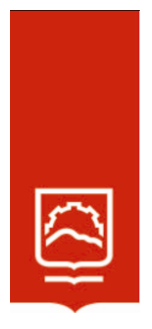

# **ESCUELA SUPERIOR POLITÉCNICA DE CHIMBORAZO**

*Modelación de ecuaciones diferenciales parciales mediante diferencias finitas y elementos finitos como herramientas de apoyo para estudiantes de cuarto semestre carrera de Física de la Escuela Superior Politécnica de Chimborazo*

# **YUMI GUAMÁN GISELA ROCÍO**

Trabajo de Titulación modalidad: Proyectos de Investigación y Desarrollo, presentado ante el Instituto de Posgrado y Educación Continua de la ESPOCH, como requisito parcial para la obtención del grado de:

# **MAGÍSTER EN MATEMÁTICA MENCIÓN MODELACIÓN Y DOCENCIA**

Riobamba – Ecuador

JULIO DE 2023

# **DECLARACIÓN DE AUTENTICIDAD**

Yo, Yumi Guamán Gisela Rocío, declaro que el presente **Trabajo de Titulación modalidad Proyecto de Investigación y Desarrollo,** es de mi auditoria y que los resultados de este son auténticos y originales. Los textos constantes en el documento que provienen de otra fuente están debidamente citados y referenciados. Como autor, asumo la responsabilidad legal y académica de los contenidos de este proyecto de investigación de maestría.

> Yumi Guamán Gisela Rocío FIRMA

# **©2023, Yumi Guamán Gisela Rocío**

Se autoriza la reproducción total o parcial, con fines académicos, por cualquier medio o procedimiento, incluyendo la cita bibliográfica del documento, siempre y cuando se reconozca el Derecho de Autor.

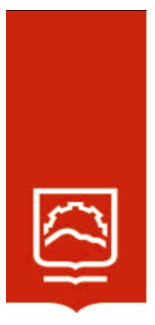

# **ESCUELA SUPERIOR POLITÉCNICA DE CHIMBORAZO**

EL TRIBUNAL DE TRABAJO DE TITULACIÓN CERTIFICA QUE:

El **Trabajo de Titulación modalidad Proyectos de Investigación y Desarrollo**, titulado Modelación de ecuaciones diferenciales parciales mediante diferencias finitas y elementos finitos como herramientas de apoyo para estudiantes de cuarto semestre carrera de Física de la Escuela Superior Politécnica de Chimborazo, de responsabilidad del Srta. Yumi Guamán Gisela Rocío ha sido minuciosamente revisado por los Miembros del Tribunal del trabajo de titulación, el mismo que cumple con los requisitos científicos, técnicos, legales, en tal virtud el Tribunal autoriza su presentación

Dra. Jannet del Rocío Morocho Yaucán, M. Sc. **PRESIDENTA**

**DIRECTORA**

Mat. Luis Marcelo Cortez Bonilla, Mgtr. \_\_\_\_\_\_\_\_\_\_\_\_\_\_\_\_\_ **MIEMBRO**

Bf. María Fernanda Heredia Moyano, Mgtr. **MIEMBRO**

**SE Firmado electrónicamente por:<br>HE JANNETH DEL ROCIO<br>GAMOROCHO YAUCAN** 

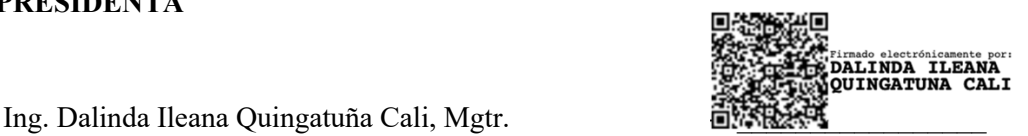

Sa Firmado electrónicamente por:<br>SALUIS MARCELO CORTEZ<br>LE BONILLA

*Figureado electrónicamente poi<br>FIFMARIA FERNANDA<br>ARECHEREDIA MOYANO* 

Riobamba, julio de 2023

# **DEDICATORIA**

Dedico este proyecto de titulación a Dios por darme la vida, salud y sabiduría, por ser mi guía y fortaleza a lo largo de mi existencia en momentos de alegría, dificultad y debilidad. A mis padres Luis Yumi y María Guamán por su ejemplo de superación y trabajo, por sus concejos, valores y principios que me han inculcado, por ser mi apoyo, por confiar y creer en mis expectativas. A mis hermanos Xavier, Tatiana y Fernanda por estar siempre presentes, acompañándome con el apoyo moral a lo largo de esta etapa de mi vida.

*Gisela*

# **AGRADECIMIENTO**

Este trabajo de titulación es el resultado del esfuerzo de todos los conocimientos adquiridos durante el programa de maestría, es por ello que agradezco eternamente a la Escuela Superior Politécnica de Chimborazo especialmente al Instituto de Postgrado y Educación Continua quien me brindo la oportunidad de estudiar mi tan anhelada maestría. A mis tutores Mg. Dalinda Ileana Quingatuña Cali, Mg. María Fernanda Heredia Moyano y Mg. Luis Marcelo Cortez Bonilla por sus vastos conocimientos, experiencia y orientación que me brindaron para la culminación exitosa de la presente.

# **TABLA DE CONTENIDO**

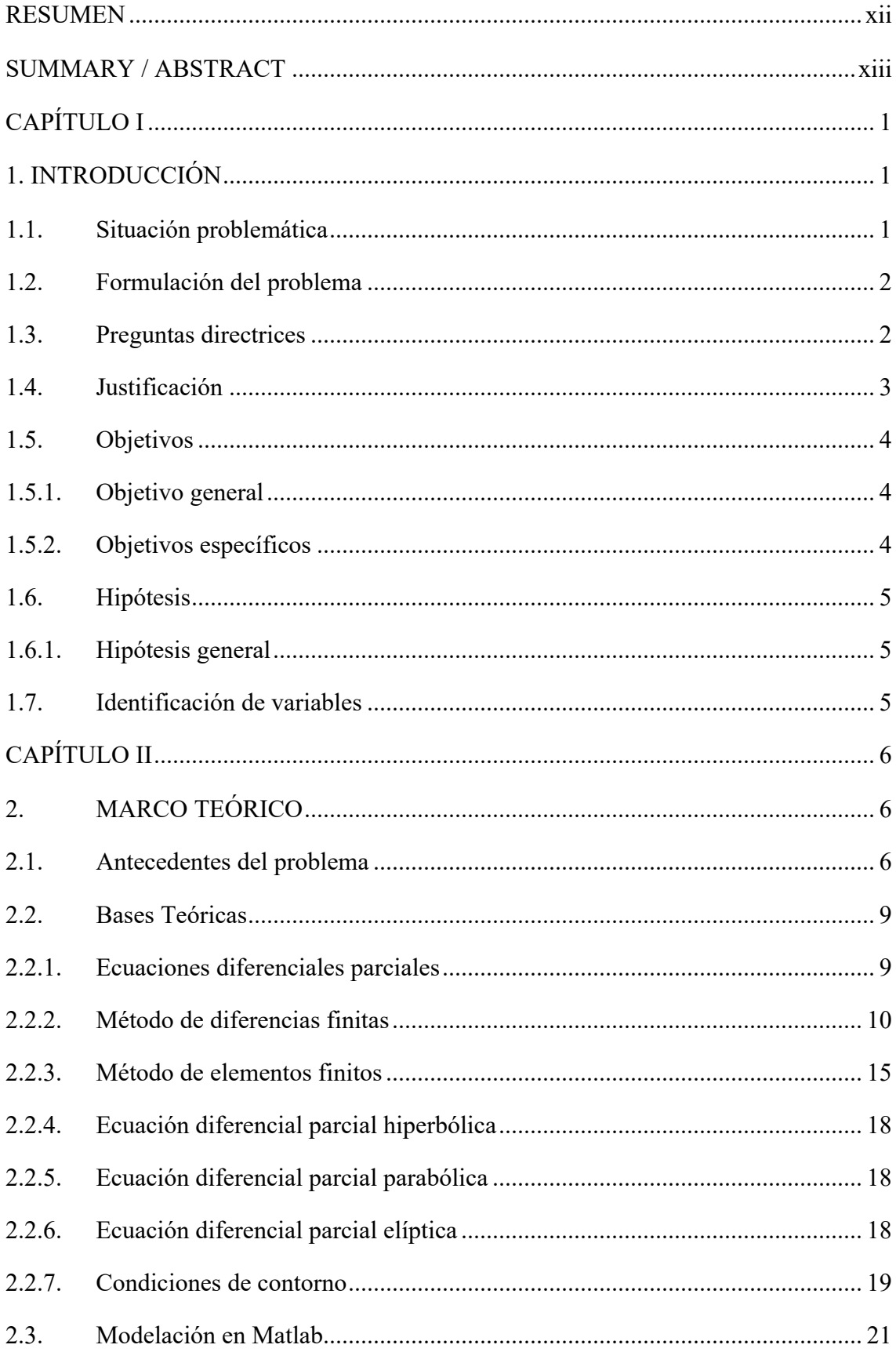

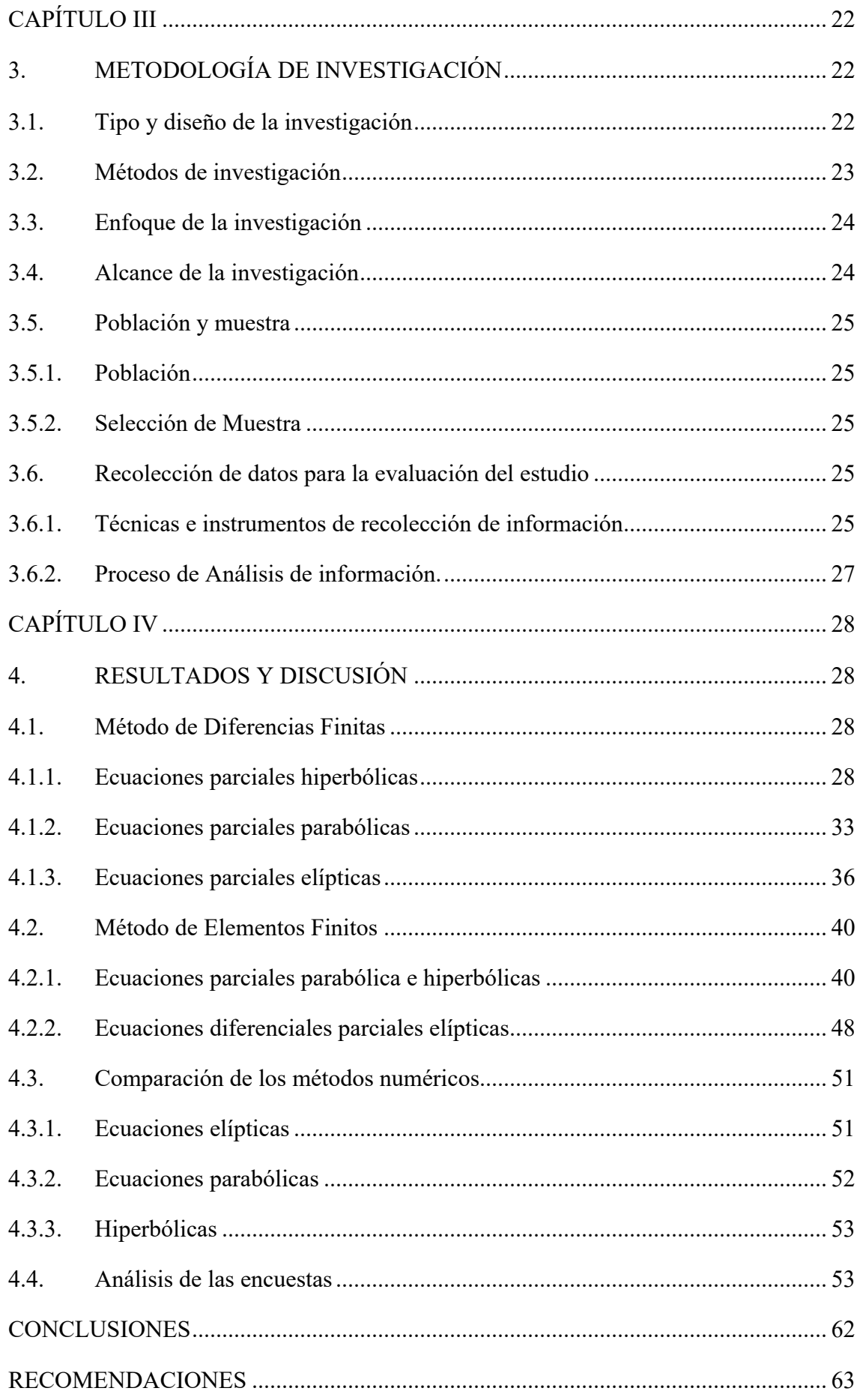

GLOSARIO BIBLIOGRAFÍA ANEXOS

# **ÍNDICE DE TABLAS**

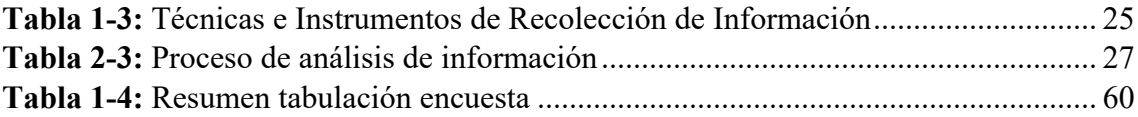

# **ÍNDICE DE FIGURAS**

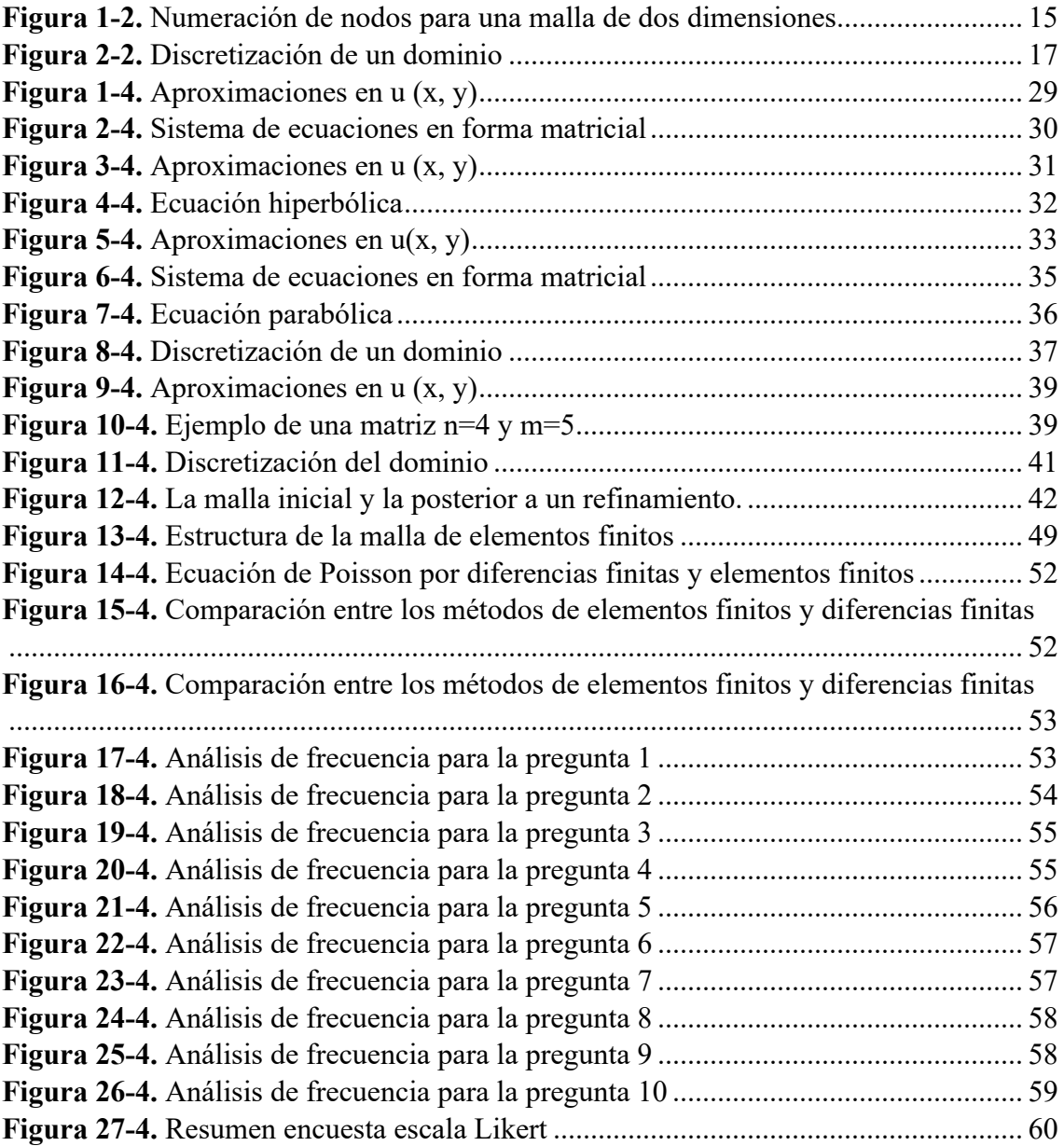

# **ÍNDICE DE ANEXOS**

**ANEXO A:** Logaritmo EDP Elípticas por método de Diferencias Finitas **ANEXO B:** Logaritmo EDP Hiperbólicas por método de Diferencias Finitas **ANEXO C**: Logaritmo EDP Parabólicas por método de Diferencias Finitas **ANEXO D**: Logaritmo EDP Elípticas por método de Elementos Finitos **ANEXO E**: Logaritmo EDP Hiperbólicas por método de Elementos Finitos **ANEXO F**: Logaritmo EDP Parabólicas por método de Elementos Finitos **ANEXO G**: Encuesta **ANEXO H:** Registro de estudiantes

#### **RESUMEN**

El objetivo fue modelar las ecuaciones diferenciales parciales mediante diferencias finitas y elementos finitos como herramienta de apoyo para estudiantes de cuarto semestre de la carrera de Física de la Escuela Superior Politécnica de Chimborazo. Los estudiantes de la carrera de Física continuamente requieren de la modelación de ecuaciones diferenciales elípticas o parabólicas, las cuales tienen una difícil solución por métodos exclusivamente analíticos cuando las condiciones de contorno e inicial no son sencillas. Por ello, la necesidad de aplicar métodos numéricos, el método de elementos y diferencias finitos, y analizar cual proporciona una mejor comprensión. Se recopiló información bibliográfica de la resolución analítica de los métodos, para ser aplicados en MATLAB, además se recopiló información del modelamiento en dicho software de ecuaciones diferenciales parciales. Se aplicó una encuesta para determinar la percepción de los estudiantes acerca de la enseñanza de ecuaciones diferenciales parciales. Se obtuvo 6 códigos principales para cada una de las ecuaciones diferenciales parciales (parabólica, elíptica e hiperbólica) para los métodos de elementos finitos y diferencias finitas, por lo que se recomienda ser aplicados en la enseñanza de los estudiantes de la carrera de física.

**PALABRAS CLAVE:** MATEMÁTICAS, ELÍPTICA, PARABÓLICA, HIPERBÓLICA, MATLAB (SOFTWARE), MÉTODOS NUMÉRICOS.

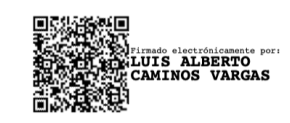

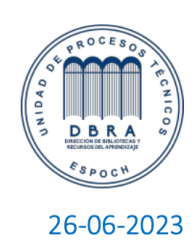

0062-DBRA-UPT-IPEC-2023

# **SUMMARY / ABSTRACT**

The aim was to model partial differential equations using finite differences and finite elements as a support tool for students in the fourth semester of the Physics career at Polytechnic School of Chimborazo. Physics students continuously require the modeling of elliptic and parabolic differential equations, which have a difficult solution by exclusively analytical methods when the boundary and initial conditions are not simple. Therefore, the need to apply numerical methods, including the numerical and the finite elements methods and analysis which provides a better understanding of the matter. Bibliographic information on the analytical resolution of the methods was collected to be applied in MATLAB. In addition, modeling information was collected using the differential equation software. On the other hand, a survey was developed to determine the perception of students about teaching partial differential equations, 6 main codes were obtained for each of the partial differential equations (parabolic, elliptic and hyperbolic) for the finite element and finite differential methods, which are recommended to be applied in the teaching of Physics.

**KEY WORDS:** <MATHEMATICS>, <ELLIPTIC>, <PARABOLIC>, <HYPERBOLIC>, <MATLAB (SOFTWARE)>, <NUMERIC METHODS>.

# **CAPÍTULO I**

# **1. INTRODUCCIÓN**

## **1.1. Situación problemática**

Los estudiantes de la carrera de Física continuamente están formándose en temas asociadas a la descripción de los fenómenos físicos del entorno que los rodea, los cuales, por su naturaleza, resultan ser complicados para su comprensión, y más, si la técnica o método aplicado para la resolución de problemas son en su mayoría analíticos y no facilita el aprendizaje de los estudiantes.

Generalmente los problemas físicos de estado estacionario, problemas de evolución temporal o cualquier otra investigación que implique la descripción de los fenómenos físicos, son analizados con modelación de ecuaciones diferenciales elípticas o parabólicas, las cuales tienen una difícil solución por métodos exclusivamente analíticos cuando las condiciones de contorno e inicial no son sencillas, y en muchos casos no es posible encontrar una solución analítica, en especial problemas físicos reales que tienen regiones con una geometría irregular.

Para la resolución de ecuaciones diferenciales, generalmente se utiliza métodos complejos y demasiado largos en la obtención de una solución numérica estable y precisa. Sin embargo, tampoco se debe elegir una técnica demasiada pequeña, de lo contrario, la precisión de la solución numérica no se puede mejorar o incluso puede empeorar en algunos casos.

Además, la cuantificación de incertidumbres probabilísticas en las salidas de sistemas físicos, biológicos y sociales regidos por ecuaciones diferenciales parciales con entradas aleatorias requiere, en la práctica, la discretización de esas ecuaciones, para los cual no se ha considerado el uso de métodos estocásticos de elementos finitos. Estos se refieren a una amplia clase de algoritmos para la solución aproximada de ecuaciones diferenciales parciales que tienen datos de entrada aleatorios, donde las aproximaciones completamente discretas requieren una mayor discretización con respecto a las dependencias de la solución en las variables aleatorias.

Los métodos de elementos finitos (MEF) se han utilizado ampliamente para evaluar ecuaciones diferenciales parciales (EDPs). Aunque estos métodos han tenido

mucho éxito, requieren procedimientos que requieren mucho tiempo para construir numerosos elementos volumétricos y resolver sistemas de ecuaciones lineales de gran tamaño.

Los esquemas de diferencias finitas también se utilizan ampliamente para resolver ecuaciones diferenciales parciales. Los métodos de elementos finitos consumen mucho tiempo en comparación con los esquemas de diferencias finitas y se utilizan principalmente en problemas donde los límites son irregulares. En particular, es difícil aproximar derivadas con métodos de diferencias finitas cuando los límites son irregulares. Además, los métodos de elementos finitos son más complicados que los esquemas de diferencias finitas porque utilizan varios métodos numéricos como la interpolación, la integración y métodos numéricos para resolver grandes sistemas lineales.

Es por esto que es necesario el análisis y contraste del método de elementos y diferencias finitos para conocer cual proporciona una mejor comprensión en la resolución de ecuaciones diferenciales parciales (parabólica, elíptica e hiperbólica) en el aprendizaje de los estudiantes de cuarto semestre de la carrera de Física de la Escuela Superior Politécnica de Chimborazo.

# **1.2. Formulación del problema**

¿Cuál es el método numérico más apropiado que facilite la comprensión y aprendizaje en la resolución de ecuaciones diferenciales parciales para los estudiantes de cuarto semestre de la carrera de Física de la Escuela Superior Politécnica de Chimborazo?

## **1.3. Preguntas directrices**

- ¿Cuáles son los métodos numéricos que permiten encontrar la solución de ecuaciones diferenciales parciales?
- ¿Cómo se resuelve la ecuación diferencial parcial parabólica con diferencias y elementos finitos?
- ¿Cómo se resuelve la ecuación diferencial parcial elíptica con diferencias y elementos finitos?
- ¿Cómo se resuelve la ecuación diferencial parcial hiperbólica con diferencias y elementos finitos?
- ¿Cuál es el método numérico que más se aproxima a la solución de las ecuaciones diferenciales parciales?

• ¿Cómo la modelación y comparación de la solución de ecuaciones diferenciales parciales mediante diferencias y elementos finitos sirve como herramienta de apoyo para estudiantes de cuarto semestre de la carrera de Física de la Facultad de Ciencias?

# **1.4. Justificación**

El Análisis ha constituido por más de trescientos años una de las ramas más importantes de la Matemática, y las ecuaciones diferenciales constituyen una parte central de este, puesto que aparecen frecuentemente en modelos matemáticos que tratan de describir fenómenos del mundo físico. En la ciencia y tecnología se presentan muchos fenómenos que habitualmente son modelados por medio de Ecuaciones Diferenciales Parciales una pequeña muestra: las ecuaciones de Maxwell, piedra angular de la teoría electromagnética; las ecuaciones de Navier-Stokes, fundamento de la hidrodinámica; la ecuación de Schrödinger, sustento de la revolución cuántica en la física, la ecuación de Black-Scholes que es una ecuación diferencial parcial estocástica en la cual se basan los cálculos de los derivados financieros.

Las ecuaciones diferenciales parciales fueron fundamentales para la demostración de un Problema del milenio, la conjetura de Poincaré. Sin embargo, muchas veces dichas ecuaciones no pueden ser resueltas mediante los métodos clásicos motivo por el cual acudimos a los métodos numéricos como una potente técnica que permite convertir modelos matemáticos en procedimientos computacionales, cuyos resultados pueden ser contrarrestados con la solución analítica, en los casos que estas existan. Uno de los métodos numéricos más difundidos es el método de diferencias finitas, donde el problema con las condiciones de borde, de un dominio continuo se discretiza de tal modo que, las variables dependientes existen sólo en puntos discretos.

Las derivadas se aproximan mediante diferencias, lo que da origen a una representación algebraica de las ecuaciones diferenciales parciales convirtiéndose en un problema de álgebra matricial, dando un sistema de ecuaciones que deben ser resueltos. Otro de los métodos sobresalientes es el método de elementos finitos el cual divide el dominio de la solución en regiones de formas sencillas o "elementos" en lugar de una malla rectangular, proporcionando una mejor aproximación a la solución.

Los métodos numéricos han cautivado la atención de muchos matemáticos y físicos como una herramienta de análisis científico y tecnológico poderoso. El poner a disposición a los estudiantes de cuarto semestre de la carrera de Física de la Facultad de Ciencias de la Escuela Superior Politécnica de Chimborazo permitirá mejorar las capacidades de análisis e interpretación de los fenómenos físicos que ocurren en la naturaleza mediante algoritmos cuyas operaciones aritméticas son menos complejas.

Ante el gran esfuerzo y complejidad matemática muchas ecuaciones diferenciales parciales se resuelven utilizando software computacional. Es por ello que el presente trabajo de titulación se enfoca en utilizar los métodos numéricos de Diferencias Finitas y Elementos Finitos con Matlab para modelar y simular la solución aproximada de las ecuaciones diferenciales parciales.

## **1.5. Objetivos**

# *1.5.1. Objetivo general*

Modelar las ecuaciones diferenciales parciales mediante diferencias finitas y elementos finitos como herramienta de apoyo para estudiantes de cuarto semestre carrera de Física de la Escuela Superior Politécnica de Chimborazo.

# *1.5.2. Objetivos específicos*

- 1. Revisar los conceptos de diferencias y elementos finitos en la resolución de ecuaciones diferenciales parciales.
- 2. Resolver la ecuación diferencial parcial parabólica con diferencias y elementos finitos con Matlab.
- 3. Resolver la ecuación diferencial parcial elíptica con diferencias y elementos finitos con Matlab.
- 4. Resolver la ecuación diferencial parcial hiperbólica con diferencias y elementos finitos con Matlab.
- 5. Comparar los resultados obtenidos de los dos métodos numéricos.
- 6. Facilitar el algoritmo numérico como una herramienta de apoyo a los estudiantes de física de la Facultad de Ciencias.

# **1.6. Hipótesis**

# *1.6.1. Hipótesis general*

H0: Los métodos numéricos sirven como herramienta de apoyo para la resolución de problemas reales a los estudiantes de física de la Facultad de Ciencias.

H1: El uso de Matlab facilita la resolución de ecuaciones diferenciales a nivel de pregrado en el aprendizaje de los estudiantes.

# **1.7. Identificación de variables**

# **Variable independiente:**

- Método diferencias finitas (MDF) con MATLAB
- Método elementos finitos (MEF) con MATLAB

**Variable dependiente:** Fortalecimiento de las capacidades de análisis e interpretación de problemas reales en los estudiantes de física de la Facultad de Ciencias.

# **CAPÍTULO II**

# **2. MARCO TEÓRICO**

## **2.1. Antecedentes del problema**

Al revisar varios trabajos de investigación que relacionan el trabajo de tesis y nutren a este trabajo, se tiene que:

En la tesis doctoral "Aplicación Del Método De Diferencias Finitas Generalizadas A Problemas De Elasto-Dinámica" (Acevedo, 2012) se aplica el método de diferencias finitas en la resolución de la ecuación de la viga de Euler sometida a cargas estáticas y dinámicas a placas delgadas y a la resolución de la ecuación de ondas en dos dimensiones. Se comprueba la convergencia y estabilidad para el paso temporal mediante un análisis de Von Neumann. Las ecuaciones diferenciales son dependientes del tiempo, por lo que se hace una discretización temporal al igual que espacial. Para las EDP's de 4 orden con condiciones de contorno de tipo Dirichlet con 24 nodos se obtuvo un error de 0, 00001471 %

En la tesis magistral "Solución numérica de ecuaciones diferenciales parciales en medios aleatorios y heterogéneos" (Cuervo Fernández Omar Andrés, 2017) se hace un estudio a la ecuación de onda y presión en medios aleatorios. Como método numérico se utilizó los elementos finitos, con condiciones de frontera de tipo Dirichlet y Neumann y distintas condiciones iniciales. El número de iteraciones fueron de 100 y 1000 obteniendo valores muy cercanos a la solución analítica.

En el artículo "Algoritmo para la solución numérica de la ecuación de Poisson usando diferencias finitas" (Yohan Díaz Ferrer, 2019) se hace una adaptación al método de diferencias difinitas para problemas de valor de frontera. En dicho procedimiento se utiliza el método iterativo de Gauss-Seidel para resolver el sistema lineal producido. El error de truncamiento es 0 en cada paso. El tamaño de la red es de 0.125 en cada eje y requiere la solución solamente de un sistema lineal de 9x9. Al ser un sistema pequeño se simplifica considerablemente el costo computacional. Para asegurar la estabilidad se utilizó la técnica directa de la eliminación Gaussiana.

En el paper "Modelación matemática de la propagación de calor con el uso de las ecuaciones diferenciales parciales y diferencias finitas" (José Díaz Santamaría, Bolívar Flores Nicolalde, Francisca Flores Nicolalde, 2016), se resuelve un modelo matemático para la propagación del calor en una placa rectangular dicho modelo se basa en la ecuación diferencial de Laplace. Para el análisis de las diferencias se discretiza la placa rectangular en pasos constantes, planteando una matriz de 4x5 con 20 nodos en total. El error obtenido entre el método analítico y diferencias finitas es de 0.01 lo cual es un error aceptable.

En la tesis "Consistencia, estabilidad y convergencia de la solución de ecuaciones diferenciales parciales hiperbólicas mediante la utilización de diferencias finitas" (Bryan Poemape, 2021) el autor analiza la consistencia y estabilidad de las ecuaciones diferenciales parciales hiperbólicas resueltas mediante el método de diferencias finitas. Para la convergencia utiliza el teorema de equivalencia de Lax en la ecuación de onda de una variable espacial y una variable temporal; ecuación de onda de dos variables espaciales y una variable temporal;

Weiss (2000) menciona en su artículo científico denominado "*Wavelets y la solución numérica de ecuaciones diferenciales parciales"*, donde presenta un nuevo método numérico para la solución de ecuaciones diferenciales parciales en dominios no separables. El método utiliza un solver wavelet-Galerkin con una adaptación no trivial del método de matriz de capacitancia estándar. Las soluciones numéricas exhiben convergencia espectral con respecto al orden de la base de ondas de Daubechies con soporte compacto. Además, se encuentra que la tasa de convergencia es independiente de la geometría.

El trabajo investigativo titulado "*The moving finite element method: Applications to general partial differential equations with multiple large gradients*" de Gelinas (1981) aplica el método de elementos finitos móviles (MFE) en el programa de solución automática DYLA para sistemas generales de ecuaciones diferenciales parciales transitorias (EDP) en 1-D. En el trabajo se presentan varios ejemplos de prueba que ilustran el movimiento de nodo único y las características de control sistemático que son intrínsecas en el método MFE. Finalmente, se discute brevemente la extensión del método MFE a 2-D.

Alpert (2002), desarrolla en su trabajo *"Adaptive Solution of Partial Differential Equations in Multiwavelet Bases",* representaciones multirresolución de operadores derivados y exponenciales con condiciones de frontera lineales en bases multiwavelet, usada para desarrollar un esquema adaptativo simple para la solución de ecuaciones diferenciales parciales dependientes del tiempo no lineales. Los resultados obtenidos se compararon con métodos de diferencias finitas, elementos finitos y elementos espectrales, así como ejemplos numéricos con la ecuación del calor y la ecuación de Burgers.

En el artículo titulado "*A Computational Study with Finite Element Method and Finite Difference Method for 2D Elliptic Partial Differential Equations"* de Papanikos (2015), consideró dos métodos, el método de diferencia central de segundo orden (SCDM) y el método de elementos finitos (MEF) con elementos triangulares para resolver ecuaciones diferenciales parciales elípticas (EDP). Estos dos métodos tienen casi la misma precisión desde el punto de vista teórico con límites regulares, pero generalmente el método de elementos finitos produce mejores aproximaciones cuando los límites son irregulares. Para investigar qué método produce mejores resultados desde el punto de vista numérico, el autor aplicó estos métodos en ejemplos específicos con límites regulares con un tamaño de paso constante para ambos. Los resultados obtenidos confirman, en la mayoría de los casos, que son el método de elementos finitos (MEF) se obtienen los mejores resultados.

Por otro lado, Mingui (2003), menciona que los métodos de elementos finitos (MEF) se han utilizado ampliamente para evaluar ecuaciones diferenciales parciales (EDPs). Aunque estos métodos han tenido mucho éxito, requieren procedimientos que requieren mucho tiempo para construir numerosos elementos volumétricos y resolver sistemas de ecuaciones lineales de gran tamaño. El autor utiliza un nuevo método de procesamiento de señales para resolver las ecuaciones diferenciales numéricamente mediante el uso de una red neuronal artificial. Concluye que el método ANN proporciona una poderosa alternativa al método MEF tradicional para una variedad de aplicaciones prácticas.

Gunzburger (2014), explica en su investigación titulada *"Stochastic finite element methods for partial differential equations with random input data",* que la cuantificación de incertidumbres probabilísticas en las salidas de sistemas físicos, biológicos y sociales regidos por ecuaciones diferenciales parciales con entradas aleatorias requiere, en la práctica, la discretización de esas ecuaciones, lo cual se efectúa mediante un método de elementos finitos. El autor ha desarrollado varios enfoques, incluyendo enfoques

intrusivos como los métodos estocásticos de Galerkin, para los cuales se acoplan los grados de libertad físicos y probabilísticos, y enfoques no intrusivos como el muestreo estocástico y los métodos de colocación estocástica de tipo interpolador, para los cuales los grados de libertad físicos y probabilísticos están desacoplados. Se proporcionan detalles sobre la construcción de los diversos algoritmos y sobre las estimaciones de errores teóricos y los análisis de complejidad de los algoritmos. En todo momento, se utilizan ejemplos numéricos para ilustrar los resultados teóricos y proporcionar más información sobre las metodologías.

#### **2.2. Bases Teóricas**

#### *2.2.1. Ecuaciones diferenciales parciales*

Las ecuaciones en derivadas parciales se emplean en el campo de la matemática para el análisis de procesos de la física y otras ciencias que están relacionadas con los fenómenos del espacio y el tiempo, como la dinámica de fluidos, la elasticidad, la propagación del sonido o del calor, la mecánica cuántica, la electrostática, la electrodinámica y muchos otros (Alpert, 2002).

En matemáticas, Bernal (2006) define a una ecuación en derivadas parciales (en algunas ocasiones nombrada como EDP) a la relación entre una función *u* de variables independientes como *x, y, z*, etc., y las derivadas parciales de *u* respecto de las variables independientes. Las ecuaciones diferenciales parciales tienen la siguiente estructura:

$$
A\frac{\partial^2 f}{\partial x^2} + B\frac{\partial^2 f}{\partial x \partial y} + \frac{\partial^2 f}{\partial y^2} = 0
$$
 (1)

Dónde  $A \vee B$  son constantes del sistema de ecuaciones diferenciales.

Las ecuaciones diferenciales parciales se clasifican mediante el valor discriminate (D), el cual se define como:

 $D = B^2 - 4AC$ D < 0 Elíptica  $D = 0$  Parabólica  $D > 0$  Hiperbólica

Romero (2001) menciona que en el caso en que los coeficientes de las ecuaciones diferenciales sean de distinto orden, la forma correcta de obtener la clasificación es considerando los coeficientes de mayor orden, por lo que será:

• Elíptica: si todos los coeficientes son del mismo signo y son no nulos.

$$
\frac{\partial^2 T}{\partial x^2} + \frac{\partial^2 T}{\partial y^2} = 0
$$
 Ecuador de Laplace (2)

• Parabólica: si en la ecuación existe un coeficiente nulo.

$$
\frac{\partial c}{\partial t} + D \frac{\partial^2 c}{\partial x^2} = 0
$$
 Ecuador de difusión (3)

• Hiperbólica: en el caso de que uno de los coeficientes sea de signo diferente, y que todos no sean nulos.

$$
\frac{\partial c}{\partial t} - U \frac{\partial c}{\partial x} = 0
$$
 Ecuador  
ección de advección (4)

$$
\frac{\partial^2 c}{\partial t^2} - a \frac{\partial^2 c}{\partial x^2} = 0
$$
 Ecuador de onda (5)

Para el análisis y cálculo de este tipo de problemas se cuenta con varios métodos muy sofisticados, pero para el presente trabajo investigativo, dos métodos relativamente sencillos y que se pueden aplicar en un gran número de casos son los métodos mediante diferencias finitas y elementos finitos (Pugarín, 2015).

#### *2.2.2. Método de diferencias finitas*

En el método de diferencias finitas en la resolución de ecuaciones diferenciales parciales, (Gelinas, 1981) considera que se tiene un problema asociado a una ecuación diferencial en derivadas parciales. Para determinar el problema, se completa con las condiciones del entorno y las condiciones iniciales, representados de la siguiente manera:

$$
\mathcal{A}(u) = f \tag{6}
$$

Dónde A es el operador diferencial en derivadas parciales, el cual se supone que integra las condiciones de contorno y las condiciones iniciales.

$$
\mathcal{A} = \begin{bmatrix} A \\ B \end{bmatrix} \tag{7}
$$

dónde

$$
A = \frac{\partial}{\partial t} - \frac{\partial c}{\partial x} \left( \alpha \frac{\partial c}{\partial x} \right) \tag{8}
$$

# $B = define$  las condiciones de contorno e iniciales

 $A$  es el operador que actúa sobre las funciones de  $u$ , de modo que la solución es una función que toma valores del dominio  $R<sup>d</sup>$  o  $R<sup>d</sup>$  x R, por lo que la función  $u$  es un espacio funcional de una dimensión infinita.

En general, los métodos numéricos que permiten la resolución de la ecuación 6 se basan en la sustitución de este por un problema algebraico, donde el método de Diferencias Finitas es uno de los métodos, que consiste en buscar a  $u$  en un numero finito de puntos dentro del dominio en el cual se define, por lo que se sustituye con:

$$
A_h(u_h) = f_h \tag{9}
$$

Dónde *h* define la distribución de puntos del dominio que ha elegido para aproximar a la ecuación 6, nombrando a esta distribución como "mallado del dominio". A medida que h se acerca a  $0$  ( $h \rightarrow 0$ ), el numero de puntos del mallado del dominio se acerca al infinito (∞). Si se considera que N es el número de puntos, entonces  $f_h$  se determina por *f* en esos puntos (Gómez, 2012).

En consecuencia,  $f_h$  y la solución de  $u_h$  en la ecuación 9 son vectores de R<sup>N</sup>. Esto implica que se debe resolver un sistema con N ecuaciones y N incógnitas, y el propósito del sistema numérico es comprobar que  $u_h$  se aproxima a la solución de  $u$ .

Mendoza (2016) menciona que el cálculo de una ecuación diferencial en derivadas parciales por el método de diferencias finitas trata de discretizar las ecuaciones, y para evaluar el error de un sistema de ecuaciones diferenciales por este método se deben cumplir dos condiciones:

• El esquema en diferencias debe ser consistente, y se verifica con la ecuación:

$$
A_h u - f_h = \tau_h \to 0 \;cuando \; h \to 0 \tag{10}
$$

dónde;

*u* es el vector de R<sup>N</sup> siendo  $u_i = u(x_i)$  para i=1,... N.

 $\tau_h = ((\tau_i))_i \in R^N$  el cual es el error de consistencia.

• Debe ser estable, si existe una constante C que se independiente de *h:*

$$
||v_h|| \le C ||\mathcal{A}_h v_h|| \tag{11}
$$

Dónde  $\|\cdot\|$  es una norma en  $R^N$ .

Si el método de la ecuación 9 para resolver la ecuación 6 es consistente y estable, se dice que el método es Convergente, definido por:

$$
\|e\| \to 0 \;cuando \; h \to 0 \tag{12}
$$

Dónde  $e_i = u(x_i) - u_i$ 

Al utilizar este esquema en diferencias el sistema será consistente (Gunzburger, 2014). Sin embargo, garantizar la estabilidad y la convergencia (o sea que converja a la solución de la ecuación diferencial y no a otra solución no es trivial). Existen diferentes alternativas para establecer un esquema en diferencias finitas. Sin embargo, los incrementos de las variables no se pueden elegir independientemente, incluso considerando valores muy pequeños (forzando una gran precisión), se puede presentar un sistema inestable.

#### *2.2.2.1.Deducción de fórmulas de Diferencias Finitas*

Las fórmulas de las diferencias finitas se pueden deducir geométricamente o por las series de Taylor.

La derivada en punto está dada por:

$$
f'(x) = \lim_{h \to 0} \frac{f(x+h) - f(x)}{h},
$$
\n(13)

Si se asume que  $h$  es pequeña, se tiene que:

$$
f'(x) \approx \frac{f(x+h) - f(x)}{h},\tag{14}
$$

Esta fórmula es una aproximación de la primera derivada. Sin embargo, cabe mencionar que es una aproximación lo que implica la existencia de un error.

$$
f'(x) = \frac{f(x+h) - f(x)}{h} + error
$$
 (15)

A esta ecuación se le conoce como diferencia hacia delante de la primera derivada. Este método para obtener las aproximaciones de diferencias finitas es intuitivo, un método más general es mediante las series de Taylor.

La serie de Taylor está dada por:

$$
f(x+h) = f(x) + hf'(x) + \frac{1}{2!}(h)^2 f''(x) + \frac{1}{3!}(h)^3 f'''(x) + \dots
$$
 (16)

despejando la primera derivada,

$$
f'(x) = \frac{f(x+h) - [f(x) - \frac{1}{2!}(h)^2 f''(x) + \frac{1}{3!}(h)^3 f'''(x) + \cdots]}{h}
$$
(17)

reordenando,

$$
f'(x) = \frac{f(x+h) - f(x)}{h} - \left(\frac{1}{2!}(h)f''(x) + \frac{1}{3!}(h)^2f'''(x) + \cdots\right)
$$
(18)

finalmente se trunca la serie obteniendo como resultado una fórmula con error de orden mayor a  $(h)^n$ 

$$
f'(x) = \frac{f(x+h) - f(x)}{h} + O(h)
$$
 (19)

La ecuación 19 corresponde a la fórmula de diferencia hacia delante de la primera derivada con orden de error  $O(h^1)$ , cuyo error de aproximación es proporcional al tamaño del incremento ℎ.

Si se considera el incremento *h* hacia atrás, entonces se tiene la siguiente serie de Taylor:

$$
f(x-h) = f(x) + (-h)f'(x) + \frac{1}{2!}(h)^2 f''(x) + \frac{1}{3!}(-h)^3 f'''(x) \dots
$$
 (20)

Despejando la primera derivada:

$$
(-h)f'(x) = f(x - h) - \left[ f(x) - \frac{1}{2!} (h)^2 f''(x) + \frac{1}{3!} (h)^3 f'''(x) + \cdots \right]
$$
(21)

reordenando,

$$
f'(x) = \frac{f(x) - f(x - h)}{h} + \left(\frac{1}{2!} (h) f''(x) - \frac{1}{3!} (h)^2 f'''(x) + \cdots\right)
$$
 (22)

finalmente se trunca la serie obteniendo como resultado una fórmula con error de orden ℎ. La ecuación se conoce como diferencia hacia atrás.

$$
f'(x) = \frac{f(x) - f(x - h)}{h} + O(h)
$$
 (23)

Si se procede a restar las series de Taylor hacia adelante y hacia atrás de la aproximación de la primera derivada entonces:

$$
f(x+h) - f(x-h) = 2f'(x)h
$$
 (24)

despejando la primera derivada entonces:

$$
f'(x) = \frac{f(x+h) - f(x-h)}{2h} + O(h^2)
$$
 (25)

Esta representación se denomina diferencia finita centrada con una aproximación de segundo orden.

Ahora para la segunda derivada sumamos la ecuación 16 y 20:

$$
f(x+h) + f(x-h) = 2f(x) + f''(x)(h)^{2} + \cdots
$$
 (26)

Despreciando términos de orden 3 y despejando la segunda derivada se tiene:

$$
f''(x) = \frac{f(x-h) - 2f(x) + f(x+h)}{h^2}
$$
 (27)

## *2.2.2.2.Fases del método de Diferencias Finitas*

En general, de la ecuación diferencial parcial dada, para poder utilizar este método, (Papanikos, 2015) cita que se debe seguir los siguientes pasos:

- Se comienza generando una malla, o un conjunto de puntos, por medio de los cuales se encontrará una solución aproximada a la ecuación.
- Posteriormente se sustituye las derivadas correspondientes con las fórmulas de diferencias finitas centradas, con el cual se obtiene un sistema algebraico de ecuaciones  $Ax = b$ .
- Finalmente se resuelve el sistema de ecuaciones en la obtención de una solución aproximada para cada punto en la malla.

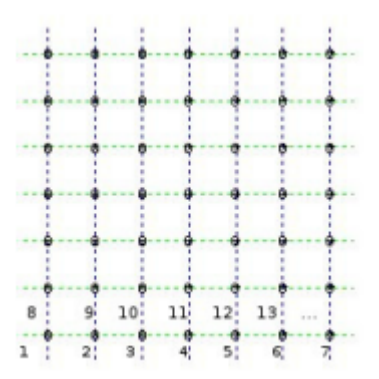

**Figura 1-2.** Numeración de nodos para una malla de dos dimensiones.

**Fuente**: (Gunzburger, 2014)

## *2.2.3. Método de elementos finitos*

Es una técnica numérica muy utilizada, la cual se ha destacado por permitir la modelación en dominios irregulares, sistemas de cargas complejos, condiciones del entorno, etc., así como también se ha caracterizado por ser de fácil utilización en la selección del mecanismo de aproximación de las variables involucradas en el problema que se va a resolver (Landeau, 2017).

Este análisis parte de la definición del dominio de un problema, que mediante este método es discretizado en regiones de tamaño finito. Posteriormente, las variables de estado se identifican mediante el establecimiento de sistemas de referencia globales para un sistema completo y locales para los elementos del problema (Mendoza, 2016).

De esta manera, Mingui y Yan (2003) construyen funciones que aproximan a cada elemento, las cuales son la base para determinar las ecuaciones a nivel de cada elemento aplicando dos métodos: directo y variacional o también llamado de residuos ponderados. Al introducir las condiciones de contorno, se procede a la resolución del sistema de ecuaciones formado, resultando los valores aproximados de las variables de estado en cada uno de los nodos del dominio (Romero, 2001).

Los valores de las variables de estado son interpretados y/o utilizados para el cálculo de otras cantidades físicas. Este método se ha obtenido buenos resultados, al comparar con otros análisis diferentes, para el mismo problema basados en diferentes discretizaciones.

El método de elementos finitos descompone el dominio de una función en un conjunto de elementos de formas sencillas, que se unen entre si mediante nodos. Dentro de cada conjunto, las variables dependientes interpolan mediante sus valores en los nodos. Para determinar los valores en los nodos, se utiliza un principio variacional equivalente o un método residual (o forma débil).

Para un elemento plano *e* con *m nodos,* las variables dependientes de la función *f* se expresa como:

$$
f^{e}(x, y) = \sum_{i=1}^{i=m} N_{i}^{e}(x, y). f_{i}^{e} = N^{eT} f^{e}
$$
 (28)

Dónde  $f_i^e$  son los valores en los nodos del elemento de la variable dependiente,  $N_i^e(x, y)$ representan las funciones de interpolación de cada nodo y  $f<sup>e</sup>$  son los valores de la incógnita del problema.

El método de elementos finitos trata de resolver una ecuación diferencial de la forma:

$$
\frac{\partial^2 f}{\partial x^2} - \frac{\partial^2 f}{\partial y^2} = 0
$$
 (14)

A través de una aproximación  $f(x, y) = \sum_{i=1}^{i=m} N_i(x, y)$ .  $f_i$  con coeficientes desconocidos, que por medio de este método se trata de hallar estos coeficientes imponiendo condiciones y criterios específicos.

Es preciso que existan segundas derivadas que permitan la sustitución aproximada en la ecuación diferencial, por lo que la función aproximada y su primera derivada deben ser continuas. Esta condición es demasiado exigente, por lo que generalmente se recurre a planteamientos alternativos que no estén basados en la ecuación diferencial; ciertas condiciones pueden complicar la resolución del problema como la discontinuidad ( Lopez, 2004).

## *2.2.3.1.Fases del método de Elementos Finitos*

Vargas (2010) explica que, para el desarrollo de los elementos finitos en la resolución de un Problema de Valor de Frontera, el cual integra ecuaciones diferenciales y condiciones de entorno, se siguen los siguientes pasos metodológicos:

- El problema se reformula de manera variacional.
- Para el dominio espacial de las variables independientes, se debe dividir a través de una partición en subdominios, conocidos como elementos finitos. Se construye el espacio de elementos finitos, donde la solución numérica obtenida por elementos finitos es una combinación lineal en dicho espacio vectorial.
- Finalmente, el cálculo numérico debe realizarse mediante un sistema de ecuaciones.

Con esta metodología, se construye un problema de cálculo diferencial, en uno de algebra lineal, el cual se plantea en un espacio de dimensión no finita, que se resuelve de manera aproximada encontrando la proyección en un subespacio de dimensión finita, con un número finito de ecuaciones.

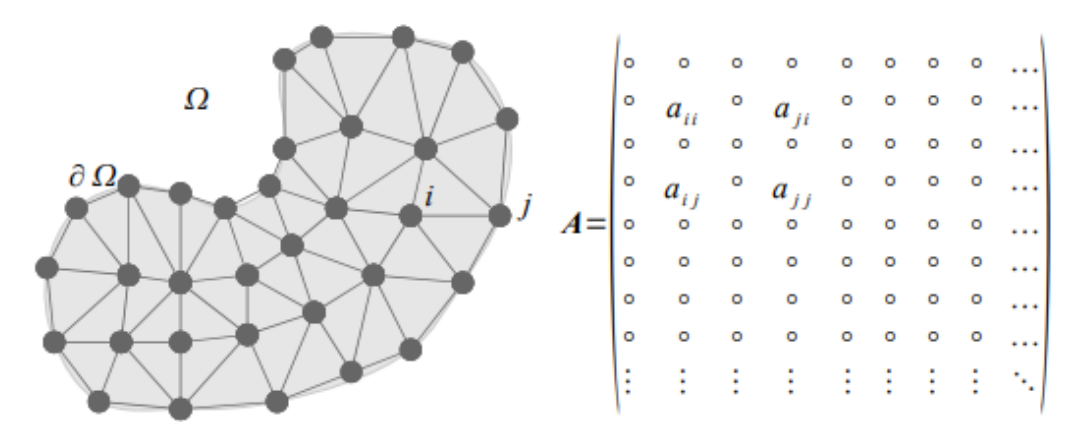

**Figura 2-2.** Discretización de un dominio

**Fuente:** *(Vargas, 2010)*

## *2.2.4. Ecuación diferencial parcial hiperbólica*

Las ecuaciones hiperbólicas en derivadas parciales son ecuaciones de segundo orden del tipo:

$$
A\frac{\partial^2 u}{\partial x^2} + 2B\frac{\partial^2 u}{\partial x \partial y} + C\frac{\partial^2 u}{\partial y^2} + D\frac{\partial u}{\partial x} + E\frac{\partial u}{\partial y} + F = 0
$$
 (15)

Dónde la matriz  $Z = \begin{bmatrix} A & B \\ C & D \end{bmatrix}$  tiene un determinante menor que 0.

Ecuaciones hiperbólicas comunes son la ecuación de onda.

#### *2.2.5. Ecuación diferencial parcial parabólica*

La resolución de ecuaciones diferenciales parciales parabólicas requiere de un dominio espacio – temporal abierto, cuya solución depende de un conjunto de condiciones iniciales y de frontera llamados Problemas de Valor de Frontera (PVF), con una condición inicial. La ecuación se calcula hacia adelante satisfaciendo las condiciones del entorno y a partir de la condición inicial (QianJohn, 2000).

Como ejemplo de una ecuación diferencial parabólica se tiene el modelo unidimensional del flujo de calor en un alambre aislado  $x$  en el instante  $t$ , expresado por:

$$
\sigma. \delta. \frac{\partial u}{\partial t}(x, t) = c^2 \frac{\partial^2 u}{\partial x^2}(x, t) = \text{para } 0 \le x \le \alpha \ \text{ y } 0 \le t \le \infty \tag{16}
$$

Cuya condición de temperatura es:

$$
u(x,t) = f(x) \text{ para } 0 \le x \le \alpha \text{ y } t = 0 \tag{17}
$$

Las condiciones de frontera que se deben considerar son:

$$
\begin{cases} u(0,t) = c_1 \, para \, x = 0 \, y \, 0 \le t \le \infty \\ u(\alpha, t) = c_2 \, para \, x = \alpha \, y \, 0 \le t \le \infty \end{cases}
$$

Considerando a  $c$  como el coeficiente de conducción térmica,  $\sigma$  el calor especifico, y  $\delta$  la densidad del material, las cuales son las constantes de la ecuación.

# *2.2.6. Ecuación diferencial parcial elíptica*

Una ecuación elíptica es una ecuación diferencial parcial donde los coeficientes de la derivada de grado máximo son positivos (Romero, 2001). Las ecuaciones diferenciales elípticas generalmente corresponden a problemas estacionarios, y tienen la forma:

$$
A\frac{\partial^2 u}{\partial x^2} + 2B\frac{\partial^2 u}{\partial x \partial y} + C\frac{\partial^2 u}{\partial y^2} + D\frac{\partial u}{\partial x} + E\frac{\partial u}{\partial y} + F = 0
$$
 (18)

Dónde la matriz  $Z = \begin{bmatrix} A & B \\ C & D \end{bmatrix}$  es definida positiva.

Ecuaciones elípticas comunes son la de Poisson, Biarmónica, la de Schrödinger y uno de los ejemplos más típicos es la ecuación de Laplace.

$$
\frac{\partial^2 u}{\partial x^2} + \frac{\partial^2 u}{\partial y^2} + \frac{\partial^2 u}{\partial z^2} = 0
$$
 (19)

Esta ecuación describe el flujo del potencial o la transmisión de calor por conducción en ausencia de las fuentes de calor, donde *u* es la temperatura.

Las ecuaciones de conservación estacionarias de la cantidad de energía y movimiento son de tipo elíptico.

#### *2.2.7. Condiciones de contorno*

Las ecuaciones en derivadas parciales suelen tener un número infinito de soluciones. Para solventar la función cuya solución sea única, se debe imponer ciertas condiciones que caractericen al sistema que está representando. Estas condiciones se agrupan en dos categorías: condiciones iniciales y condiciones de frontera.

#### *2.2.7.1.Condiciones iniciales*

Las condiciones iniciales pueden ser de posición, velocidad y temperatura. Estas condiciones fijan el estado del objeto en el instante inicial.

• Para la ecuación de onda, que es de segundo orden en el tiempo, necesita dos condiciones iniciales. Posición inicial:

$$
u(x,0)=f(x)
$$

Velocidad inicial:

$$
\frac{\partial u}{\partial t}(x,0) = g(x)
$$

• Para la ecuación de calor al ser de primer orden con respecto al tiempo, necesita de una sola condición inicial que es la temperatura:

$$
u(x,0) = f(x), \quad t = 0
$$

• En la ecuación de Laplace que es estática, no tiene sentido fijar el estado inicial del objeto, ya que dicho estado es la incógnita del problema.

# *2.2.7.2.Condiciones de frontera*

Las condiciones de frontera o contorno determinan la interacción del objeto con el medio que lo rodea (tienen sentido cuando el objeto estudiado tiene frontera). Por ejemplo, en la ecuación de onda, las cuerdas de una guitarra si tienen frontera y la cuerda vibrante infinita no.

Existen tres tipos principales de condiciones de frontera que se suscitan con frecuencia en la descripción de los fenómenos físicos.

• **Condiciones de Dirichlet** (valor fijo)**:** Especifica los valores que la función incógnita  $u(x,t)$  toma en la frontera de una región.

$$
u(0,t)=0, \quad u(a,t)=0
$$

• **Condiciones tipo Neumann** (flujo fijo): Especifica los valores de la derivada de la función incógnita  $u(x,t)$  con respecto a x a lo largo de la frontera.

$$
\frac{\partial u}{\partial x}(0,t) = 0, \quad \frac{\partial u}{\partial x}(a,t) = g(x)
$$

• **Condiciones tipo Robin:** Las condiciones de borde especifican una relación lineal entre la función  $u(x,t)$  y sus derivadas normal al borde.

$$
(0,t) + \frac{\partial u}{\partial t}(0,t) = 0, \quad u(a,t) + \frac{\partial u}{\partial x}(a,t) = 0
$$

# **2.3. Modelación en Matlab**

MatLab es un entorno para cómputo científico el cual ofrece un lenguaje de programación de alto nivel para procesos de modelación y simulación matemática, ya que contiene una enorme cantidad de funciones ya predeterminadas que el desarrollador puede utilizar al instante. Los beneficios del uso de MatLab es su enorme capacidad de ser ampliado y adecuarlo a las necesidades del usuario a través de los llamados toolboxes, que entre otras cosas ofrecen la capacidad de realizar: análisis de datos, procesamiento de imágenes, optimización, etc. (Alpert, 2002).

Las principales funciones para el análisis de matrices que se usan en el presente trabajo investigativo son:

• *Básicos* 

 $b =$ zeros  $(5, 1)$ ; // vector de tamaño 5

A = zeros  $(5, 5)$  // matriz de tamaño 5 x5

 $b(1) = 2$ ; // asignación en la posición 1

b (3) = 4 1; A (1, 1) = 3 2; // asignación en la posición (1, 1)

 $A(3, 4) = 5$ ;

 $SP =$ sparse (A); // SP es la matriz donde se guardan los valores no cero de A

• *Multiplicar matrices por vectores* 

A =  $A * b$ ; // multiplicación matriz−vector Solución de sistemas de ecuaciones  $Ax = b$ //  $Ax = b x = in v (A)*b;$  // usando directamente la inversa  $[L, U] = \ln (A)$  // factorización LU  $C =$ chol (A) // factorización cholesky  $x = p c g (A, b)$  // gradiente conjugado

• *Graficar*  plot (x, y) // gráfica 2D mesh  $(x, y, z)$  // malla surface  $(x, y, z)$  // superficie

# **CAPÍTULO III**

# **3. METODOLOGÍA DE INVESTIGACIÓN**

## **3.1. Tipo y diseño de la investigación**

Es importante manifestar que en esta investigación se realizó de la manera descriptiva y correlacional.

La investigación descriptiva se define como un método de investigación que describe las características de la población o fenómeno estudiado; está diseñado para describir la distribución de una o más variables, sin tener en cuenta ninguna hipótesis causal o de otro tipo. Esta metodología descriptiva se enfoca más en el "qué" del sujeto de investigación que en el "por qué" del sujeto de investigación. Los estudios descriptivos pueden ser de varios tipos, a saber, informes de casos, series de casos, estudios transversales y estudios ecológicos. En los tres primeros se recogen datos de personas, mientras que en el último se utilizan datos agregados de grupos (Bernal, 2006).

En el presente trabajo investigativo, se describe las características de las variables dependientes e independientes, como son el método diferencias finitas (MDF), y el método elementos finitos (MEF), sus características, su método de desarrollo y resolución de ecuaciones. Además, se analiza el uso del software aplicando MATLAB y sus toolbox, para facilitar el cálculo de las ecuaciones diferenciales parciales elípticas, parabólicas e hiperbólicas, para el fortalecimiento de las capacidades de aprendizaje de los estudiantes de cuarto semestre carrera de Física de la Escuela Superior Politécnica de Chimborazo.

De acuerdo con la definición de investigación correlacional, la investigación correlacional se refiere a un tipo de método de investigación no experimental que estudia la relación entre dos variables con la ayuda del análisis estadístico. El diseño de investigación correlacional no estudia los efectos de variables extrañas sobre las variables en estudio. La investigación correlacional es un tipo de investigación no experimental en la que el investigador mide dos variables y evalúa la relación entre ellas con poco o ningún esfuerzo por controlar las variables extrañas. Se caracteriza porque no se piensa que la relación sea causal, y que ninguno de los puntajes de la prueba causa el otro, por lo que no hay una variable independiente para manipular. De hecho, los
términos variable independiente y variable dependiente no se aplican a este tipo de investigación (Bernal, 2006)..

Se correlacionará los resultados obtenidos de los dos métodos numéricos aplicados en Matlab (método diferencias finitas MDF y el método elementos finitos MEF), para determinar cuál de ellos arroja los mejores resultados en la resolución de ecuaciones diferenciales parciales de tipo parabólicas, elípticas e hiperbólicas, para la enseñanza de los estudiantes de la carrera de Física.

### **3.2. Métodos de investigación**

En la presente investigación se aplicó el método deductivo y el método analítico; en el método deductivo Landeau (2017) menciona que los investigadores pasan de niveles generales a niveles más específicos. El enfoque de investigación permite estudiar y analizar trabajos anteriores relacionados con el tema, donde se lee las teorías existentes de cualquier fenómeno que esté estudiando y luego prueba las hipótesis que surgen de esas teorías. En este caso, se comienza con una declaración general, o hipótesis, y examina las posibilidades de llegar a una conclusión lógica específica; el método usa la deducción para probar hipótesis y teorías, que predicen ciertos resultados si son correctos.

El método deductivo es de gran utilidad para la comprobar por medio de la criticidad del investigador si la hipótesis es correcta, afirmando que los métodos numéricos efectivamente sirven como herramienta de apoyo para la resolución de problemas reales a los estudiantes de física de la Facultad de Ciencias. En este caso, el proyecto de investigación aplica el método deductivo en la síntesis de los métodos numéricos para elaborar un código general para cada tipo de ecuaciones diferenciales parciales.

Por otro lado, Landeau (2017) afirman que el método analítico permite usar detalles o información ya disponible y analizarlos para crear una mirada crítica de los resultados. Por medio del método analítico, se desarrollan los códigos matemáticos que los estudiantes de física de la Facultad de Ciencias podrán aplicar en el aprendizaje de resolución de ecuaciones diferenciales parciales, mediante los métodos de diferencias y elementos finitos.

#### **3.3. Enfoque de la investigación**

El enfoque cualitativo se utiliza para comprender el fenómeno estudiando a partir de la observación y la interpretación. Es una técnica no estructurada y exploratoria que se ocupa de los fenómenos altamente complejos y generalmente se realiza para comprender el tema en profundidad. Se lleva a cabo tomando la entrevista con preguntas abiertas, observaciones que se describen con palabras, etc., (Pita & Pértegas, 2002).

Pita y Pértegas (2002) habla de que el enfoque cuantitativo se basa en los métodos que desarrollan hechos concretos y datos numéricos, y establecen la relación de causa y efecto entre dos variables utilizando diferentes métodos estadísticos, computacionales y estadísticos. Este tipo de investigación se utiliza generalmente para establecer los hechos generalizados sobre un tema en particular, el cual generalmente se realiza mediante encuestas, experimentos, etc.

En esta investigación se aplica un enfoque cualitativo y cuantitativo, es decir que se combina para obtener resultados de las variables y efectos sobre una determinada población, y de esta manera analizar y determinar la mejor metodología para la enseñanza de ecuaciones diferenciales parciales utilizando métodos numéricos.

### **3.4. Alcance de la investigación**

El alcance de la investigación se determina en relación con la información en los objetivos planteados.

¿Qué se hará con el tema?

Se requiere determinar el método numérico que permita una mejor comprensión y aprendizaje de los estudiantes de cuarto semestre carrera de Física de la Escuela Politécnica de Chimborazo en la resolución de ecuaciones diferenciales parciales, mediante la aplicación del software Matlab.

¿Qué haré con el problema de investigación?, ¿Qué uso le daré a la información recolectada?

Se modelará en Matlab las ecuaciones diferenciales parciales de tipo elípticas, parabólicas e hiperbólicas aplicando el método de diferencias finitas y elementos finitos, y determinar cuál es el método más sencillo y fácil de comprender.

Los resultados obtenidos en la presente investigación serán de gran aporte tanto para los docentes y estudiantes de la carrera de Física, ya que los docentes dispondrán de una herramienta para la enseñanza de sus estudiantes, y los alumnos entenderán los métodos de resolución de ecuaciones diferenciales aplicando métodos numéricos.

# **3.5. Población y muestra**

# *3.5.1. Población*

La población de una investigación son las personas, objetos que van a ser investigados en el trabajo de investigación, los cuales poseen una característica observable en momento y lugar determinado (Bernal, 2006). En el presente estudio, la población comprende a aquellos estudiantes de cuarto semestre de la carrera de Física de la Escuela Politécnica de Chimborazo del 2022, los cuales, dentro de las temáticas abordadas, están los métodos numéricos y ecuaciones diferenciales.

# *3.5.2. Selección de Muestra*

Se define como la muestra como la parte de la población que es seleccionada para el análisis y obtención de información del estudio en cuestión, en la cual se realizará las mediciones u observaciones de las variables de estudio (Bernal, 2006). Considerando que la población de la presente investigación es pequeña, se considera una muestra no probabilística, por lo tanto, toda la población se toma como la muestra.

# **3.6. Recolección de datos para la evaluación del estudio**

# *3.6.1. Técnicas e instrumentos de recolección de información*

Para el proceso de recolección de información se necesita de técnicas e instrumentos que permitan determinar los parámetros de las variables del presente trabajo investigativo, conforme a los objetivos planteados. Por tanto, acorde al tipo de metodología definido se hace uso de recursos cualitativos y cuantitativos conforme a lo expuesto en la siguiente tabla.

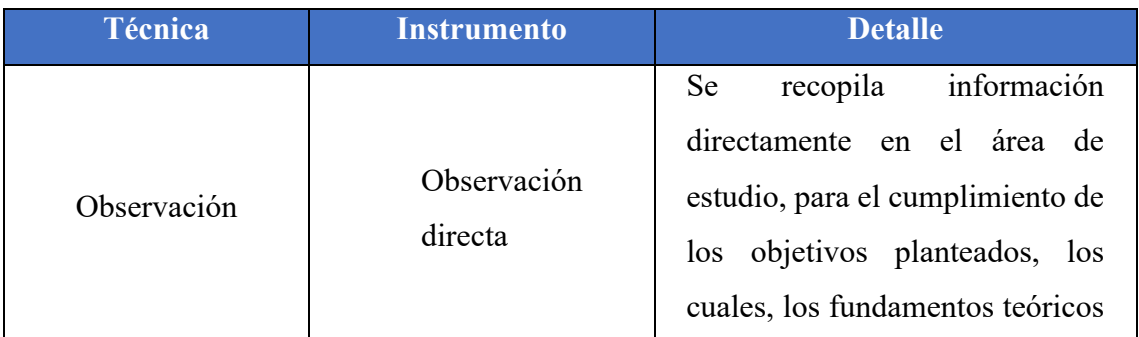

# **Tabla 1-3:** *Técnicas e Instrumentos de Recolección de Información*

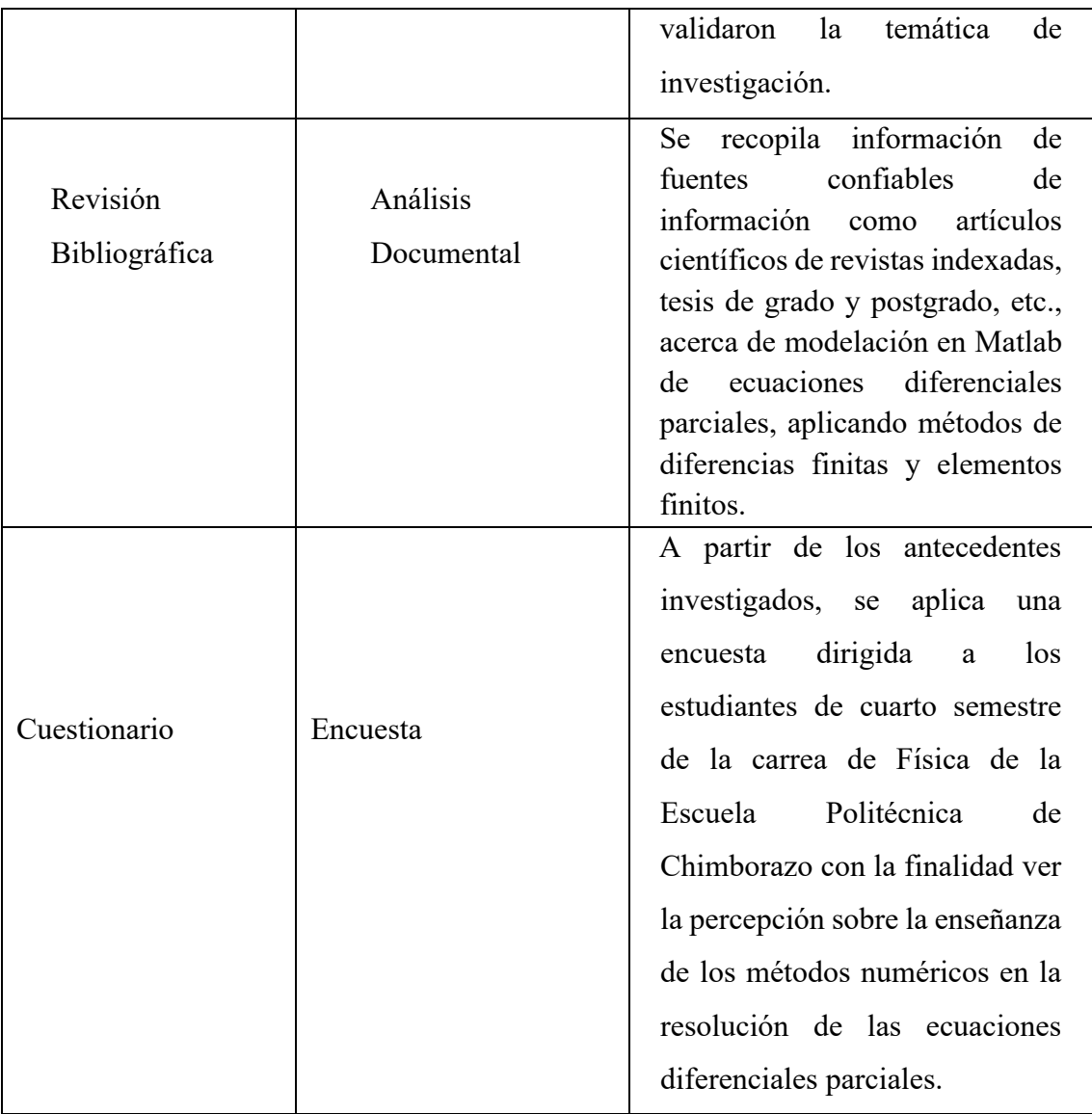

**Realizado por:** Yumi, Gisela, 2022

Es indispensable que el diseño metodológico siga el orden en la aplicación de los instrumentos de recolección de información detallados en la tabla anterior, de esta forma se determina que su aplicación se da considerando la tabla anterior, de esta forma obtener en primer lugar los antecedentes del tema planteado o caso de estudio, a partir de ello, se buscan los fundamentos teórico-práctico con la intención de consolidar el respaldo adecuado para el desarrollo de la investigación.

Posterior a ello se aplicó una encuesta haciendo uso de la escala de Likert con la intención de diagnosticar de forma cuantitativa la percepción sobre la enseñanza que tienen los métodos numéricos en la resolución de las ecuaciones diferenciales en los estudiantes de la carrera de Física. La escala de Likert se trata de una escala psicométrica que mide el

grado de aceptación de los encuestados del estudio sobre las dimensiones de la investigación, de ello, obteniendo 5 escalas de evaluación (Da Silva, 2020).

# *3.6.2. Proceso de Análisis de información.*

A partir de los instrumentos utilizados en la recopilación de la información, se procede a determinar el proceso de análisis de esta, mediante el cual se determinen los datos a considerar para cumplir el objetivo de modelar y posteriormente comparar la resolución de las ecuaciones diferenciales parciales con métodos de diferencias finitas y elementos finitos.

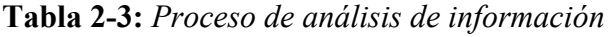

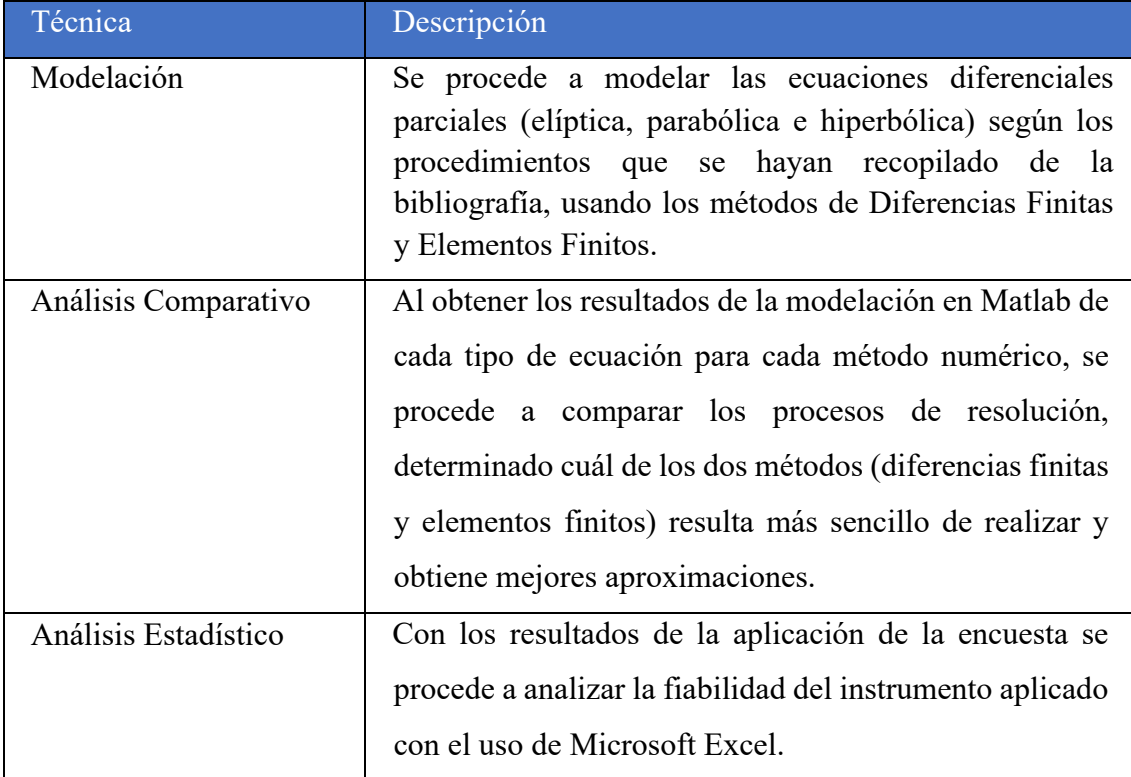

**Realizado por:** Yumi Gisela, 2022

# **CAPÍTULO IV**

## **4. RESULTADOS Y DISCUSIÓN**

#### **4.1. Método de Diferencias Finitas**

## *4.1.1. Ecuaciones parciales hiperbólicas*

El algoritmo de este tipo de ecuaciones parciales se elaboró mediante la ecuación de la onda, la cual tiene la siguiente estructura:

$$
\frac{\partial^2 u}{\partial t^2}(x,t) - c^2 \frac{\partial^2 u}{\partial x^2}(x,t) = 0 \qquad 0 \le x \le t, \ t > 0 \qquad (4-1)
$$

Cuyas condiciones de frontera son las siguientes:

$$
u(0,t) = u(a,t) = 0, \t t > 0,
$$

Y las condiciones iniciales:

$$
u(x,0) = f(x), \quad y \quad \frac{\partial u}{\partial x}(x,0) = g(x), \text{para } 0 < x < a
$$

Dónde c es una constante. Las funciones  $f \, y \, g$  se pueden interpretar como la posición inicial y la velocidad inicial de la cuerda.

## *4.1.1.1. Discretización*

Se realizan las aproximaciones de la derivada  $\{u_{i,i} \approx u(x_i, t_i): i =$  $1,2,3, \ldots, n$ ,  $para \, j = 1,2,3, \ldots, m$ . Para ello, se define el valor de k, el cual se refiere al tamaño de paso del tiempo, siendo este  $k > 0$ . En este caso, los puntos de red son  $(x_i, t_j)$ , para *i=1,2,3,… n,* y para valores de j*=1,2,3,… m.*

$$
x_i = ih \, y \, t_j = jk
$$

La ecuación de la onda para cualquiera de los puntos de red  $(x_i, t_j)$  se transforma en:

$$
\frac{\partial^2 u}{\partial t^2}(x_i, t_i) - c^2 \frac{\partial^2 u}{\partial x^2}(x_i, t_i) = 0
$$
\n(4-2)

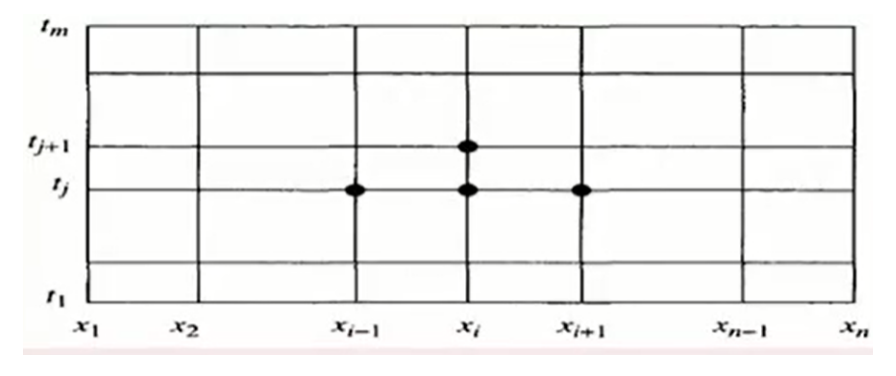

**Figura 1-4.** Aproximaciones en u (x, y)

**Fuente:** (Vargas, 2010)

En las segundas derivadas parciales se aplica el método de cociente de diferencias centradas, lo cual para *t* está dada por:

$$
\frac{\partial^2 u}{\partial t^2}(x_i, t_j) = \frac{u(x_i, t_{j+1}) - 2u(x_i, t_j) + u(x_i, t_{j-1})}{k^2} - \frac{k^2 \partial^4 u}{12 \partial t^4}(x_i, \mu_j)
$$
(4-3)

Dónde  $\mu_j \in (t_{j-1}, t_{j+1})$ 

La expresión para *x* está dada de la siguiente manera:

$$
\frac{\partial^2 u}{\partial x^2}(x_i, t_j) = \frac{u(x_{i+1} + t_j) - 2u(x_i, t_j) + u(x_{i-1} - t_j)}{h^2} - \frac{h^2 \partial^4 u}{12 \partial x^4}(\xi_i, t_j)
$$
(4-3)

Dónde  $\xi_i \in (x_{i-1}, x_{i+1})$ 

Para este punto, se utilizan los cocientes de diferencias de las expresiones 4-3 y 4-4, y sustituyendo en la ecuación de la onda se obtiene:

$$
\frac{u(x_i, t_{j+1}) - 2u(x_i, t_j) + u(x_i, t_{j-1})}{k^2}
$$
\n
$$
- c^2 \frac{u(x_{i+1} + t_j) - 2u(x_i, t_j) + u(x_{i-1} - t_j)}{h^2}
$$
\n
$$
= \frac{1}{12} \left[ \frac{k^2 \partial^4 u}{\partial t^4} (x_i, \mu_j) - c^2 \frac{h^2 \partial^4 u}{\partial x^4} (\xi_i, t_j) \right]
$$
\n(4-5)

Para el cálculo del error de truncamiento para la ecuación de tipo hiperbólica es:

$$
\tau_{i,j} = \frac{1}{12} \left[ \frac{k^2 \partial^4 u}{\partial t^4} (x_i, \mu_j) - c^2 \frac{h^2 \partial^4 u}{\partial x^4} (\xi_i, t_j) \right]
$$
(4-4)

Simplificando la ecuación 4-5, para  $u_{i,j+1}$  se obtiene la ecuación de diferencias

$$
\frac{u_{i,j+1} - 2u_{i,j} + u_{i,j-1}}{k^2} - c^2 \frac{u_{i+1,j} - 2u_{i,j} + u_{i-1,j}}{h^2} = 0
$$
\n(4-5)

Resolviendo la ecuación 4-7 considerando que  $\lambda = \frac{ck}{h} < 1$ , para mantener la estabilidad, se obtiene:

$$
u_{i,j+1} - 2u_{i,j} + u_{i,j-1} - \lambda^2 u_{i+1,j} + 2\lambda^2 u_{i,j} - \lambda^2 u_{i-1,j} = 0 \tag{4-6}
$$

Despejando de la anterior ecuación  $u_{i,j+1}$  se tiene:

$$
u_{i,j+1} = 2(1 - \lambda^2)u_{i,j} + \lambda^2 (u_{i+1,j} + u_{i-1,j}) - u_{i,j-1} \text{ para } i
$$
  
= 1,2,3,..., n - 1 y j = 1,2,3,..., m - 1 (4-7)

Por lo anterior, para calcular las condiciones iniciales o las aproximaciones en la primera fila esta dado por:

$$
u_{i,0} = f(x_i) \quad \text{para } i = 0, 1, 2, 3, \dots, n \tag{4-8}
$$

Las condiciones de frontera de:

$$
u_{0,j} = u_{n,j} = 0 \text{ para } j = 0, 1, 2, 3, \dots, m \tag{4-9}
$$

Si  $w_{i,j}$  es una aproximación de  $u_{i,j}$ , al expresar las ecuaciones en la matriz, se obtiene:

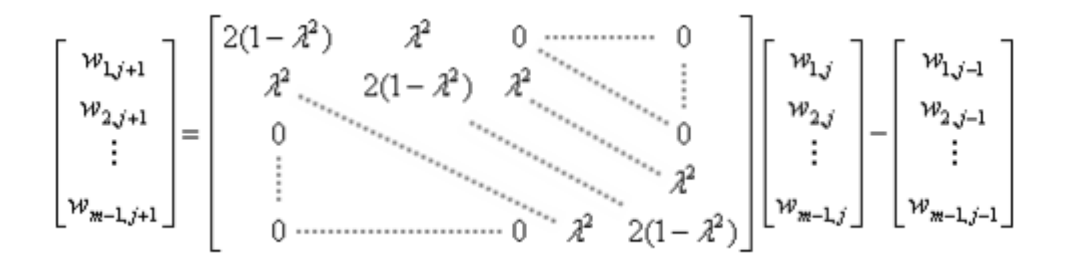

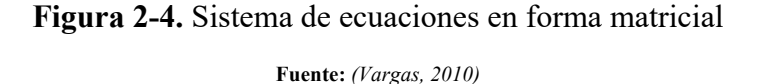

Como muestra la figura 4-3, la ecuación 4-9 requiere que los valores de (j+1)-ésimo

tiempo a partir de los valores del j-ésimo y (j-1)-ésimo tiempo.

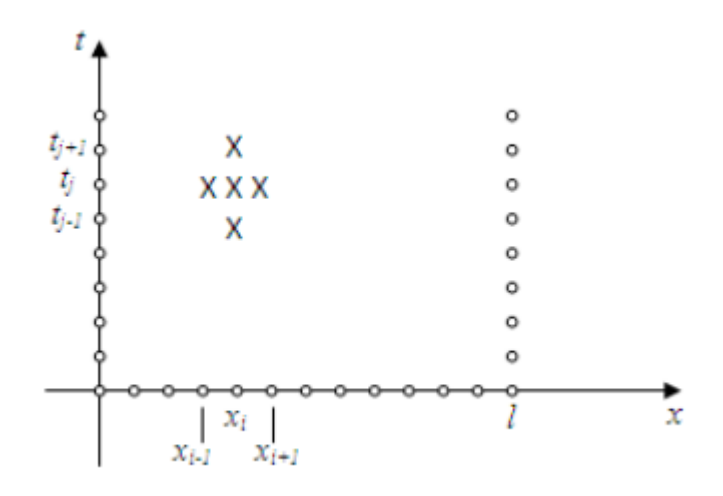

**Figura 3-4.** Aproximaciones en u (x, y)

#### **Fuente:** *(Vargas, 2010)*

De la ecuación 4-9 se observa que cuando  $j = 1$  es necesario conocer los valores de  $u_{i,1}$ para determinar  $u_{i,2}$ . Pero con  $j = 0$  se ve  $u_{i,1}$  sobre la recta del tiempo depende de los valores de  $u_{i,0}$ , sobre la recta 0 del tiempo y de los valores de  $u_{i,-1}$ .

Para determinar estos últimos valores, se procede a utilizar la condición de la velocidad inicial  $\frac{\partial u}{\partial x}$  (x, 0) =  $g(x)$ . En  $t = 0$  se tiene la siguiente ecuación:

$$
g(x_i) = \frac{\partial u}{\partial x} (x_i, 0) \approx \frac{u(x_i, k) - u(x_i, -k)}{2k}
$$
 (4-12)

Suponiendo qué  $u(x_i, -k)$  se prolonga hacia atrás en el tiempo entonces de la ecuación 4-10 se tiene:

$$
u(x_i, -k) \approx u(x_i, k) - 2kg(x_i)
$$

o

$$
u(x_i, -1) \approx u(x_i, 1) - 2kg(x_i)
$$
 (4-13)

Ahora sustituyendo la ecuación 4-11 en la ecuación 4-9 cuando  $j = 0$  se obtiene el caso especial:

$$
u_{i,1} = \frac{\lambda^2}{2} \left( u_{i+1,0} + u_{i-1,0} \right) + (1 - \lambda^2) u_{i,0} + k g(x_i)
$$
 (4-14)

#### *4.1.1.2.Ejercicios de aplicación*

Sea la ecuación diferencial de onda:

$$
\frac{\partial^2 u}{\partial t^2}(x,t) - 2^2 \frac{\partial^2 u}{\partial x^2}(x,t) = 0 \qquad \qquad 0 < x < 1, \ t > 0 \tag{4-105}
$$

Con las condiciones iniciales:

$$
\begin{cases}\nu(x,0) = \sin(p i * x) + \sin(2 * p i * x) \\
\frac{\partial u}{\partial x}(x,0) = 0\n\end{cases}
$$
, para  $0 \le x \le 1$  (4-16)

Y las condiciones de frontera:

$$
u(0, t) = u(1, t) = 0
$$
, para  $0 \le t \le 1$ 

Para resolver este problema mediante el software Matlab, se procede a programar las ecuaciones 4-9, 4-14 y 4-16 (Ver algoritmo hiperbolica\_mef).

Si  $t = 0$ , es decir cuando  $j = 1$ , se aplica la condición inicial dada por la ecuación 4-16.

 $u(x, 1) = sin(p i * x) + sin(2 * pi * x)$ , para  $i = 2,3,4,..(n - 1)$ 

Cuando  $j = 0$ , entonces se utiliza la ecuación 4-14. Para las restantes columnas, se utiliza las fórmulas de diferencias finitas dada por la ecuación 4-16. Para ejecutar el algoritmo en mención se ingresa los siguientes datos:

 $\gg$  hiperbolica mef(f,g,a,b,c,n,m)

Donde:  $f$  es la posición inicial,  $g$  es la velocidad inicial,  $a$  longitud de la cuerda,  $b$  valor especifico de tiempo,  $c$  constante de la ecuación,  $n$  el número de puntos en que se divide  $x, m$  el número de puntos en que se divide el tiempo  $b$ . Ejecutando el programa con los siguientes valores:

 $\gg$  hiperbólica mef('sin(pi\*x)+sin(2\*pi\*x)','0',1,0.5,2,11,11)

Se tiene la siguiente gráfica de la solución aproximada:

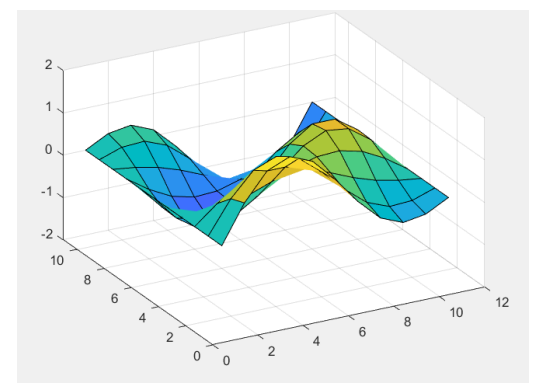

**Figura 4-4.** Ecuación hiperbólica

**Fuente:** Gisela Yumi

#### *4.1.2. Ecuaciones parciales parabólicas*

El algoritmo para las ecuaciones parabólicas se desarrolló considerando como ejemplo la ecuación del calor, la cual tiene la siguiente estructura:

$$
\frac{\partial u}{\partial t}(x,t) = c^2 \frac{\partial^2 u}{\partial x^2}(x,t), \qquad 0 < x < a, 0 < t \le b \tag{4-17}
$$

Cuyas condiciones de frontera son:

$$
u(x, 0) = f(x), \qquad 0 < x < a, \qquad t = 0
$$

y

$$
\begin{cases}\nu(0,t) = c1(t), & x = 0 \\
u(a,t) = c2(t), & x = a\n\end{cases}, \quad 0 \le t \le b
$$

Dónde *c* es la constante térmica de la ecuación de calor, *a* es la magnitud de la variable espacial  $x$ ,  $b$  el tiempo a considerar.

#### *4.1.2.1.Discretización*

Para iniciar, se escoge el valor de *m*, el cual debe ser *m>0*, y se determina el valor de *h=a/(n-1), k=b(m-1)* el cual se refiere al paso del tiempo. En este caso, los puntos de red son  $(x_i, t_j)$ , donde  $x_i = ih$  para valores de *i*=1,2, 3, ... *n*,  $y t_j = jk$ , para valores de j=1,2, *3,…m.*

Se realizan las aproximaciones de la derivada  $\{u_{i,i} \approx u(x_i, t_i): i =$  $1,2,3,\ldots,n\}$ , para  $j = 1,2,3,\ldots,m$ .

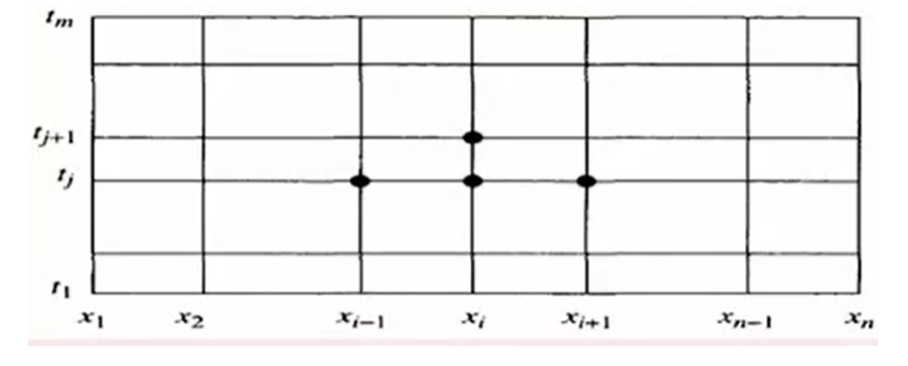

**Figura 5-4.** Aproximaciones en u(x, y)

```
Fuente: (Vargas, 2010)
```
Para formar el cociente de diferencias en el desarrollo del método de diferencias finitas, se utiliza la serie de Taylor en *t*.

$$
\frac{\partial u}{\partial t}(x_i, t_j) = \frac{u(x_i, t_j + k) - u(x_i, t_j)}{k} - \frac{k\partial^2 u}{2\partial t^2}(x_i, \mu_j)
$$
(4-18)

Dónde  $\mu_j \in (t_j, t_{j+1})$ 

La serie de Taylor también se aplica en *x* para formar el cociente de diferencias centrales según la expresión:

$$
\frac{\partial^2 u}{\partial x^2}(x_i, t_j) = \frac{u(x_i + h, t_j) - 2u(x_i, t_j) + u(x_i - h, t_j)}{h^2} - \frac{h^2 \partial^4 u}{12 \partial x^4}(\xi_i, t_j)
$$
(4-19)

Dónde  $\xi_i \in (x_{i-1}, x_{i+1})$ 

Los puntos interiores de la ecuación 4-12 implica que  $(x_i, t_j)$   $\forall i = 1,2,3,..., n -$ 1  $y$   $j = 1,2,3,...,m$ , se tiene la siguiente expresión:

$$
\frac{\partial u}{\partial t}(x_i, t_j) - c^2 \frac{\partial^2 u}{\partial x^2}(x_i, t_j) = 0
$$

Para este punto, se utiliza los cocientes de diferencias de las expresiones 4-18 y 4-19, y sustituyendo en la ecuación del calor se obtiene:

$$
\frac{u_{i,j+1} - u_{i,j}}{k} - c^2 \frac{u_{i+1,j} - 2u_{i,j} + u_{i-1,j}}{h^2} = 0
$$
\n(4-20)

Para el cálculo del error de truncamiento para la ecuación de tipo parabólica es:

$$
\tau_{i,j} = \frac{k\partial^2 u}{2\partial t^2} (x_i, \mu_j) - c^2 \frac{h^2 \partial^4 u}{2 \partial x^4} (\xi_i, t_j)
$$
(4-21)

Si se define que  $\lambda = c^2(k/h^2)$  de la expresión 4-15, entonces:

$$
u_{i,j+1} - u_{i,j} = \lambda u_{i-1,j} - 2\lambda u_{i,j} + \lambda u_{i+1,j}
$$

Despejando  $u_{i,i+1}$  de esta última expresión:

$$
u_{i,j+1} = \lambda u_{i-1,j} + (1 - 2\lambda)u_{i,j} + \lambda u_{i+1,j}
$$
 (4-22)

o

$$
u_{i,j+1} = (1 - 2\lambda)u_{i,j} + \lambda \left( u_{i+1,j} + u_{i-1,j} \right)
$$
 (4-23)

Dónde *i*=1,2, 3, ..., *n*-1 y *j*=1,2, 3, ..., *m*, para la condición inicial  $u(x, 0) = f(x)$  donde  $0 \le x \le 1$ , siendo  $u_{i,0+1} = f(x_i)$  para  $i=0,1,2,3,..., m$ , se puede aplicar estos valores para determinar  $u_{i,1}$  para  $i=0,1,2,3,..., m$ .

Las condiciones adicionales de  $u(0,t) = 0$  y  $u(b,t) = 0$  requieren que  $u_{0,1} = u_{n,1}=0$ 0, con lo que se puede calcular el valor de los elementos de la forma  $u_{i,1}$ . Si se vuelve a aplicar este mismo procedimiento con las demás aproximaciones  $u_{i,1}$ , se puede calcular también los valores de  $u_{i,2}, u_{i,3}$ , etc.

Al escribir este conjunto de ecuaciones en forma matricial se obtiene:

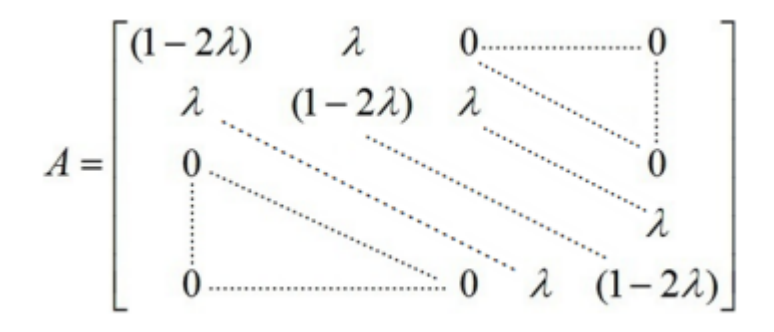

**Figura 6-4.** Sistema de ecuaciones en forma matricial

**Fuente:** *(Vargas, 2010)*

#### *4.1.2.2.Ejemplos de aplicación*

Sea la ecuación diferencial de calor:

$$
\frac{\partial u}{\partial t}(x,t) = c^2 \frac{\partial^2 u}{\partial x^2}(x,t) \qquad \text{para } 0 \le x \le 1 \text{ y } t > 0
$$

Con la condición inicial de temperatura:

$$
u(x,0) = \sin(p i * x) * (1 + \cos(p i * x)) \quad \text{para } 0 < x < 1 \text{ y } t = 0 \tag{11-24}
$$

Y con las condiciones de frontera:

$$
\begin{cases} u(0,t) = 0 \text{ para } x = 0 \text{ y } 0 \le t \le b \\ u(1,t) = 0 \text{ para } x = 1 \text{ y } 0 \le t \le b \end{cases}
$$

Para resolver este problema mediante el software Matlab, se procede a programar las ecuaciones 4-18 y 4-19 (Ver algoritmo parabolica\_mef).

Para el cálculo de la primera columna, cuando  $t = 0$ ; es decir cuando  $j = 1$ , se aplica la condición inicial dada por la ecuación 4-19.

$$
u(x, 1) = \sin(p i * x) * (1 + \cos(p i * x)), i = 2,3,4,..(n-1)
$$

Para el cálculo de la segunda columna y las restantes, se utiliza las fórmulas de diferencias finitas dada por la ecuación 4-18 que representa a las derivadas primera y segunda en  $t \vee x$  respectivamente. Para ejecutar el algoritmo en mención se ingresa los siguientes datos:

 $\gg$  parabolica mef(f,c1,c2,a,b,c,n,m)

Dónde: f es la función  $f(x)$  dada por la condición inicial, c1 y c2 son las condiciones de frontera, a es la magnitud de la variable espacial  $x$ ,  $b$  es el tiempo a considerar,  $c$  la constante térmica,  $n$  el número de puntos en que se divide  $x$ ,  $m$  el número de puntos en que se divide el tiempo *b*. Ejecutando el programa con los siguientes valores: >> parabolica mef  $('sin(pi*x)*(1+cos(pi*x))',0',0',1,0.5,1,19,339)$ Se tiene la siguiente gráfica de la solución aproximada:

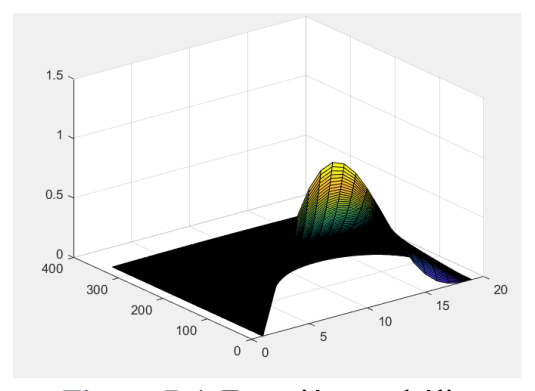

**Figura 7-4.** Ecuación parabólica **Fuente:** Gisela Yumi

#### *4.1.3. Ecuaciones parciales elípticas*

Para el desarrollo de las ecuaciones parciales elípticas, se realizó en base a la aproximación de la solución de la ecuación de Poisson, que se cita a continuación:

$$
\frac{\partial^2 u}{\partial x^2}(x, y) + \frac{\partial^2 u}{\partial y^2}(x, y) = f(x, y), a \le x \le b, \qquad c \le y \le d \tag{4-25}
$$

Con  $R = (x, y)$  donde  $a < x < b$ ,  $c < y < d$ , con:

$$
u(x, y) = g(x, y) \text{ para } (x, y) \in S
$$

Misma que está sujeta a las condiciones de frontera

$$
u(x, y) = g(x, y), si a \circ x = b \ y \ c \le y \le d
$$

Y

$$
u(x, y) = g(x, y), si \ y = c \ o \ y = d \ y \ a \le x \le b
$$

Para esta solución, se supone que *S* denota la frontera de *R*, y que tanto *f* como *g* se garantiza una solución única, y que son continuas en sus dominios.

## *4.1.3.1.Discretización*

El primer paso consiste en definir los enteros *n* y *m*, que, al usar la información de las condiciones de frontera, se obtiene un sistema lineal (n-1) (m-1). Además, se determina los tamaños de paso *h* y *k* a través del cálculo de  $h = (b - a)/n$  y  $k = (d - b)/n$ 

)/ . Esto divide el intervalo [a, b] en *n* partes iguales con un ancho *h*, y el intervalo [c, d] en *m* partes iguales con un ancho *k.* esto da como resultado un rectángulo con líneas horizontales y verticales con coordenadas  $(x_i, y_j)$ .

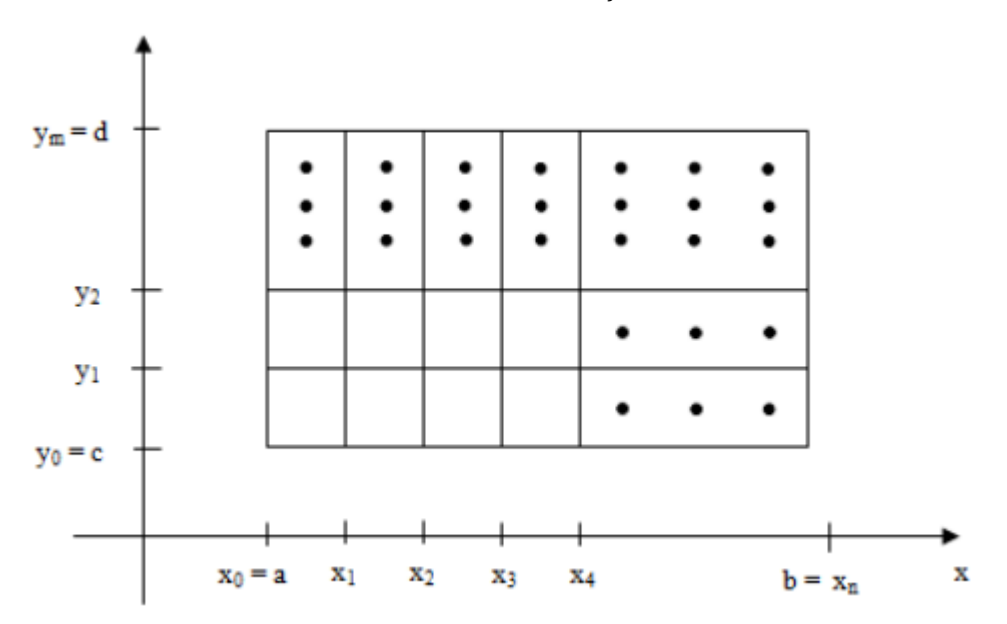

**Figura 8-4.** Discretización de un dominio

**Fuente:** *(Vargas, 2010)*

Dónde  $x_i = a + ih \cdot con \in [0,1,2,3, \ldots n \cdot y \cdot y_j = c + jk \cdot con \in [0,1,2,3, \ldots m \cdot s]$ En la figura 4-8, se puede observar que las líneas  $x = x_i e y = y_j$  hacen referencia a las líneas de cuadricula, y las interacciones entre ellas son los nodos o puntos de la malla. Utilizando la serie de Taylor para *x* alrededor de  $x_i$ , para las diferencias centrales en cada punto de la cuadricula  $(x_i, y_j)$  con  $i=1,2,3...$  *n-1* y con  $j=1,2,3...$  *m-1*, se generó las diferencias centrales con respecto a *x*:

$$
\frac{\partial^2 u}{\partial x^2}(x_i, y_j) = \frac{u(x_{i+1}, y_j) - 2u(x_i, y_j) + u(x_{i-1}, y_j)}{h^2} - \frac{h^2 \partial^4 u}{12 \partial x^4}(\xi_i, y_j)
$$
(4-26)

Dónde  $\xi_i \in (x_{i-1}, x_{i+1})$ 

Paralelo a la ecuación 4-19 también se puede deducir a la siguiente ecuación con respecto a *y*:

$$
\frac{\partial^2 u}{\partial y^2}(x_i, y_j) = \frac{u(x_i, y_{j+1}) - 2u(x_i, y_j) + u(x_i, y_{j-1})}{k^2} - \frac{k^2 \partial^4 u}{12 \partial y^4}(x_i, \eta_j)
$$
(4-27)

Dónde  $\eta_j \in (y_{j-1}, y_{i+1})$ 

El uso de las ecuaciones 4-26 y 4-27 permite expresar la ecuación de Poisson de manera que se pueda calcular cada uno de los puntos  $(x_i, y_j)$ , que reemplazando se tiene:

$$
\frac{u(x_{i+1}, y_j) - 2u(x_i, y_j) + u(x_{i-1}, y_j)}{h^2} + \frac{u(x_i, y_{j+1}) - 2u(x_i, y_j) + u(x_i, y_{j-1})}{k^2}
$$
\n
$$
= f(x_i, y_j) + \frac{h^2 \partial^4 u}{12 \partial x^4} (\xi_i, y_j) + \frac{k^2 \partial^4 u}{12 \partial y^4} (x_i, \eta_j)
$$
\n(4-28)

Con valores 
$$
i=1,2,3,...n-1
$$
  $y j=1,2,3...m-1$ , y con condiciones de frontera:  
\n $u(x_0, y_j) = g(x_0, y_j)$  y  $u(x_n, y_j) = g(x_n, y_j)$  para  $j=0,1,2,3,...m-1$ ;  
\n $u(x_i, y_0) = g(x_i, y_0)$  y  $u(x_i, y_m) = g(x_i, y_m)$  para  $i=0,1,2,3,...n-1$ ;  
\nSe obtiene como resultado el método de las diferencias centradas, en la forma de la  
\necuación de diferencias, lo que genera un error de truncamiento de:  
\n $O(h^2 + k^2)$ ;

Aplicando un poco de geometría se obtiene así el siguiente sistema de ecuación lineal:

$$
2\left[\left(\frac{h}{k}\right)^{2} + 1\right]u(x_{i}, y_{j}) - \left(u(x_{i+1}, y_{j}) + u(x_{i-1}, y_{j})\right) - \left(\frac{h}{k}\right)^{2} \left(u(x_{i}, y_{j+1}) + u(x_{i}, y_{j-1})\right) = -h^{2} f(x_{i}, y_{j})
$$
\n(4-29)

Sea  $w_{i,j}$  se aproxima  $u(x_i, y_j)$ 

$$
2\left[\left(\frac{h}{k}\right)^2 + 1\right]w_{i,j} - \left(w_{i+1,j} + w_{i-1,j}\right) - \left(\frac{h}{k}\right)^2 \left(w_{i,j+1} + w_{i,j-1}\right) \tag{4-30}
$$
  
=  $-h^2 f(x_i, y_j)$ 

Con valores  $i=1,2,3,...n-1$   $y j=1,2,3,...m-1$ , y con condiciones de frontera:

$$
w_{0,j} = g(x_0, y_j) y w_{n,j} = g(x_n, y_j) \text{ para } j=0, 1, 2, 3, \dots m-1;
$$
  
\n
$$
w_{i,0} = g(x_i, y_0) y w_{i,m} = g(x_i, y_m) \text{ para } i=0, 1, 2, 3, \dots n-1;
$$
\n(4-31)

La ecuación 4-23 tiene aproximaciones en  $u(x_i, y_j)$  en los puntos:  $(x_{i-1}, y_j), (x_i, y_j), (x_{i+1}, y_j), (x_i, y_{j-1}), y (x_i, y_{j+1}),$ 

Al graficar estos puntos de cada ecuación, se puede observar que las aproximaciones alrededor de  $(x_i, y_i)$ , forman una región en forma de estrella.

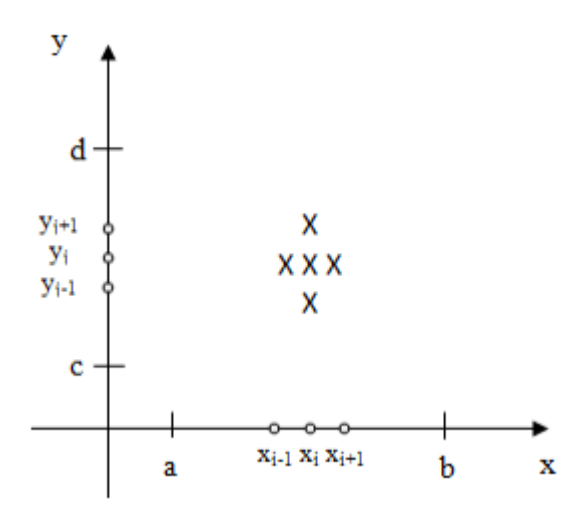

**Figura 9-4.** Aproximaciones en u (x, y)

**Fuente:** *(Vargas, 2010)*

Al usar las condiciones de frontera 4-24, considerando todos los puntos  $(x_i, y_j)$ , se obtiene un sistema lineal de la forma *(n-1) (m-1)x(n-1) (m-1);* este sistema lineal contiene incógnitas, las cuales pueden ser expresadas en cálculos matriciales utilizando la siguiente expresión:

$$
P_l(x_i, y_j) \, y \, w_l = w_{i,j}
$$

Donde *l=i+i(m-1-j) (n-1)* para *i=1,2,3,…, n-1 y j=1,2,3,…, m-1.,* marcando los puntos en la cuadricula, por ejemplo, si tenemos una matriz con valores de *n=4* y *m=5*, tenemos:

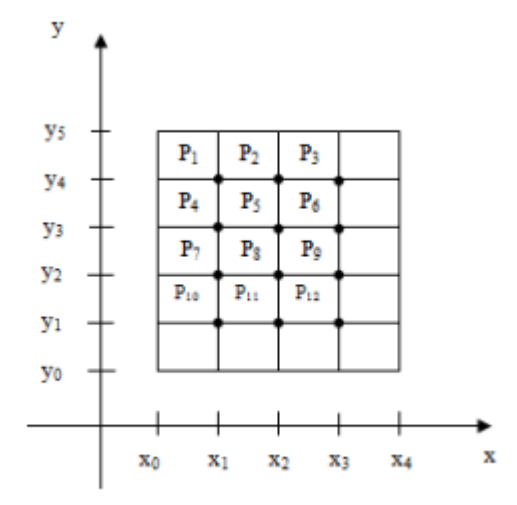

**Figura 10-4.** Ejemplo de una matriz n=4 *y* m=5

**Fuente:** *(Vargas, 2010)*

La solución de este sistema de ecuaciones se hace mediante las iteraciones de Gauss-Seidel por razones de simplicidad.

#### *4.1.3.2.Ejemplos de aplicación*

Para iniciar el algoritmo, el usuario debe ingresar los extremos *a, b, c, d*, los mismos que representa el dominio y rango, y los valores *n* y *m*, mismos que son las divisiones del plano.

Sea la ecuación diferencial de Poisson:  $\partial^2 u$  $\frac{\partial}{\partial x^2}(x,t) +$  $\partial^2 u$ para  $0 \le x \le 1$  y  $t > 0$ 

## **4.2. Método de Elementos Finitos**

#### *4.2.1. Ecuaciones parciales parabólica e hiperbólicas*

Para la resolución de ecuaciones diferenciales parciales de tipo parabólicas e hiperbólicas, por el método de elementos finitos, se desarrolló en base a procedimiento detallado por Jichun y Yi (2008):

- 1. Discretizar el dominio en elementos finitos;
- 2. Reescribir la ecuación diferencial parcial en su formulación débil;
- 3. Calcular matrices de elementos para cada elemento finito;
- 4. Ensamblar matrices de elementos para formar un sistema lineal global;
- 5. Implementar las condiciones de contorno modificando el sistema lineal global;
- 6. Resolver el sistema lineal y postproceso de la solución.

Para simplificar, se asume que el dominio físico  $\Omega$  es un polígono, que se puede discretizar en  $N_E$  elementos triangulares  $T_h$ . Implementación que comienza con una malla muy gruesa, luego genera diferentes niveles de mallas más finas por subdivisión uniforme, es decir, cada triángulo es subdividido en cuatro triángulos más pequeños.

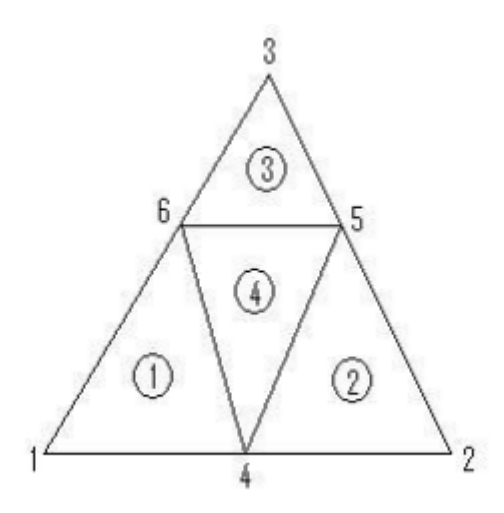

**Figura 11-4.** Discretización del dominio

**Fuente:** *(Li & Chen, 2008)*

El triángulo se subdivide en cuatro triángulos más pequeños, que están etiquetados como subtriángulo 1, 2, 3 y 4, respectivamente. Tenga en cuenta que los vértices de cada triángulo están etiquetados en sentido contrario a las agujas del reloj. Una malla de elementos finitos generalmente contiene mucha más información que la de diferencias finitas, las coordenadas nodales (xi, yi),  $1 \le i \le N_G$ , donde N<sub>G</sub> denota el número total de nodos en la malla.

Para esto se necesita una matriz de conectividad con n(i, j) para describir la relación entre los nodos locales y nodos globales. Para una cuadrícula triangular lineal, con  $n(i, j)$ , j = 1, 2, 3,  $i = 1, \dots, N_E$ , denota la etiqueta global del j-ésimo nodo del i-ésimo elemento, donde NE es el número total de elementos.

Para implementar condiciones de contorno, se necesita saber qué nodos están en la frontera y qué tipos de condiciones de frontera existen. En este caso, se introduce un indicador de condición de contorno global gbc(i, j),  $1 \le i \le N_G$ ,  $1 \le j \le 2$ . Para el i-ésimo nodo global, se define:

 $gbc(i, 1) = \{$ 0 si es un nodo interior 1 si es un nodo Dirichlet 2 si es un nodo de Neuman Además, para gbc $(i, 1) = 0$ , se usa gbc $(i, 2)$ , especificando el correspondiente valor límite. Para generar gbc(i, j) fácilmente, dejamos que gbc(i, j) herede directamente del indicador de condición de contorno del elemento efl $(i, j)$ ,  $1 \le i \le N_E$ ,  $1 \le j \le 3$ . De hecho, efl $(i, j)$ se puede generar a partir de la malla gruesa inicial cuando el j-ésimo nodo local es un punto medio generado a partir de dos vértices del nivel anterior, y será un nodo interior si cualquiera de los dos vértices es un nodo interior.

Además, para ser catalogados como un nodo de Dirichlet (o de Neumann), se debe cumplir la condición de que ambos vértices sean de Dirichlet (o Neumann) nodo; esto significa que se tomará como un nodo de Neumann si uno de ellos es Dirichlet y el otro es Neumann; cuando el j-ésimo nodo local es un vértice del anterior nivel, se tendrá el mismo tipo que ese vértice.

En la siguiente figura se muestra un ejemplo de malla gruesa inicial y la malla después de un refinamiento, donde etiquetamos todos los nodos y elementos de la malla inicial.

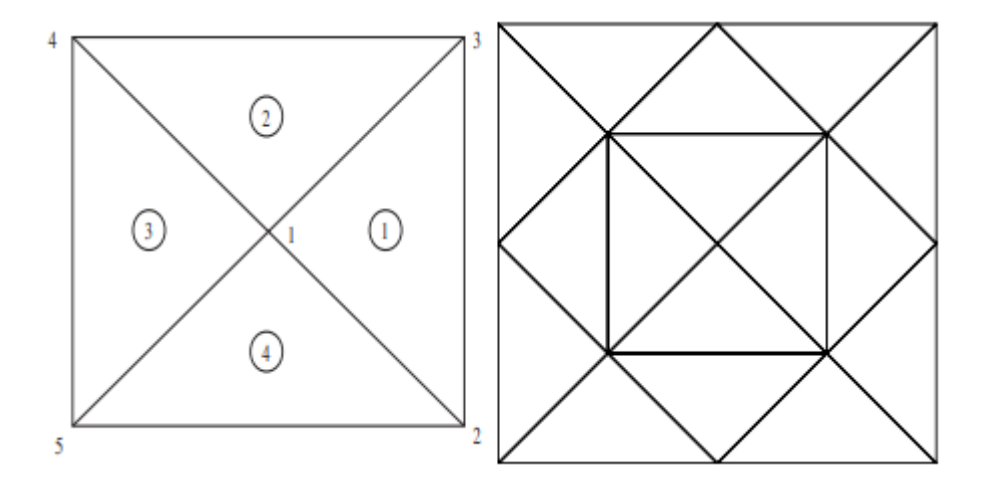

**Figura 12-4.** La malla inicial y la posterior a un refinamiento.

**Fuente:** *(Li & Chen, 2008)*

La matriz de conectividad para la malla inicial es:

 $conn(1,1:3) = 1, 2, 3, conn(2, 1:3) = 1, 3, 4$ 

 $conn(3, 1: 3) = 1, 4, 5, conn(4, 1: 3) = 1, 5, 2$ 

Posterior a esto, se procede a la estructuración de las ecuaciones de elementos finitos, donde el espacio es:

$$
Vh = \{v: v \text{ es continua en } \Omega \text{ y } v \in F1(E), E \in Th \}
$$

Se supone que *u* se aproxima a un elemento finito *E* (este es un triángulo) por:

$$
u(x, y) \approx u_h^E(x, y) = \sum_{j=1}^3 u_h^E \psi_j^E(x, y)
$$
 (4-32)

Dónde u $\int_{j}^{E}$  es el valor de  $u_h$  al j-ésimo nodo del elemento, y  $\psi_{j}^{E}$  es la función de interpolación de Lagrange que satisface:

$$
\psi_j^E(x_i, y_i) = \delta_{ij}
$$

Sobre cada elemento E, se necesita calcular algunas matrices de elementos de la siguiente manera. Sustituyendo la ecuación 4-32 en 4-33 con la función de prueba *φ = ψE, i = 1, 2, 3*, respectivamente, y aproximando la función fuente *s* por la ecuación 4-34.

$$
(\nabla_{uh}, \nabla_{\varphi h}) + (v \cdot \nabla_{uh}, \varphi h) = (s, \varphi h), \forall \varphi h \in V h
$$
\n(4-33)

$$
s(x, y) \approx \sum_{j=1}^{3} s_j \psi_j^E(x, y), s_j = s(x_j, y_j),
$$
 (4-34)

Se obtiene la matriz de difusión del elemento (matriz de rigidez).

$$
A_{ij} = \int_{E} (\nabla \psi \frac{E}{j} \times \nabla \psi \frac{E}{i} dxdy), \quad i, j = 1, 2, 3
$$
 (4-35)

la matriz de convección del elemento

$$
B_{ij} = \int_{E} (v \cdot \nabla \psi_j^E) \psi_j^E dxdy, \quad i, j = 1, 2, 3
$$
 (4-36)

y la matriz de masa del elemento

$$
M_{ij} = \int_{E} \psi \int_{j}^{E} \psi \frac{F}{i} dx dy , \quad i, j = 1, 2, 3
$$
 (4-37)

Sumando todos los elementos *En*,  $1 \le n \le N_E$ , de la malla Th, obtenemos un sistema de ecuaciones lineales para la solución numérica desconocida *uj* en todos los nodos:

$$
\sum_{n=1}^{NE} (A_{ij} + B_{ij}) u_j = \sum_{n=1}^{NE} M_{ij} s_j
$$
\n(4-38)

El siguiente paso es el cálculo de matrices de elementos, donde las matrices de elementos a menudo se calculan sobre un elemento de referencia. El mapeo de un elemento triangular arbitrario con vértices  $(x_i, y_j)$ ,  $1 \le i \le 3$ , a un elemento de referencia con vértices:

$$
(\xi_1, \eta 1) = (0, 0), (\xi_2, \eta 2) = (1, 0), (\xi_3, \eta 3) = (0, 1)
$$

Esta dado por:

$$
x = x1 + (x2 - x1)\xi + (x3 - x1)\eta = \sum_{j=1}^{3} x_j \psi_j(\xi, \eta),
$$
 (4-39)

$$
y = y1 + (y2 - y1)\xi + (y3 - y1)\eta = \sum_{j=1}^{3} y_j \psi_j(\xi, \eta),
$$
 (4-40)

Dónde

$$
\psi_1(\xi,\eta) = \zeta = 1 - \xi - \eta, \psi^2(\xi,\eta) = \xi, \psi^3(\xi,\eta) = \eta \tag{4-40}
$$

Tenga en cuenta que (ξ, η, ζ) son las coordenadas baricéntricas del triángulo. La matriz de Jacobi del mapeo se denota como:

$$
j = \frac{\frac{\partial x}{\partial \xi}}{\frac{\partial y}{\partial \xi}} \frac{\frac{\partial x}{\partial \eta}}{\frac{\partial y}{\partial \eta}}
$$

cuyo determinante es det(*J*) =  $\frac{x_2 = x_1}{y_2 = y_1}$   $\frac{x_3 = x_1}{y_3 = y_1}$  = 2*A*, donde A denota el área del triángulo. La función de interpolación ψj (x, y) sobre el triángulo físico se define como  $\psi_i$  (x, y) =  $\psi_i$ (ξ(x, y), η(x, y)), de lo que se tiene:

$$
\frac{\partial \psi_j}{\partial \xi} = \frac{\partial \psi_j \partial x}{\partial x \partial \xi} + \frac{\partial \psi_j \partial y}{\partial y \partial \xi'},
$$
\n(4-41)

$$
\frac{\partial \psi_j}{\partial \eta} = \frac{\partial \psi_j \partial x}{\partial x \partial \eta} + \frac{\partial \psi_j \partial y}{\partial y \partial \eta},\tag{4-42}
$$

Dónde se denota el gradiente

$$
\nabla \psi_j = \frac{\partial \psi_j}{\partial x}
$$

$$
\frac{\partial \psi_j}{\partial y}
$$

En particular,

$$
J^T \times \nabla \psi_1 = -\begin{bmatrix} 1 \\ 1 \end{bmatrix}, \qquad J^T \times \nabla \psi_2 = -\begin{bmatrix} 1 \\ 0 \end{bmatrix}, \qquad J^T \times \nabla \psi_3 = -\begin{bmatrix} 0 \\ 1 \end{bmatrix}
$$
 (4-43)

# **Lema 1**

Para la resolución del ejercicio se utiliza el siguiente lema, donde para una matriz no singular  $M = \begin{pmatrix} a & b \\ c & d \end{pmatrix}$ 

El inverso de este se denota como:

$$
M^{-1} = \frac{1}{\det(M)} \begin{matrix} a & b \\ c & d \end{matrix}
$$

Se obtiene:

$$
(JT)-1 = \frac{1}{2A} \begin{bmatrix} y_3 - y_1 & -(y_2 - y_1) \\ -(x_3 - x_1) & x_2 - x_1 \end{bmatrix}
$$

Por lo tanto, la matriz de difusión de elementos es:

$$
A_{ij} = \int_{E} (\nabla \psi \frac{E}{j} \times \nabla \psi \frac{E}{i} dxdy) = 2A \int_{E} \nabla \psi_{j} \times \nabla \psi_{j} d\xi d\eta
$$
 (4-44)

Se puede obtener sin ninguna integración numérica, ya que ∇ψj son independientes

de ξ y η.

# **Lema 2**

$$
\int_E \zeta^l \xi^m \eta^n d\xi d\eta = \frac{i! \, m! \, n!}{(l+m+n+2)!}
$$

Dónde *l, m* y *n* no son integrantes negativos.

Se asume que la velocidad  $v = (v_x, v_y)$  es constante, entonces la matriz de convección del elemento se puede simplificar como:

$$
\int_E \xi d\xi d\eta = \int_E \zeta d\xi d\eta = \frac{1}{6}
$$

Que se obtiene por el lema 2

# **Lema 3**

$$
B_{11} = \frac{1}{6} [v_Y \times (x_3 - x_1) - v_x \times (y_3 - y_2)], \qquad B_{21} = B_{31} = B_{11}
$$

De manera similar, la matriz de masa del elemento se puede calcular:

$$
M_{ij} = \int_{E} \psi \int_{j}^{E} \psi \frac{F}{i} dx dy = 2A \int_{E} \psi_{j} \psi_{i} d\xi d\eta
$$

De lo cual, el lema 2 se tiene

**Lema 4**

$$
M = 2A \int_{E} \begin{bmatrix} \zeta^{2} & \zeta \xi & \zeta \eta \\ \xi \zeta & \xi^{2} & \xi \eta \\ \eta \zeta & \eta \xi & \eta^{2} \end{bmatrix} d\xi \eta = \frac{A}{12} \begin{bmatrix} 2 & 1 & 1 \\ 1 & 2 & 1 \\ 1 & 1 & 2 \end{bmatrix}
$$

# **Condiciones de frontera**

Para obtener la matriz de coeficientes global ensamblando las contribuciones de matriz de coeficientes de cada elemento, solo se necesita recorrer todos los elementos en la malla, encontrar la etiqueta nodal global correspondiente para cada nodo local, y colocar en las ubicaciones correctas de la matriz de coeficientes global (Li & Chen, 2008). Un pseudocódigo se enumera a continuación:

for n=1:NE

for  $i=1:3$  $i1 = \text{conn}(n,i)$ for  $j=1:3$  $j1=conn(n,j)$  $Ag(i1,i1)=Ag(i1,i1)+Aloc(i,i)$ End

End

End

La implementación de la condición de contorno de Dirichlet se puede hacer después de montaje, es decir, se tiene un sistema lineal:

 $Aa \times u = b$ 

Se supone que se tiene que especificar en el k-ésimo nodo global. Se puede imponer esta condición de contorno de Dirichlet de la siguiente manera:

1. Reemplazar cada entrada *bi* de *b* con *bi − Agikuk.*

2. Restablecer todas las entradas en la k-ésima fila y la k-ésima columna de *Ag* a cero, luego la entrada diagonal *Agkk* a uno.

3. Reemplazar la k-ésima entrada *bk* de *b* con *uk*. A continuación, se muestra un pseudocódigo:

for k=1:NG % recorrer todos los nodos globales

If  $(gbc(k,1) = 1)$  then % encontrar un nodo de Dirichlet for  $i=1:NG$ 

 $b(i) = b(i) - Ag(i,k)*gbc(k,2)$ 

## *4.2.2. Ecuaciones diferenciales parciales elípticas*

Para la resolución de las ecuaciones diferenciales parciales elípticas mediate el método de elementos finitos se realizó siguiendo la metodología de (Davies, 2011) detallada a continuación:

- 1. Se subdividió la región de interés en un número finito de subregiones, los elementos finitos
- 2. Se eligió variables nodales y funciones de forma para obtener el comportamiento de la función a lo largo de cada elemento
- 3. Se obtuvo las matrices de rigidez y fuerza del elemento, y las matrices de tensión si se requieren variables de campo
- 4. Se reunió el sistema general de ecuaciones a partir de las matrices de elementos individuales
- 5. Se resolvió el sistema general de ecuaciones.

## **Resolución de ecuación de Poisson (elementos rectangulares)**

El elemento rectangular más simple es uno con solo cuatro nodos, uno en cada esquina. Elija las coordenadas locales (ξ,η). Como hay cuatro nodos con un grado de libertad en cada nodo, la variación de la función a lo largo del elemento es de la siguiente forma bilineal:

$$
u(x, y) = C_0 + C_1 x + C_2 y + C_3 xy
$$

Escribiendo esto en términos de polinomios de interpolación en lugar de rendimientos de coordenadas generalizadas se obtiene:

$$
u(x,y) = un
$$
  
48

$$
= \frac{1}{4} \left[ (1 - \xi)(1 - \eta)(1 + \xi)(1 - \eta)(1 + \xi)(1 + \eta)(1 - \xi)(1 + \eta) \right] \begin{bmatrix} U_1 \\ U_2 \\ U_3 \\ U_4 \end{bmatrix}
$$

Ahora,

$$
\frac{\partial}{\partial x} \equiv \frac{2}{a} \frac{\partial}{\partial \xi} \text{ and } \frac{\partial}{\partial y} \equiv \frac{2}{b} \frac{\partial}{\partial \eta}
$$

De este modo

$$
\alpha = \frac{1}{2} \begin{bmatrix} -\frac{1}{a} (1 - \eta) \frac{1}{a} (1 - \eta) \frac{1}{a} (1 + \eta) - \frac{1}{a} (1 + \eta) \\ -\frac{1}{b} (1 - \xi) - \frac{1}{b} (1 + \xi) \frac{1}{b} (1 + \xi) \frac{1}{b} (1 - \xi) \end{bmatrix}
$$

ahora

$$
k = \iint_{[e]} K \alpha^T \alpha dx dy
$$

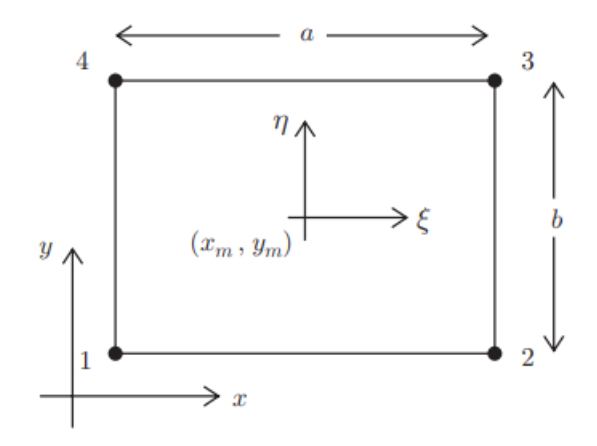

**Figura 13-4.** Estructura de la malla de elementos finitos

**Fuente:** *(Davies, 2011)*

El rectángulo de cuatro nodos. (xm, ym) son las coordenadas del baricentro del rectángulo, ξ =  $(2/a)(x - xm)$  y η =  $(2/b)(y - ym)$ 

Para el caso especial de  $k = constant$ 

$$
k = k \int_{-1}^{1} \int_{-1}^{1} \alpha^{T} \alpha \frac{a}{2} d\xi \frac{b}{2} d\eta
$$

$$
= \frac{k}{6} \begin{bmatrix} 2(r + 1/r) & r - 2/r & -r - 1/r & 1/r - 2r \\ 2(r + 1/r) & 1/r - 2r & -r - 1/r \\ 2(r + 1/r) & r - 2/r \\ 2(r + 1/r) \end{bmatrix}
$$

Dónde r=a/b es la relación de aspecto del elemento. Al realizar las integraciones anteriores, el álgebra se simplifica al notar que

$$
\int_{-1}^{1} \xi^{2n+1} d\xi = 0 \, y \, \int_{-1}^{1} \xi^{2n} d\xi = \frac{2}{2n+1}
$$

Para evaluar el vector de fuerza del elemento, se consideró el caso especial F=constante. Usando la ecuación

$$
f = f \int_{-1}^{1} \int_{-1}^{1} f N^{T} \frac{a}{2} d\xi \frac{b}{2} d\eta = \frac{ab}{2} f [1 \quad 1 \quad 1 \quad 1]^{T}
$$

En este caso F (x, y) es una constante, por lo que el vector de fuerza del elemento es el mismo para todos los elementos. En general, este no será el caso, ya que F (x, y) será diferente en cada elemento y por lo tanto producirá un vector de fuerza diferente.

Si el elemento es un elemento de contorno y allí se cumple una condición de contorno de Robin no homogénea, entonces se necesitan adiciones a las matrices de rigidez y fuerza. Supongamos, por ejemplo, que los nodos 3 y 4 están situados en un límite a lo largo del cual

$$
\frac{\partial u}{\partial n} + \sigma u = h
$$

Con σ y h constantes. La longitud del arco s es tal que

$$
ds = -dx = -\frac{1}{2} d\xi
$$

ya que las integrales de frontera se recorren en sentido antihorario. De este modo

$$
K = \int_{-1}^{1} \sigma \frac{1}{16} \begin{bmatrix} 0 \\ 0 \\ 2(1 + \xi) \\ 2(1 - \xi) \end{bmatrix} [0 \ 0 \ 2(1 + \xi) 2(1 - \xi)] \left(-\frac{a}{2}\right) d\xi
$$

usando la ecuación

$$
K^e = \int_{-1}^{1} \sigma N^{e^T} N^e ds
$$

y recordando que en el lado 3,4η= 1 y eso ξ=−1 en el nodo 3 y ξ= 1 en el nodo 4. Por lo tanto

$$
K = \frac{a}{6} \sigma \begin{bmatrix} 0 & 0 & 0 & 0 \\ 0 & 0 & 0 & 0 \\ 0 & 0 & 2 & 1 \\ 0 & 0 & 1 & 2 \end{bmatrix}
$$

$$
f = \int_{-1}^{1} h \frac{1}{4} [0 \ 0 \ 2(1 + \xi) 2(1 - \xi)]^T \left(-\frac{a}{2}\right) d\xi
$$

 $=$  ah  $[0 \ 0 \ 1 \ 1]^T$ 

Tenga en cuenta que las matrices de 'límite' contienen términos distintos de cero solo para aquellos nodos que son en sí mismos nodos de límite. Estos resultados se utilizarán ahora para obtener una solución de un elemento del siguiente problema con valores en la frontera.

## **4.3. Comparación de los métodos numéricos**

Se realizó la comparación de los resultados de los algoritmos de las ecuaciones elípticas, parabólicas e hiperbólicas, tanto desarrollado por el método de diferencias finitas, como por el de elementos finitos.

## *4.3.1. Ecuaciones elípticas*

Los resultados de la resolución de la ecuación de Poisson arrojaron una diferencia de 8.65e-07, entre la solución aproximada y la solución exacta utilizando diferencias finitas, y una diferencia de 8.22e-05 utilizando elementos finitos.

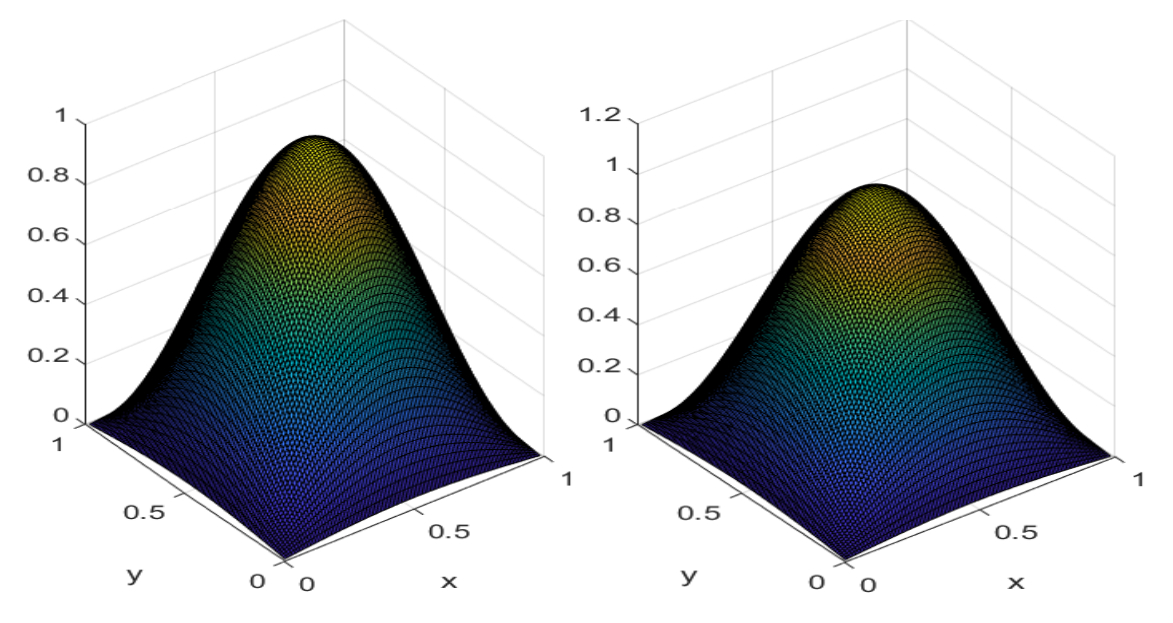

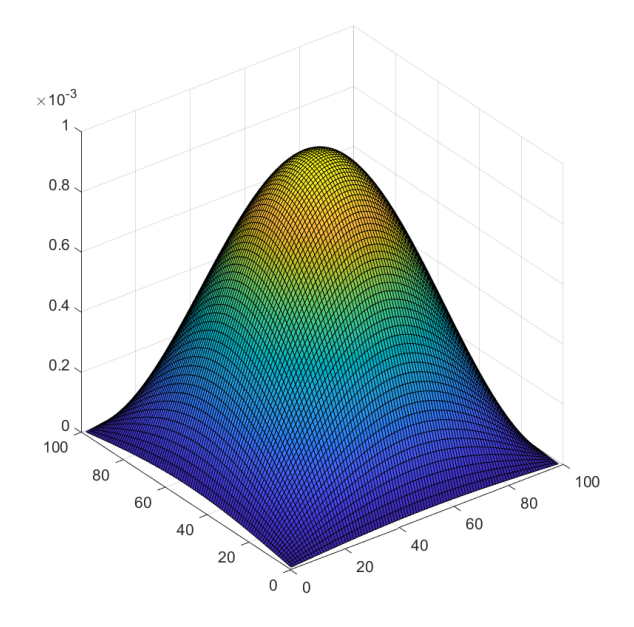

**Figura 14-4.** Ecuación de Poisson por diferencias finitas y elementos finitos **Elaborado por:** Gisela Yumi (2022)

## *4.3.2. Ecuaciones parabólicas*

La comparación de los métodos de elementos finitos y diferencias finitas para las ecuaciones parabólicas, de determinó una diferencia entre la solución aproximada y exacta de 0.003920780934721 en el método de elementos finitos, y un valor de 0.276306839067213 con el método de diferencias finitas.

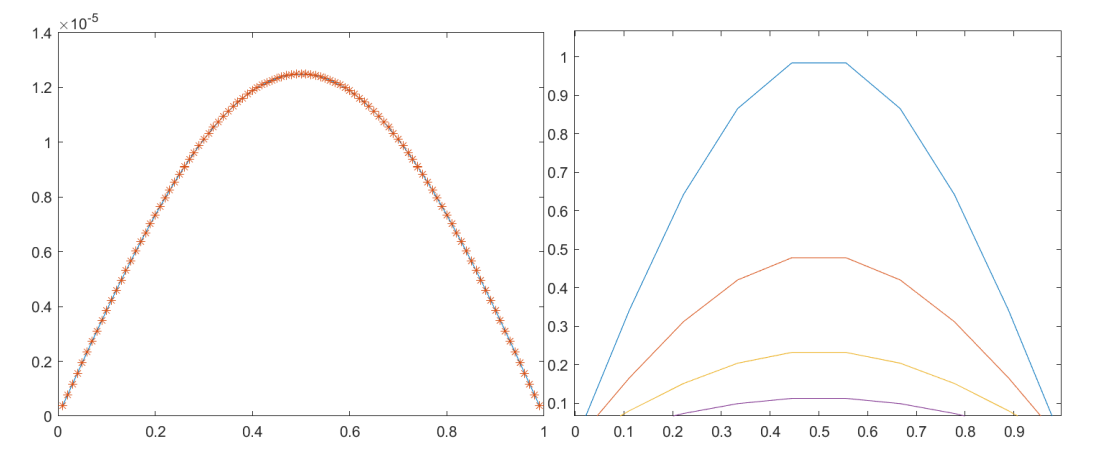

**Figura 15-4.** Comparación entre los métodos de elementos finitos y diferencias finitas

**Elaborado por:** Gisela Yumi (2022)

### *4.3.3. Hiperbólicas*

La comparación de los métodos de elementos finitos y diferencias finitas para las ecuaciones hiperbólicas, se determinó una diferencia entre la solución aproximada y exacta 0.077712979072029 para el método de elementos finitos y 0.342020143325669 para el método de diferencias finitas.

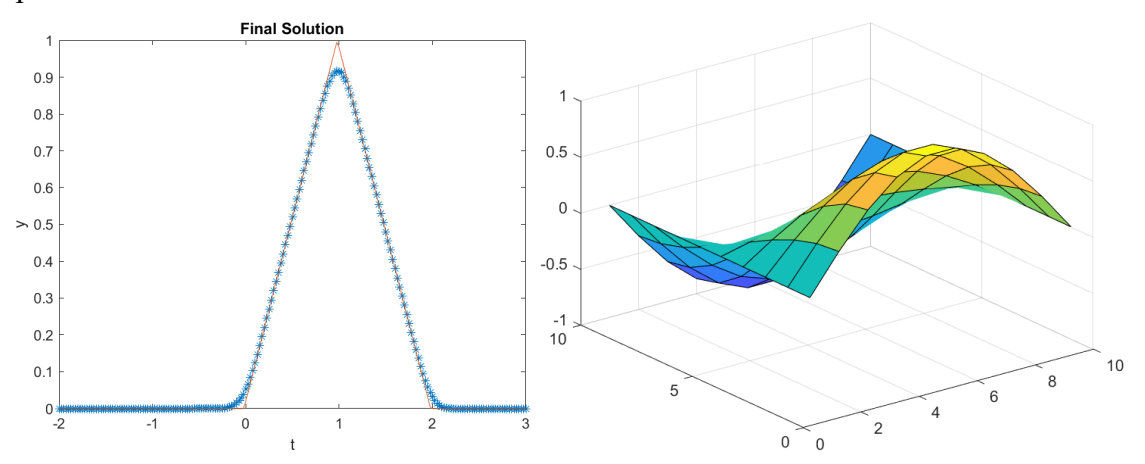

**Figura 16-4.** Comparación entre los métodos de elementos finitos y diferencias finitas **Elaborado por:** Yumi, G (2022)

# **4.4. Análisis de las encuestas**

Una vez que las encuestas del Anexo G fueron aplicadas a 27 estudiantes de la carrera de Física, se presentan los resultados de las mismas, con un análisis de frecuencia en Microsoft Excel y gráficos referidos a los porcentajes de respuesta correspondiente a la escala de Likert.

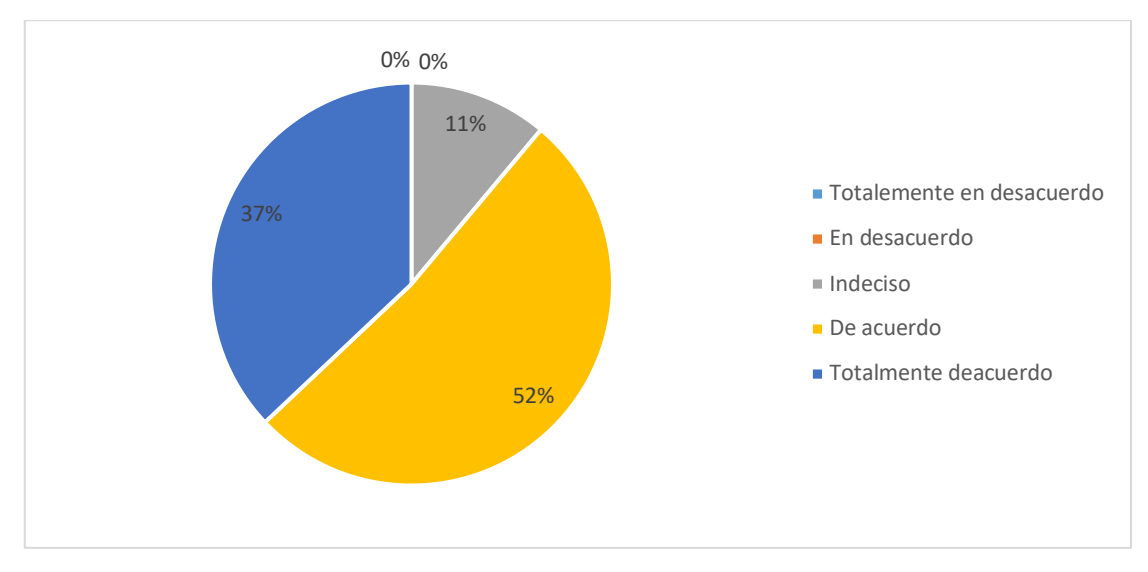

**Figura 17-4.** Análisis de frecuencia para la pregunta 1

#### **Elaborado por:** Yumi, G (2022)

Con respecto a la pregunta 1. *"Conforme a su criterio, ¿Piensa que las metodologías de enseñanza de las ecuaciones diferenciales parciales son eficientes en el aprendizaje de los estudiantes?"*, el 52% de los estudiantes están de acuerdo con que las metodologías actuales son eficientes en la enseñanza de ecuaciones diferenciales, y el otro 32% están totalmente de acuerdo.

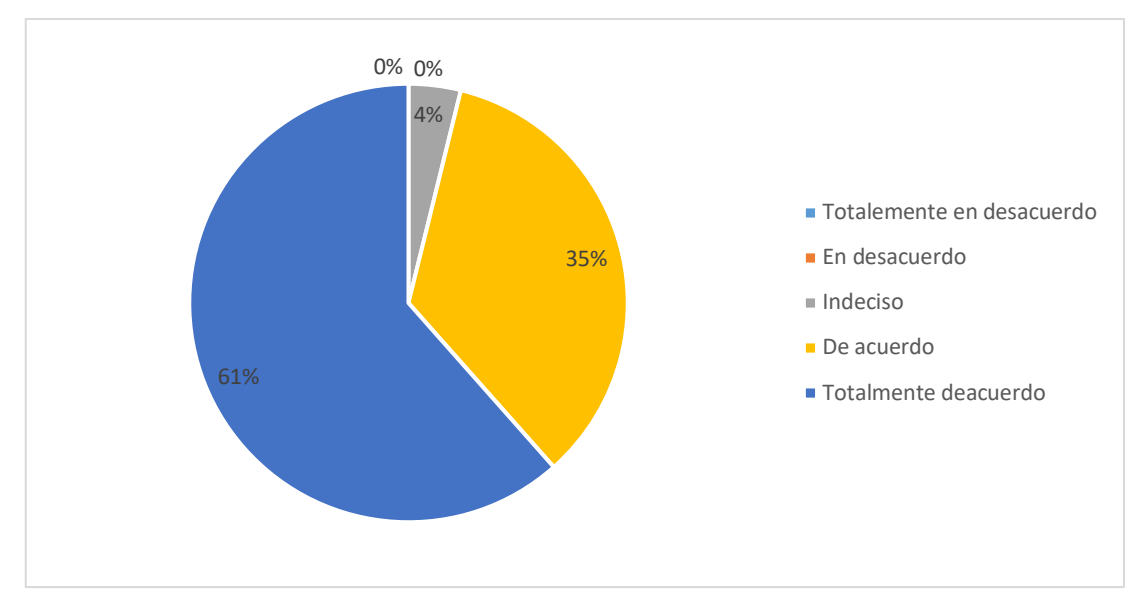

**Figura 18-4.** Análisis de frecuencia para la pregunta 2

**Elaborado por:** Yumi, G (2022)

Con respecto a la pregunta 2*. "Basado en su criterio ¿En el aula de clases aplican algún tipo de software como herramienta para mejorar el aprendizaje de los estudiantes?",* el 61% de los estudiantes están totalmente de acuerdo, y el otro 35% están de acuerdo. Es decir que en el aula de clases utilizan software para el aprendizaje de las ecuaciones diferenciales.

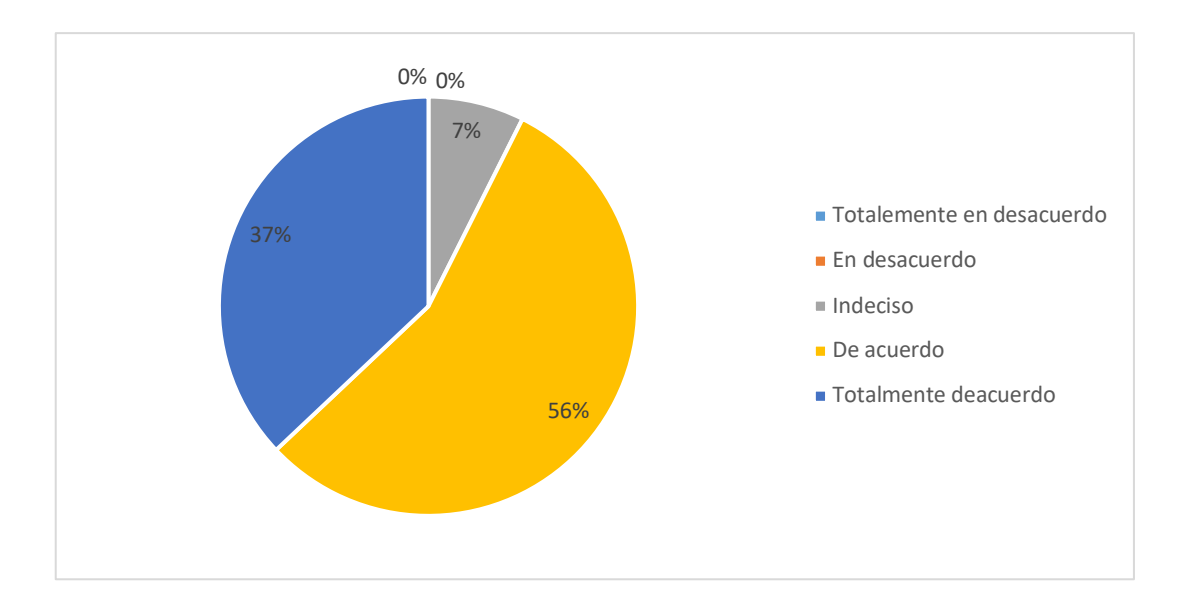

**Figura 19-4.** Análisis de frecuencia para la pregunta 3

**Elaborado por:** Yumi, G (2022)

Con respecto a la pregunta 3*. "¿La institución educativa impulsa el uso de softwares para el aprendizaje de los estudiantes de la carrera de física a través de la disponibilidad de licencias para los estudiantes?,* el 56% de los estudiantes están de acuerdo, y el otro 37% están totalmente de acuerdo. Es decir que la institución educativa si impulsa el uso de programas de computadora a los estudiantes, es especial en la carrera de Física.

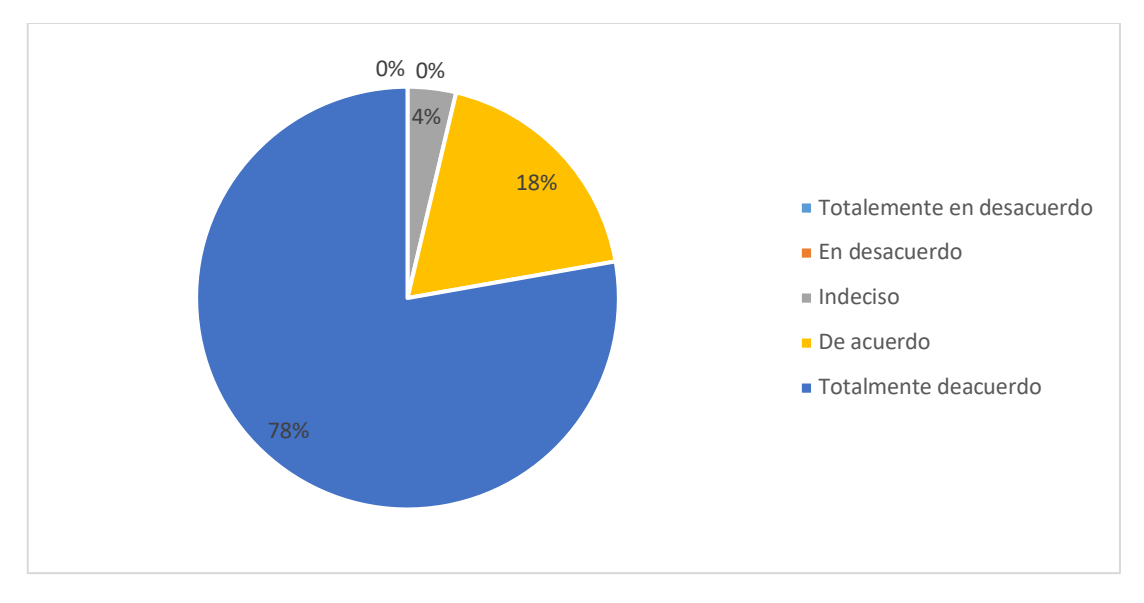

**Figura 20-4.** Análisis de frecuencia para la pregunta 4

**Elaborado por:** Yumi, G (2022)

Con respecto a la pregunta 4*. "Basado en su criterio ¿El uso de métodos numéricos en la resolución de ecuaciones diferenciales parciales es una herramienta*  *útil para el aprendizaje?",* el 78% de los estudiantes están totalmente de acuerdo, y el otro 18% están de acuerdo. Es decir que la mayoría de los estudiantes están de acuerdo que el uso de métodos numéricos en el aprendizaje de ecuaciones diferenciales parciales; esto indica que consideran que este método es eficiente para su aprendizaje.

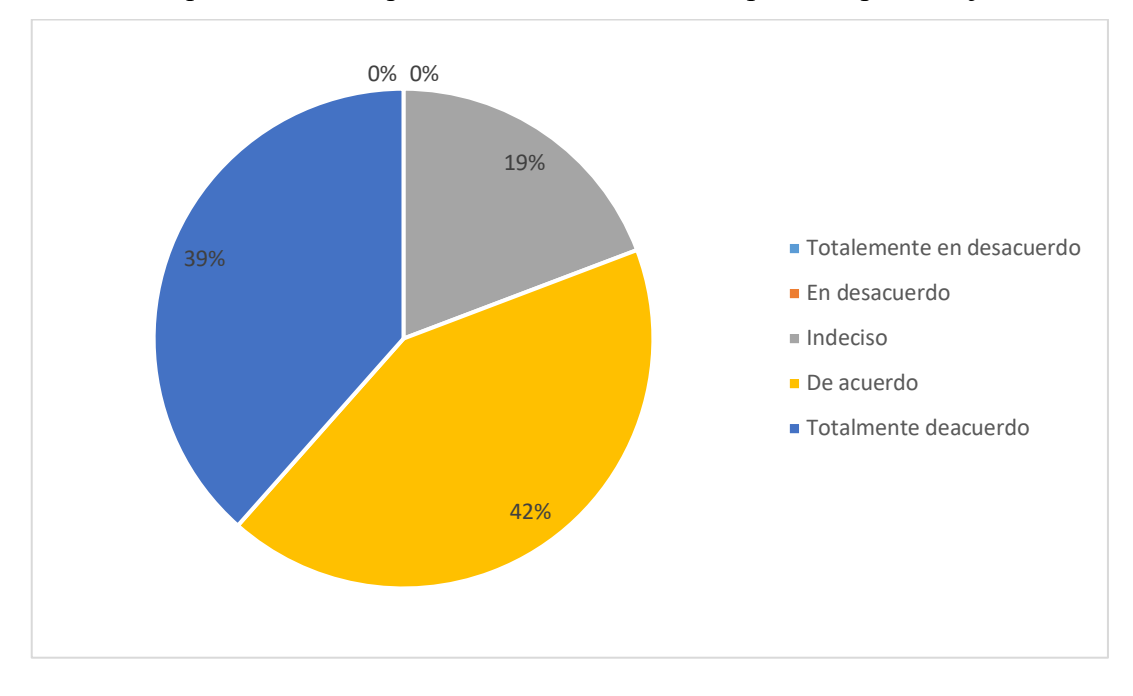

**Figura 21-4.** Análisis de frecuencia para la pregunta 5

#### **Elaborado por:** Yumi, G (2022)

Con respecto a la pregunta 5*. "¿Cree usted que los profesores están capacitados para manejar los medios digitales?",* el 42% de los estudiantes están de acuerdo, y el otro 39% están totalmente de acuerdo. Es importante resaltar que el 19% de los estudiantes consideran que los docentes no están capacitados en el uso de medios digitales, por lo que la institución educativa y los mismos docentes deben asegurarse de que este porcentaje sea minimizado.

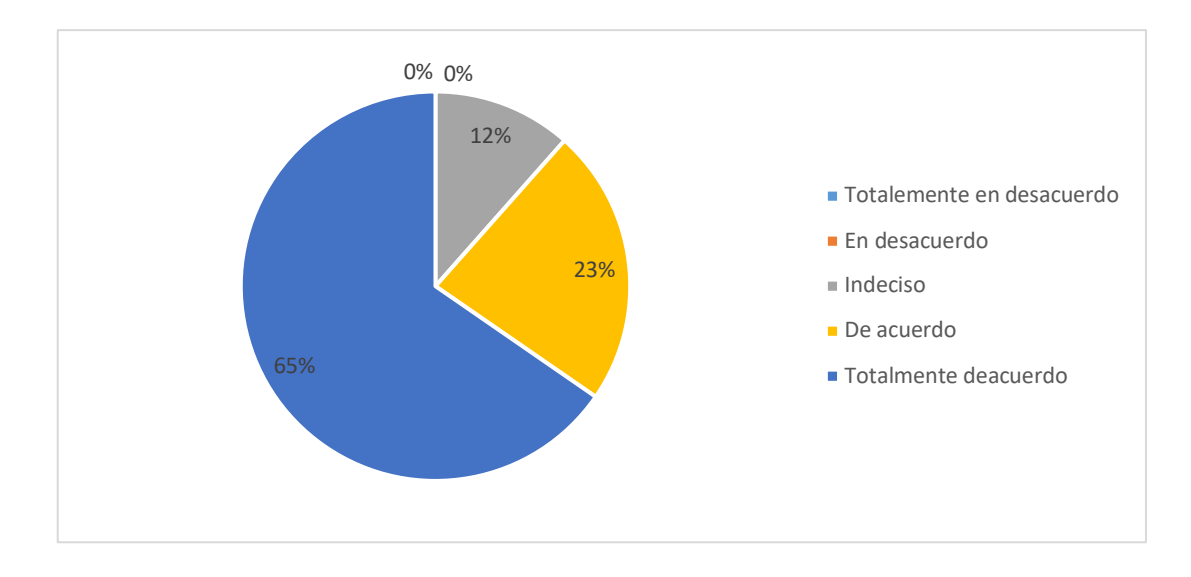

**Figura 22-4.** Análisis de frecuencia para la pregunta 6

#### **Elaborado por:** Yumi, G (2022)

Con respecto a la pregunta 6*. "¿Ha sentido mayor motivación en las clases que son realizadas mediante el uso de softwares especializados en ecuaciones diferenciales?",* el 65% de los estudiantes están totalmente de acuerdo, y el otro 23% están de acuerdo. Estos resultados demuestran que la mayoría de los estudiantes sienten mayor motivación para aprender las ecuaciones diferenciales cuando el docente utiliza algún tipo de software.

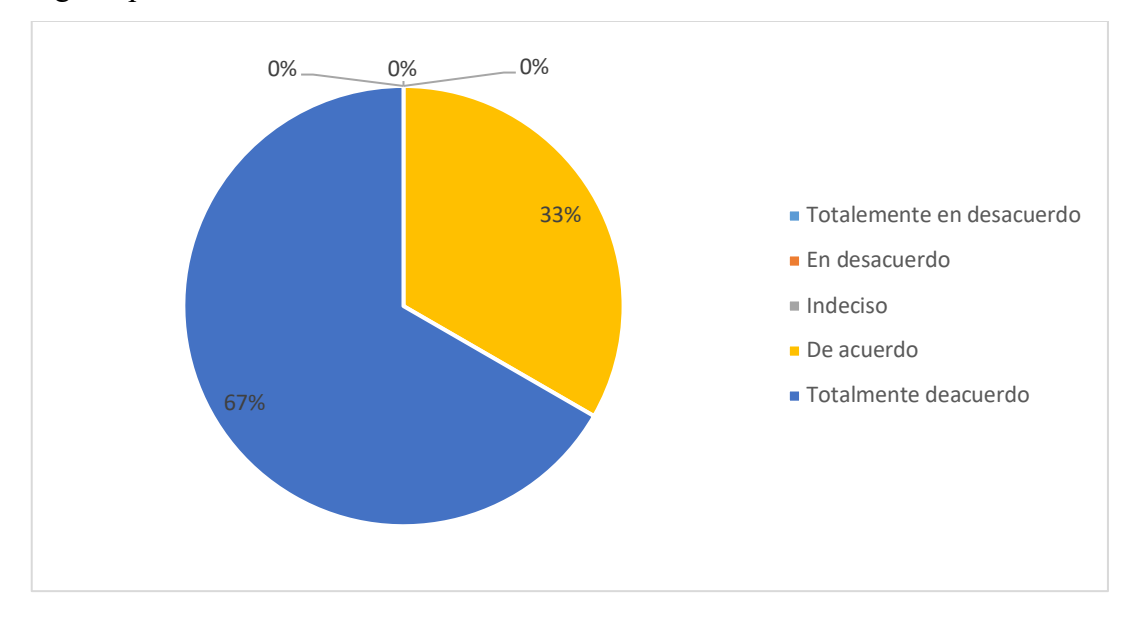

**Figura 23-4.** Análisis de frecuencia para la pregunta 7

**Elaborado por:** Yumi, G (2022)

Con respecto a la pregunta 7*. "¿Considera que los métodos numéricos aplicando un software es importante para poder aprender más rápido y de mejor manera?",* el 67% de los estudiantes están totalmente de acuerdo, y el otro 33% están de acuerdo. Estos resultados demuestran que todos los estudiantes consideran que el uso de métodos numéricos es eficaz para el aprendizaje.

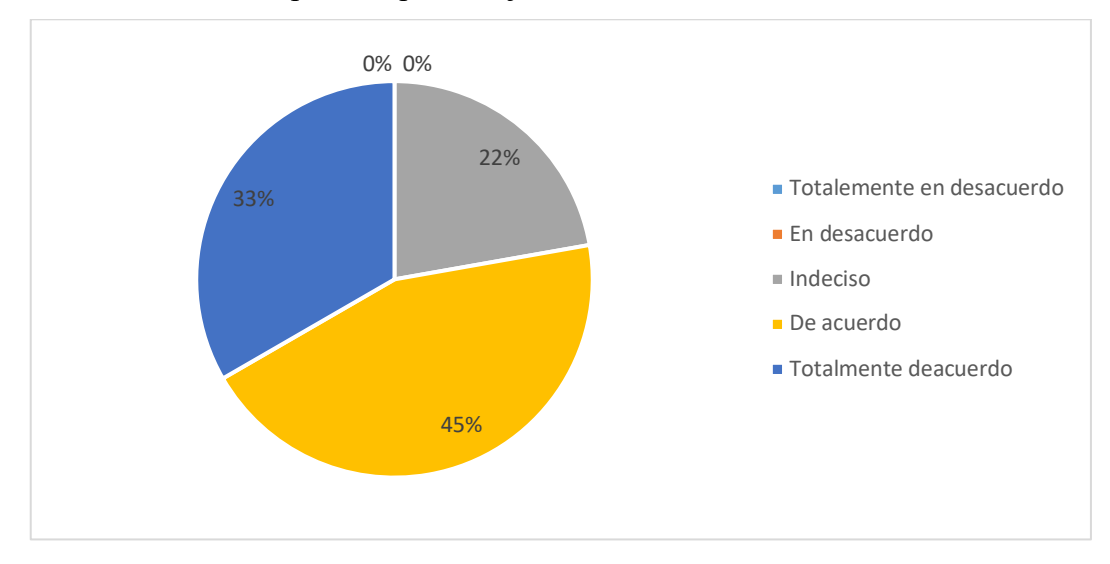

**Figura 24-4.** Análisis de frecuencia para la pregunta 8

#### **Elaborado por:** Yumi, G (2022)

Con respecto a la pregunta 8*. "¿Considera que Matlab tiene las características y facilidades para ser aplicado en la resolución de ecuaciones diferenciales parciales mediante métodos numéricos?",* el 45% de los estudiantes están de acuerdo, y el otro 33% están totalmente de acuerdo. Estos resultados demuestran que todos los estudiantes consideran que Matlab tiene todas las características necesarias para el aprendizaje y desarrollo de códigos.

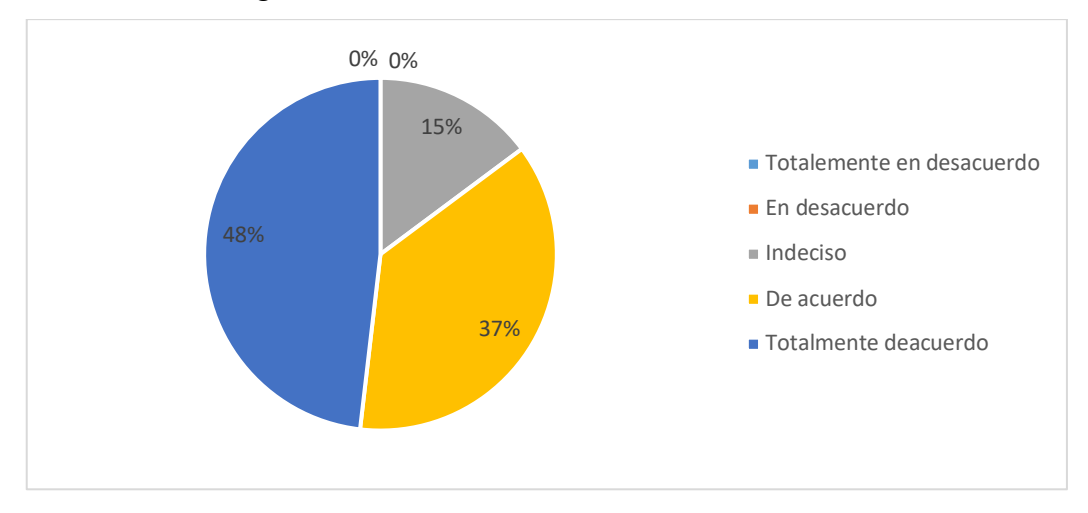

**Figura 25-4.** Análisis de frecuencia para la pregunta 9

**Elaborado por:** Yumi, G (2022)
Con respecto a la pregunta 9*. "¿Piensa usted que los docentes requieren de capacitaciones para el uso de Matlab en la aplicación de métodos numéricos?",* el 37% de los estudiantes están de acuerdo, y el otro 48% están totalmente de acuerdo. Los resultados muestran que es necesario capacitaciones a los docentes en el uso de Matlab para mejorar la enseñanza de los estudiantes.

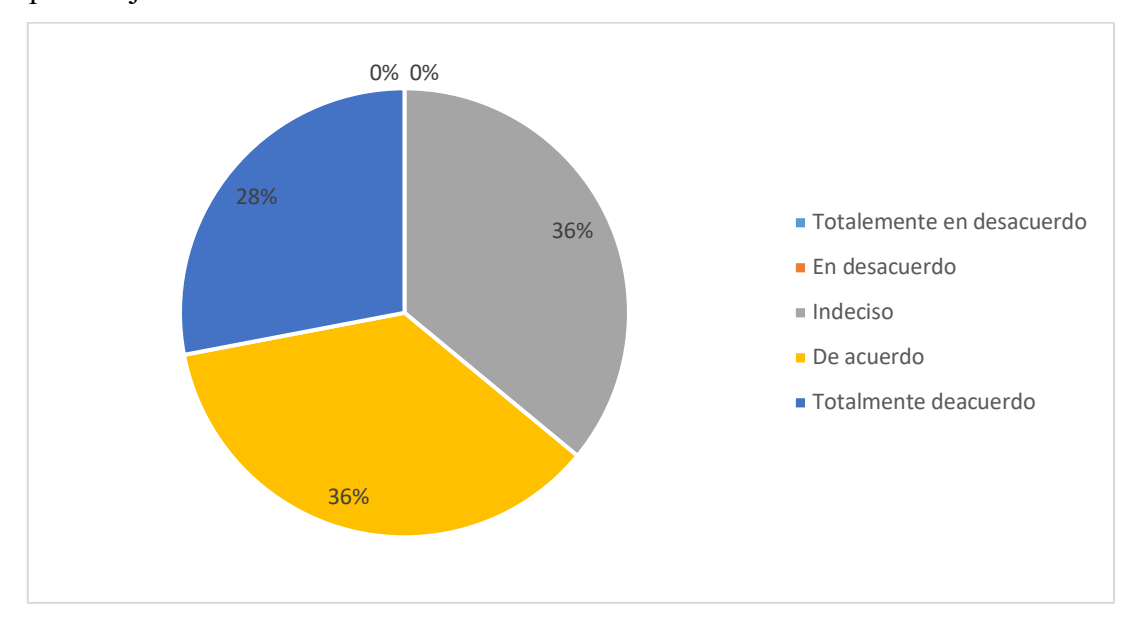

**Figura 26-4.** Análisis de frecuencia para la pregunta 10

#### **Elaborado por:** Yumi, G (2022)

Con respecto a la pregunta 10*. "¿Piensa usted que los métodos tradicionales de enseñanza en la resolución de ecuaciones diferenciales parciales son eficientes en el aprendizaje de los estudiantes de la carrera de física?",* el 36% de los estudiantes están de acuerdo, y el otro 28% están totalmente de acuerdo. El 36% de los estudiantes mencionaron que los métodos tradicionales no son suficientes para la enseñanza de ecuaciones diferenciales, por ende, es necesario la aplicación de otras metodologías.

A continuación, se presenta el resumen de la tabulación de los datos recolectados mediante la encuesta a los estudiantes de la carrera de Física de la Escuela Superior Politécnica de Chimborazo. Con la siguiente tabla, con la finalidad de diagnosticar la percepción sobre la enseñanza de los métodos numéricos en la resolución de las ecuaciones diferenciales parciales.

**Tabla 1-4:** *Resumen tabulación encuesta*

| $\#$<br>Pregunta | Totalmente<br>en<br>desacuerdo<br>(1) | En<br>desacuerdo(2) | Indeciso $(3)$            | De<br>acuerdo(4) | Totalmente<br>de<br>acuerdo(5) |
|------------------|---------------------------------------|---------------------|---------------------------|------------------|--------------------------------|
|                  |                                       |                     | 3                         | 14               | 10                             |
| $\overline{2}$   |                                       |                     |                           | 9                | 16                             |
| 3                |                                       |                     | ◠                         | 15               | 10                             |
| 4                |                                       |                     |                           | 5                | 21                             |
| 5                |                                       |                     |                           |                  | 10                             |
| 6                |                                       |                     | 3                         | 6                | 17                             |
| 7                |                                       |                     |                           | 9                | 18                             |
| 8                |                                       |                     | 6                         | 12               | 9                              |
| 9                |                                       |                     | 4                         | 10               | 13                             |
| 10               |                                       | ◠                   | 9                         | 9                |                                |
| Promedio         |                                       |                     | 0,185185185   1,259259259 | 3,7037037        | 4,85185185                     |

**Realizado por:** Yumi Gisela, 2022

Para una mejor visualización de los promedios obtenidos de las encuestas realizadas a los 27 estudiantes de la carrera de Física, se presenta la siguiente imagen porcentual de las escalas ordinales simulando las categorías de tipo Likert.

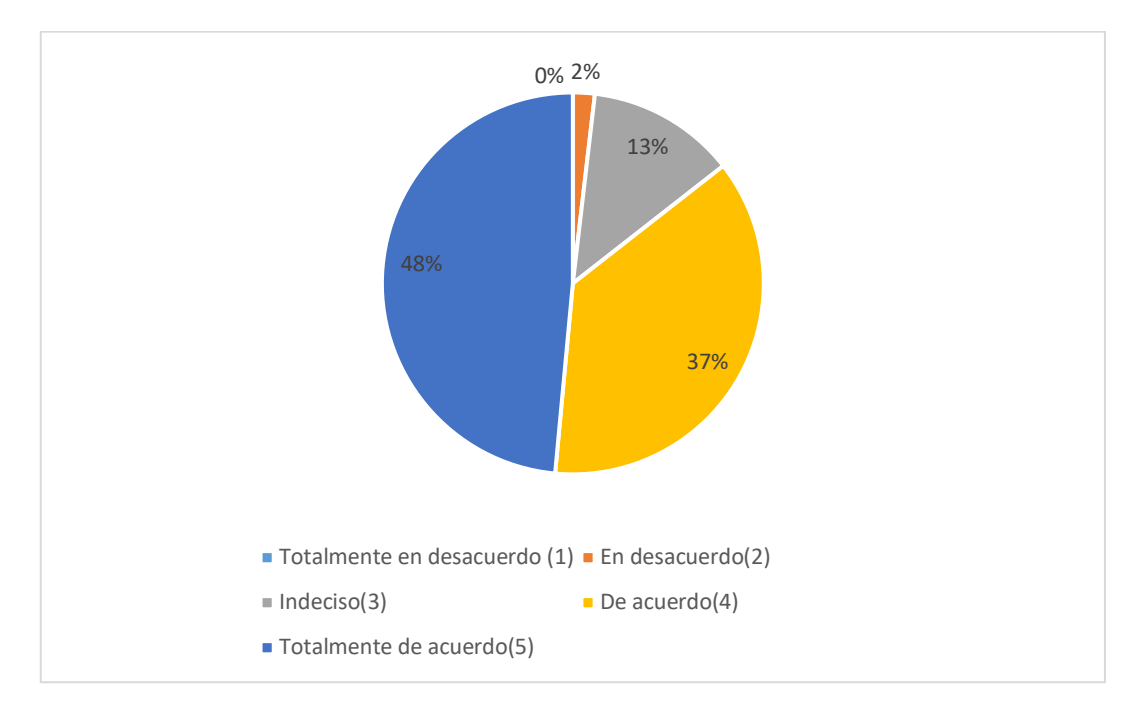

**Figura 27-4** Resumen encuesta escala Likert

**Elaborado por:** Yumi, G (2022)

Se puede observar que el 37% de los estudiantes encuestados están totalmente de acuerdo, el 48% de acuerdo, 13 % indecisos, 2% en desacuerdo y 0% totalmente en desacuerdo.

Para valorar el objeto de interés, la escala de Likert permite interpretar la percepción que tienen los estudiantes sobre la enseñanza de los métodos numéricos para la resolución de las ecuaciones diferenciales parciales, cuyos niveles de medición son positivos (totalmente de acuerdo, de acuerdo e indeciso) y negativos (en desacuerdo y totalmente en desacuerdo). Los resultados según la Figura 4-27 demuestran un alto grado de inclinación al nivel positivo.

## **CONCLUSIONES**

- En el presente trabajo se ha presentado dos métodos aproximados para resolver las ecuaciones diferenciales parciales (EDP) de tipo parabólico, elíptico e hiperbólico, con condiciones de frontera y condiciones iniciales, mismos que son diferencias finitas y elementos finitos.
- La dificultad de resolución analítica de las EDPs es relativamente alta para los estudiantes de la facultad de la carrera de Física de la Escuela Politécnica de Chimborazo, por lo que los métodos numéricos son los más eficientes y aproximados recomendables para dar solución a las ecuaciones que no tienen solución analítica.
- El método de elementos finitos resultó ser el mejor para este trabajo, ya que se obtuvo más información para su desarrollo, y los resultados obtenidos tienen una mejor aproximación, que el método de diferencias finitas.
- El presente trabajo pretende ser aplicado como un material didáctico en donde se describe los pasos metodológicos de solución para las EDPs aplicando los métodos de diferencias finitas y elementos finitos, para encontrar una solución aproximada de la misma, además de proporcionar los códigos en Matlab de los métodos desarrollados.
- Los resultados obtenidos de la encuesta realizada a los estudiantes de la carrera de física tienen un alto grado de inclinación hacia el nivel positivo con un 98% según Likert, es decir, el objeto de estudio que es la enseñanza de los métodos numéricos para la resolución de las ecuaciones diferenciales parciales, proyectan un alto nivel de importancia y fiabilidad para reforzar su comprensión en este tipo de fenómenos físicos.

## **RECOMENDACIONES**

- Se recomienda a los futuros investigadores extender el tema del presente trabajo con el análisis de la resolución de EDPs mediante el método numérico de Meshless, mismo que puede ser aplicado para parabólicas, elípticas e hiperbólicas.
- Explorar este tema utilizando otros softwares como Python, los cuales pueden ofrecer mayor libertad en el uso de herramientas y mejorar la aproximación de la solución de las ecuaciones diferenciales parciales.
- Se recomienda a los docentes de la carrera de Física utilizar los códigos desarrollados en el presente trabajo investigativo, en la enseñanza de los estudiantes, como una forma didáctica y mejorada de resolución de ecuaciones diferenciales parciales, permitiendo la comprensión de la estructura teóricamatemática, como la aplicación del software Matlab.

## **GLOSARIO**

# **MATLAB:** MATrix LABoratory

- **EDP:** Ecuación diferencial parcial
- **MDF:** Método de diferencias finitas
- **MEF:** Método de elementos finitos
- **SCDM:** Método de diferencial central de segundo orden
- **MFE:** Elementos finitos móviles
- **ANN:** Red neuronal artificial

## **BIBLIOGRAFÍA**

.

Lopez, A. (2004). *Modelos Lineales Generalizados .* Valencia: Universidad de Valencia

- Alpert, B. (2002). Adaptive Solution of Partial Differential Equations in Multiwavelet Bases. *Journal of Computational Physics, 182*(1), 149-190. https://doi.org/https://doi.org/10.1006/jcph.2002.7160
- Bernal, C. (2006). *Metodología de la investigación. Para administración, economia, humanidades y ciencias sociales.* México: Pearson Educación.
- Davies, J. (2011). *The finite element method. An introduction with partial differential equations .* Universidad de Oxford.
- Gelinas, R. (1981). The moving finite element method: Applications to general partial differential equations with multiple large gradients. *Revista de Física Computacional, 40*(1), 202-249. https://doi.org/https://doi.org/10.1016/0021- 9991(81)90207-2
- Gómez, S. (2012). *Metodología de la Investigación.* México: Red Tercer Milenio CS.
- Grajales, T. (2000). Tipos de investigación. *Recuperado el 06 de 04 de 2012, de Página web de documentos académicos de Tevni Grajales G.: http://tgrajales.net/investipos.pdf*, 2.
- Gunzburger, M. (2014). Stochastic finite element methods for partial differential equations with random input data. *Cambridge Core, 23*, 521-650. https://doi.org/https://doi.org/10.1017/S0962492914000075
- Landeau, R. (2017). *Elaboración de trabajos de investigación.* Caracas, Venezuela: Editorial Alfa.
- Li, J., & Chen, Y.-T. (2008). *Computational Partial Differential Equations Using MATLAB.* Taylor & Francis Group.
- Mendoza, O. (2016). *Resolución de ecuaciones diferenciales parciales mediante el método de diferencias finitas y su paralelización [Tesis grado, Universidad Nacional Autónoma de México].*
- Mingui, S., & Yan, X. (2003). Resolver ecuaciones diferenciales parciales en tiempo real utilizando el procesamiento de señales de redes neuronales artificiales como alternativa al análisis de elementos finitos. *Conferencia internacional sobre redes neuronales y procesamiento de señales, 1*, 381-384. https://doi.org/doi: 10.1109/ICNNSP.2003.1279289.
- Nenjer, H. (2020). *Proximación por elementos finitos de una clase problemas de control óptimo no convexos gobernados por ecuaciones diferenciales parciales elípticas [Tesis de Máster, Escuela Politécnica Nacional].*
- Papanikos, G. (2015). A Computational Study with Finite Element Method and Finite Difference Method for 2D Elliptic Partial Differential Equations. *Applied Mathematics, 6*, 2104-2124. https://doi.org/10.4236/am.2015.612185
- Pita, S., & Pértegas, S. (2002). *Investigación cuantitativa y cualitativa.* Coruña: Cad Aten Primaria .
- Pozo, S. (2018). *Metodología para la enseñanza del método de Galerkin para estudiantes de ingeniería [Tesis de Máster, Universidad Central del Ecuador].*
- Pugarín, M. (2015). *Desarrollo de ecuaciones diferenciales parciales parabólicas mediante diferencias finitas, elementos finitos y Meshless [Tesis de grado, Universidad de las Fuerzas Armadas].*
- Pugarín, M. (2015). *Desarrollo de las ecuaciones diferenciales parciales parabólicas mediante diferencias finitas, elementos finitos y Meshless [Tesis Máster, Universidad de las Fuerzas Armadas del Ecuador].*
- QianJohn, S. (2000). Wavelets y la solución numérica de ecuaciones diferenciales parciales. *Revista de Física Computacional, 106*(1), 155-175. https://doi.org/https://doi.org/10.1006/jcph.1993.1100
- Romero, S. (2001). Ecuaciones diferenciales en derivadas parciales. En *Introducci´on a las Ecuaciones.* Universidad de Huelva.
- Vargas, J. (2010). *Cálculo de Estructuras Utilizando Elemento Finito con Cómputo en Paralelo.* Centro de Investigación en Matemáticas A.C.
- Willian, M. (2014). *Métodos numéricos para ecuaciones diferenciales parciales [Bachelor thesis, Universidad de El Salvador.].*

#### **ANEXOS**

```
ANEXO A. Logaritmo EDP Elípticas por método de Diferencias Finitas.
function DF eliptica(a,b,c,d,m,n,tol,it,f,g1,g2,g3,g4)
a=input('ingrese extremo izquierdo de x (a): ');
b=input('ingrese extremo derecho de x (b): ');
c=input('ingrese el extremo izquierdo de y (c): ');
d=input('ingrese extremo derecho de y (d): ');
n=input('ingrese n: ');
m=input('ingrese m): ');
tol=input('ingrese la tolerancia: ');
it=input('ingrese el numero de iteraciones: ');
f=\theta(x,y) -2*pi^2*sin(pi*x)*sin(pi*y); %Ingresar f(x)
q1=Q(x,y) 0; \frac{1}{2} ingresar condicion de frontera(x,c)
q2=Q(x,y) 0; \frac{1}{2} ingresar condicion de frontera(b, y)
q3=Q(x,y) 0; \sin qresar condicion de frontera(x,d)
q4=Q(x,y) 0; \sin qresar condicion de frontera(a,y)
h=(b-a)/(n);k=(d-c)/(m);for i=1:n-1
   x(i) = a + i * h;end
for j=1:m-1y(j) = c + j * k;end
for i=1:n-1for j=1:m-1w(i, j) = 0; end
end
lame(h*h)/(k*k);u=2*(1+1am);1=1;while 1\le i.t.z=(-(h^2)*f(x(1),y(m-1))+q4(a,y(m-1))+lam*q3(x(1),d)+lam*wt(1,m-1))2) + w(2, m-1))/u;
   norma = abs(z-w(1,m-1));
   w(1,m-1)=z;for i=2:n-2z = (- (h^2) * f(x(i), y(m-1)) + \text{lam*q3}(x(i), d) + w(i-1,m-1) + w(i+1,m-1)1) +lam*w(i,m-2))/u;
      if abs(w(i,m-1)-z)>norma
          norma=abs(w(i, m-1)-z);
       end
      w(i, m-1) = z; end
   z=(-(h^2)*(x(n-1),y(m-1))+g^2(b,y(m-1))+lam*g^3(x(n-1),d)+w(n-2,m-1))1) + lam * w (n-1, m-2)) / u;
   if abs(w(n-1,m-1)-z)>norma
      norma = abs(w(n-1,m-1)-z);
    end
   w(n-1,m-1)=z;for i=m-2:-1:2z= ((-h^2)*f(x(1), y(j))+g4(a, y(j))+lam*w(1,j+1)+lam*w(1,j-
1)+w(2,j))/u;
      if abs(w(1,j)-z)>norma
         norma=abs(w(1,j)-z);
       end
      w(1, j) = z;
```

```
for i=2:n-2z = ((-h^2)*f(x(i), y(j)) + w(i-1,j)+lam*x(i,j+1)+w(i+1,j)+lam*x(i,j-1)1))/u;
      if abs(w(i,j)-z)>norma
         norma=abs(w(i,j)-z);
       end
      w(i,j)=z; end
   z= ((-h^2)*f(x(n-1),y(j))+g2(b,y(j))+w(n-2,j)+lam*w(n-
1, j+1) +lam*w(n-1, j-1))/u;
   if abs(w(n-1,j)-z)>norma
      norma=abs(w(n-1,j)-z);
    end
   w(n-1,j)=z; end
   z= ((-h^{2} * f(x(1),y(1))+g4(a,y(1))+lam*g1(x(1),c)+lam*w(1,2)+w(2,1))/u;
   if abs(w(1,1)-z)>norma
      norma=abs(w(1,1)-z);
    end
   w(1,1)=z;for i=2:n-2z= ((-h^2) *f(x(i), y(1))+lam*g1(x(i), c) +w(i-
1, 1) + lam * w (i, 2) + w (i+1, 1) ) / u;
      if abs(w(i,1)-z)>norma
         norma=abs(w(i,1)-z);
       end
      w(i,1)=z; end
   z= ((-h^2)*f(x(n-1),y(1))+g2(b,y(1))+lam*g1(x(n-1),c)+w(n-
2,1)+lam*w(n-1,2))/u;
   if abs(w(n-1,1)-z)>norma
      norma=abs(w(n-1,1)-z)
    end
   w(n-1,1)=z;l=1+1;s=1; if norma <= tol
   l=it+1; end 
end
for i=1:n-1for j=1:m-1fprintf(' %2.0f %2.0f %4.6f %2.6f %2.6f \n',i,j,x(i),
y(j),w(i,j)) end
end
surf(w)
res=w(i,j)
```
#### **ANEXO B. Logaritmo EDP Hiperbólicas por método de Diferencias Finitas.**

```
%Solucion aproximada HIPERBOLICA ecuacion ONDA por Diferencias Finitas
%con las siguientes condiciones de frontera
%utt(x,t)=c^22uxx(x,t)\frac{1}{2} u(0,t) = 0 y u(a,t) = 0 ; para 0 <= t <= b.
\frac{1}{6} u(x,0) = f(x) y u(x,0) t = g(x); para 0 < x < a.
%la aproximacion es calculada sobre el rectangulo 0 \leq x \leq a, 0 \leq t\leq b.
%ENTRADAS
% f : Función posicion inicial
% g : velocidad inicial
% a: lonquitud de la cuerda : 0 <= x <= a
% b : valor especifico del tiempo : 0 <= t <= b
% c : Constante de la Ecuación de la Onda
% n : Número de puntos sobre [0 a)
% m : Número de puntos sobre [0 b)
%SALIDA
% U : Matriz solución
%Ejm: f(x) = 'sin(pix) + sin(2*pi*x), g(x) = '0', a=1, b=0.5, c=2, n=11,m=11function U = hiperbolica mef(f,g,a,b,c,n,m)
fx=inline(f);
gx=inline(g);
h=a/(n-1);
k=b/(m-1);
r=c*k/h;%lambda
r2=r^2;U=zeros(n,m);
%condicion inicial 
for i=2:n-1U(i, 1) = fX(h*(i-1));U(i,2)=(1-r2)*fx(h*(i-1))+k*gx(h*(i-1))+(r2/2)*(fx(h*i)+fx(h*(i-1)))2))); 
end
for j=3:mfor i=2: (n-1)U(i,j)=r*U(i-1,j-1)+2*(1-r)*U(i,j-1)+r*U(i+1,j-1)-U(i,j-2); end
end
U=U'surf(U)
```
#### **ANEXO C. Logaritmo EDP Parabólicas por método de Diferencias Finitas.**

```
%Solucion aproximada PARABOLICA ecuacion CALOR por Diferencias Finitas
%con las siguientes condiciones de frontera
%ut(x,t)=c^2uxx(x,t), en R={(x,t): 0 < x < a y 0 < t < b} con
\text{Cu}(x, 0) = f(x) para 0 \le x \le a \le y t=0
\ellu(0,t)=c1(t), \ellu(a,t)=c2(t) para 0 <=t <= b
%la aproximacion es calculada sobre el rectangulo 0 < x < a, 0 < t < \inftyb. 
%ENTRADAS
% f : Condicion inicial
% c1 : Condicion de contorno o frontera
% c2 : Condicion de contorno o frontera
% a: Longuitud espacial
% b : Longuitud temporal
% c : Constante de la Ecuación de Calor
% n : Número de puntos de la variable espacial
% m : Número de puntos de la variable temporal
%SALIDA
% U : Matriz solución
%Ejm: f(x) = 'sin(pix) * (1+cos(pix))', cl='0', c2='0', a=1, b=0.5, c=1,%n=19, m=339
function U = parabolica mef(f,c1,c2,a,b,c,n,m)
f=inline(f);cl =inline(c1);
c2=inline(c2);
h=a/(n-1);%longuitud del intervalo espacial
k= b/(m-1);%longuitud del intervalo temporal
x=0:h:a;t=0:k:b;
r = c^2 * (k/h^2)s = 1 - 2*r;U=zeros(n,m); 
% condicion inicial u(x, 0) = f(x)for i=2:n-1U(i, 1) = f(x(i));end
% condiciones de contorno U(0,t)=c1 and U(a,t)=c2for j=1:m
    U(1,j)=c1(t(j));U(\text{end},j)=c2(t(j));end
%calculo de las demas columnas
for j = 2:mfor i = 2:n-1U(i,j)=s*U(i,j-1)+r*(U(i-1,j-1) +U(i+1,j-1));end
end
U = U'surf(U)
x=0:h:a
figure 
for i=1:n-1plot(x,U(i,:))hold on
end
```
#### **ANEXO D. Logaritmo EDP Elípticas por método de Elementos Finitos.**

```
clear all;
close all;
const_1 = 0;const\bar{2} = 1;const\bar{-}3 = 0;const 4 = 1;
const 5 = 100;
const 6 = 100;format long;
hx = \frac{1}{2} (const 2-const 1)/const 5;
hx1 = hx*hx;x var = zeros(const 5-1,1);
for ii=1:const_5-1,
  x var(ii) = ii*hx;
end
hy = (const 4-const 3)/const 6;
hy1 = hy*hy;y =zeros(const 6-1,1);
for ii=1:const_6-1,
  y(i) = i i * h y;end
M1 = (const 6-1)*(const 5-1);NO = const \overline{6}-1;e = ones(N0^2,1);e I = ones(NO^2-N0,1);
\overline{A}^T = spdiags([e -4*e e], -1:1, N0^2, N0^2);
A_1 = spdiags (e_I,-N0,N0^2,N0^2);
A = (A T + A I + A I) / hx^2;F = \overline{zeros}(M1,1);for ii=1: (NO-1)
    A(N0 * i i, N0 * i i + 1) = 0;A(N0 * i i + 1, N0 * i i) = 0;end
for j = 1: const 6-1 for ii=1:const_5-1
    k = \text{ii} + (\text{j}-\overline{1}) * (\text{const} - 5 - 1);F(k) = equation(x var(ii), y(j));
   end
end
U = A \ F;j = 1;for k=1:M1
  ii = k - (j-1)*(const 5-1) ;
  Uapp(i, j) = U(k);Uex(ii,j) = func(x_var(ii),y(j));
  j = fix(k/(\text{const } 5-1)) + 1;end
er = max(max | abs(Uapp-Uex)))figure;
subplot(1,2,1);surf(x_var,y,Uapp);
title('The Approximate solution plot'); 
xlabel('x');ylabel('y');
subplot(1,2,2);surf(x_var,y,Uex);
title('The Exact solution plot'); 
xlabel('x');
ylabel('y');
```
#### **ANEXO E. Logaritmo EDP Hiperbólicas por método de Elementos Finitos.**

```
clear all;
close all;
x start = -2;
x end = 3;
t end = 1;
number = 200;diffe = (x \text{ end-}x \text{ start})/number;const = 0.\overline{8}*diffe;
mu = const/diffe;time = 0:
M = fix(t) end/const);yp = zeros(number+1,1);yq = zeros(number+1, 1);x_{var} = zeros(number+1, 1);for ii = 1:number+1x var(ii) = x start + (ii-1)*diffe;
    yp(i) = check abs(x var(ii));yq(i) = 0;end
figure(1)
plot(x var, yp, 'o-')title('Starting Point')
time = 0;for j = 1:M\text{vg}(1) = 0.5*(\text{yp}(2)) - \text{mu}*(\text{yp}(2))*0.5;for ii = 2:numberyq(ii) = 0.5*(yp(ii+1)+yp(ii-1)) - mu*(yp(ii+1) - yp(ii-1))1)) *0.5;
     end
    ii = number+1;
    yq(i) = 0.5*(yp(number)) - mu*(-yp(number))*0.5; figure(2);
     plot(x_var,yq);
     pause(0.05)
     time = time + const;
     yp = yq;
end
Ue = zeros(number+1,1);
for ii = 1:number+1Ue(ii) = check abs 2 var(time, x var(ii));
end
Err = max(abs(Ue-yq))plot(x_var,yq,'*',x_var,Ue)
title('Final Solution');
xlabel('t');
ylabel('y');
```
#### **ANEXO F. Logaritmo EDP Parabólicas por método de Elementos Finitos.**

```
clear all;
close all;
format long;
number = 100;x init = 0;
x^N = 1;t start = 0;t end = 1;h = (x N-x init)/number;
change delta = 0.0008;
```

```
for j = 1:number-1
    x(j) = j * h;U0(j) = \sin(p i^{*}x(j));end
F = zeros(number-1, 1);A = zeros(number-1, number-1);U1 = zeros(number-1,1);mu = change\_delta/t/(h^2);nt = fix((t end-t start)/change delta);
U = ones(number-1,1);error = 1000.0;
Tol = 1e-8;k1 = 0;t = 0;while error > Tol
F(1) = -(1+2*mu)*U(1)+mu*U(2)+change delt*U(1)+U0(1)-
change delt*(U(1)^3) + change\deltaelt*fn(t,x(1));for i = 2:number-2
    F(i) = \mu * U(i-1) - (1+2 * \mu) * U(i) + \mu * U(i+1) + \text{change delta} delt*U(i) +U0(i) -
change delt*(U(i)^3) + change\deltaelt*fn(t,x(i));end
F(number-1) = mu*U(number-2) - (1+2*mu)*U(number-1)1)+change_delt*U(number-1)+U0(number-1)-change_delt*(U(number-
1) ^3) +change delt*fn(t, x(number-1));
for i = 1:number-1A(i,i) = -(1+2*mu) + change delt-3*change delt*(U(i))^2;
end
for i = 1: number-2
    A(i, i+1) = mu;A(i+1,i) = mu;end
DELT = A\ F;
UI = U - DELT;k1 = k1 + 1;error = max(abs(U1-U));U = U1;
U0 = U1;t = t + change\_delta;
end
for j = 1: number-1
    exact(j) = exp(-t) * sin(p i * x(j));end
Err = max(abs(exact'-U1));
[U1, exact']
plot(x,exact,x,U1,'*')
```
## **ANEXO G. Encuesta**

# **Tema: MODELACIÓN DE ECUACIONES DIFERENCIALES PARCIALES MEDIANTE DIFERENCIAS FINITAS Y ELEMENTOS FINITOS COMO HERRAMIENTAS DE APOYO PARA ESTUDIANTES DE CUARTO SEMESTRE CARRERA DE FÍSICA DE LA ESCUELA SUPERIOR POLITÉCNICA DE CHIMBORAZO.**

**Objetivo:** Diagnosticar su percepción sobre la enseñanza de los métodos numéricos para la resolución de ecuaciones diferenciales parciales.

#### **Instrucciones:**

- Se sugiere leer antes de contestar, esperando que sus respuestas sean lo más reales posible.
- Rango de tiempo aproximado: 5 a 10 minutos
- La información que usted proporciona es de absoluta confidencialidad.
- De la pregunta 1 a la 10, seleccione la o las respuestas que crea conveniente marcando con una X.

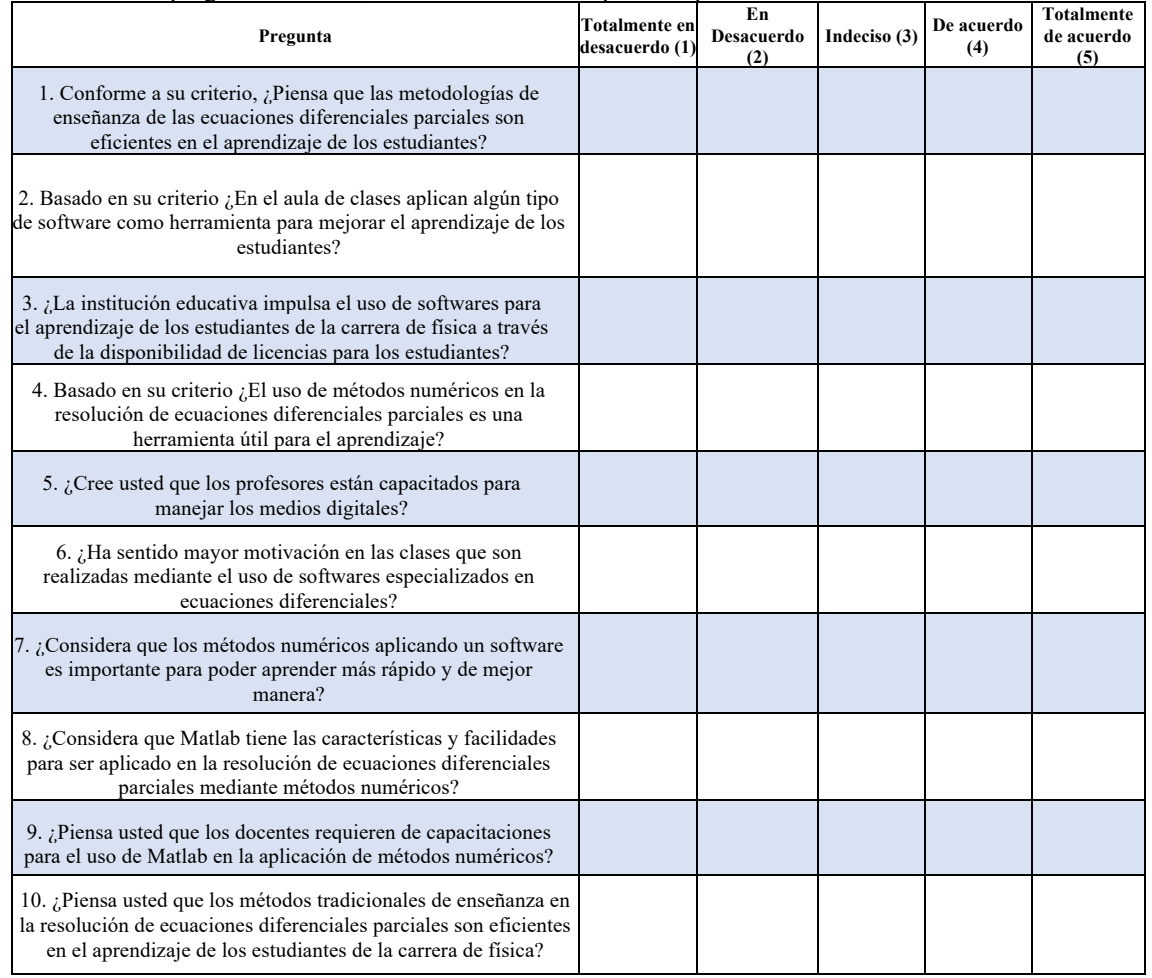

Comentarios y sugerencias

¡Gracias!

Firma:

#### **ANEXO H. Registro de estudiantes**

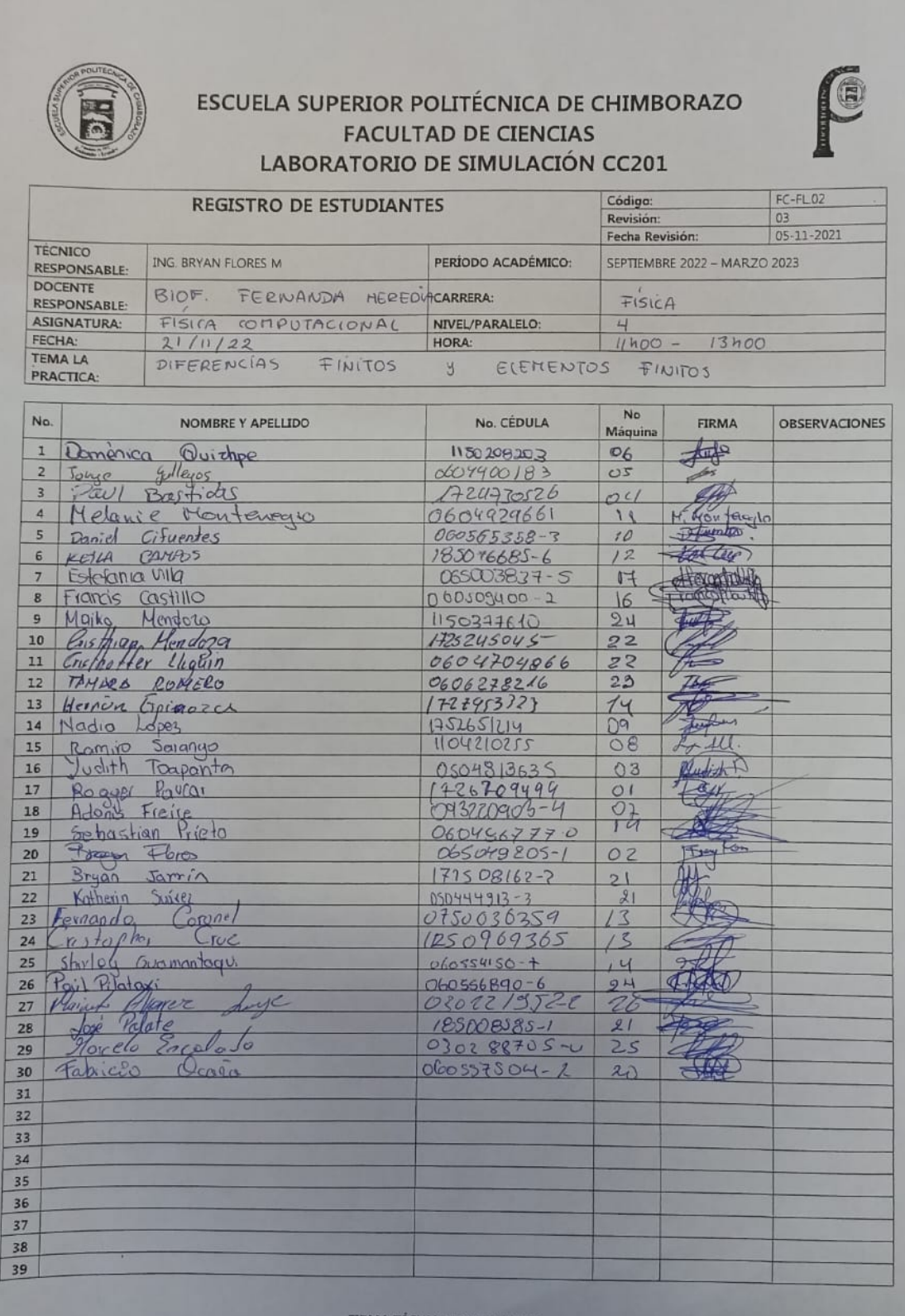

**FIRMA TÉCNICO RESPONSABLE** 

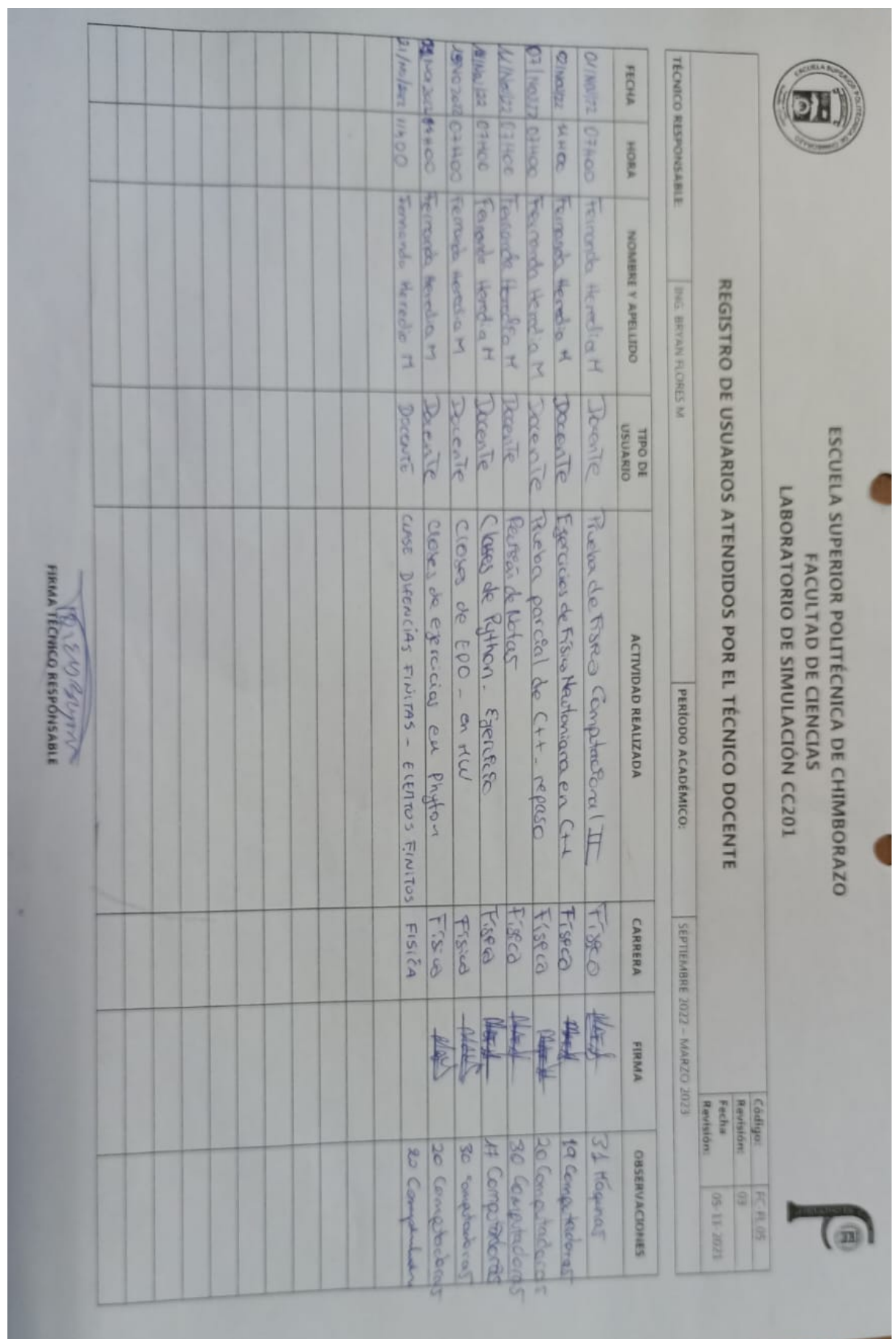

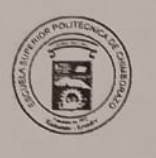

## ESCUELA SUPERIOR POLITÉCNICA DE CHIMBORAZO **FACULTAD DE CIENCIAS** LABORATORIO DE SIMULACIÓN CC201

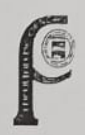

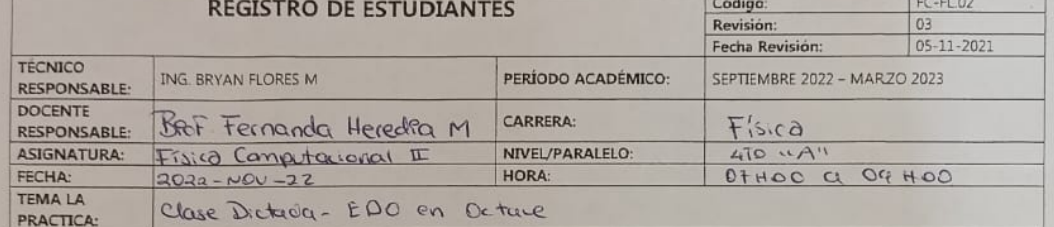

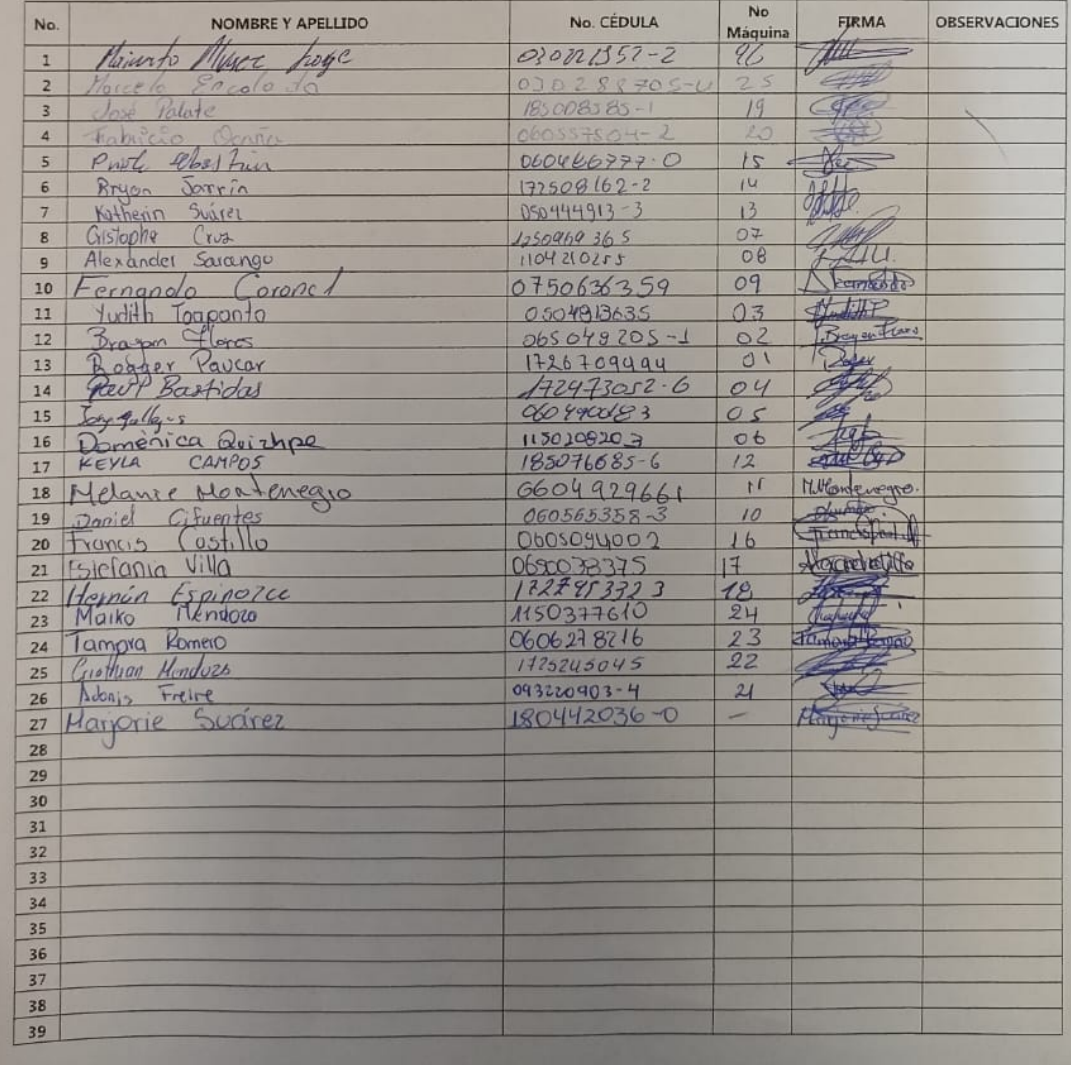

FIRMA TÉCNICO RESPONSABLE